## Part 13: Datenschutz: Zugriffsrechte in SQL

## Literatur:

- Elmasri/Navathe:Fundamentals of Database Systems, 3rd Edition, 1999. Chap. 22, "Database Security and Authorization"
- Silberschatz/Korth/Sudarshan: Database System Concepts, 3rd Edition, McGraw-Hill, 1999. Section 19.1, "Security and Integrity"
- Kemper/Eickler: Datenbanksysteme (in German), Ch. 12, Oldenbourg, 1997.
- Lipeck: Skript zur Vorlesung Datenbanksysteme (in German), Univ. Hannover, 1996.
- Date/Darwen: A Guide to the SQL Standard, Fourth Edition, Addison-Wesley, 1997.
- van der Lans: SQL, Der ISO-Standard (in German, there is an English version), Hanser, 1990.
- Oracle8 SQL Reference, Oracle Corporation, 1997, Part No. A58225-01.
- Oracle8 Concepts, Release 8.0, Oracle Corporation, 1997, Part No. A58227-01.
- Don Chamberlin: A Complete Guide to DB2 Universal Database. Morgan Kaufmann, 1998.
- Microsoft SQL Server Books Online: Accessing and Changing Data, Administering SQL Server.
- K. Nagel: Informationsbroschüre zum Bundesdatenschutzgesetz, ("Information about the German Federal Data Privacy Law", in German), 10. Auflage, Oldenbourg, 2001.

## Lernziele

Nach diesem Kapitel sollten Sie Folgendes können:

- Einige Vorgehensweisen von Hackern erklären.
- Sicherheitsrelevante DBMS Funktionen erklären.
- Die SQL Befehle GRANT und REVOKE benutzen.
- Einige Grundzüge des deutschen Datenschutzrechtes beim Aufbau von Datenbanken berücksichtigen.

Oder zumindest erkennen, wann Sie weitere Informationen einholen müssen.

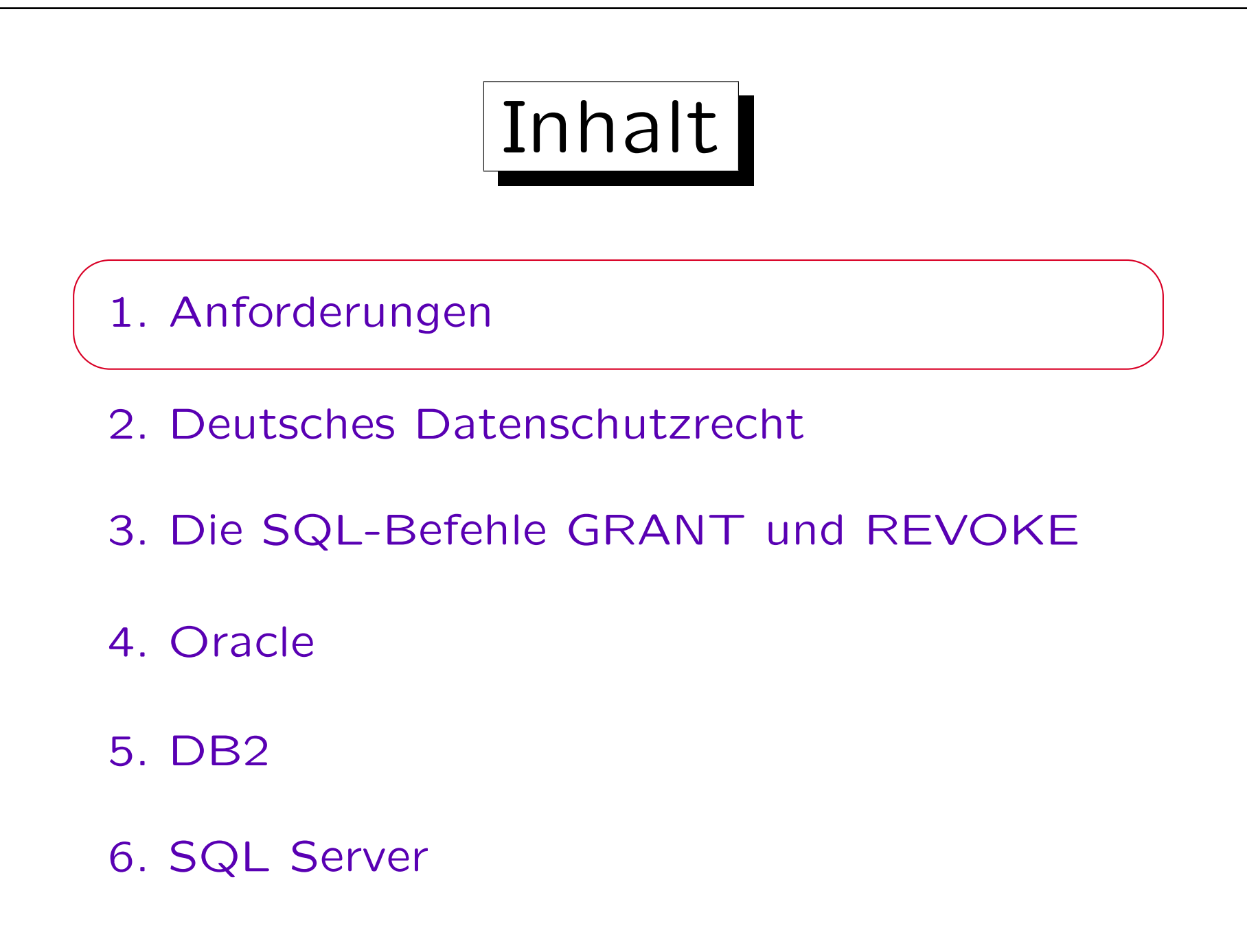

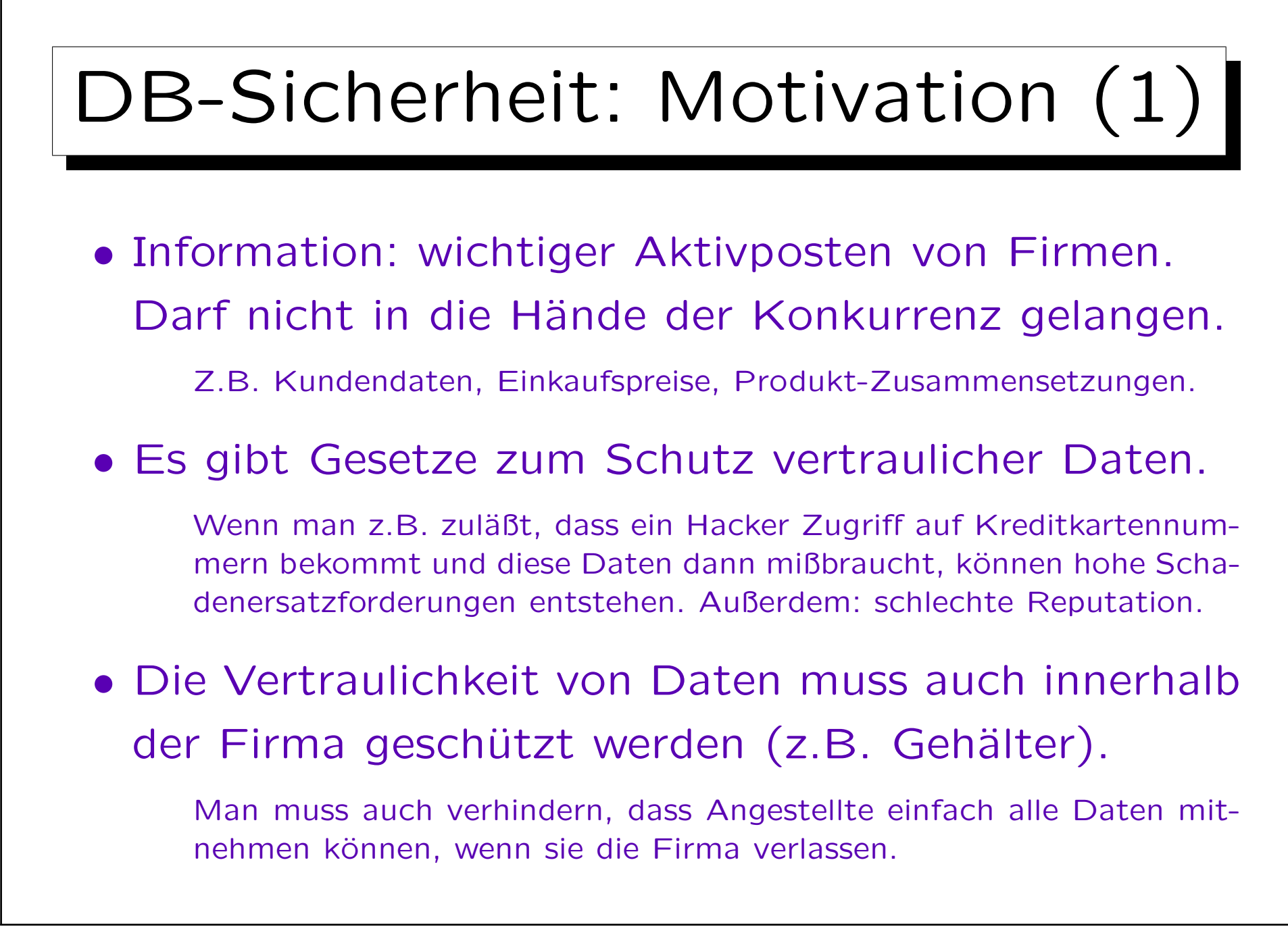

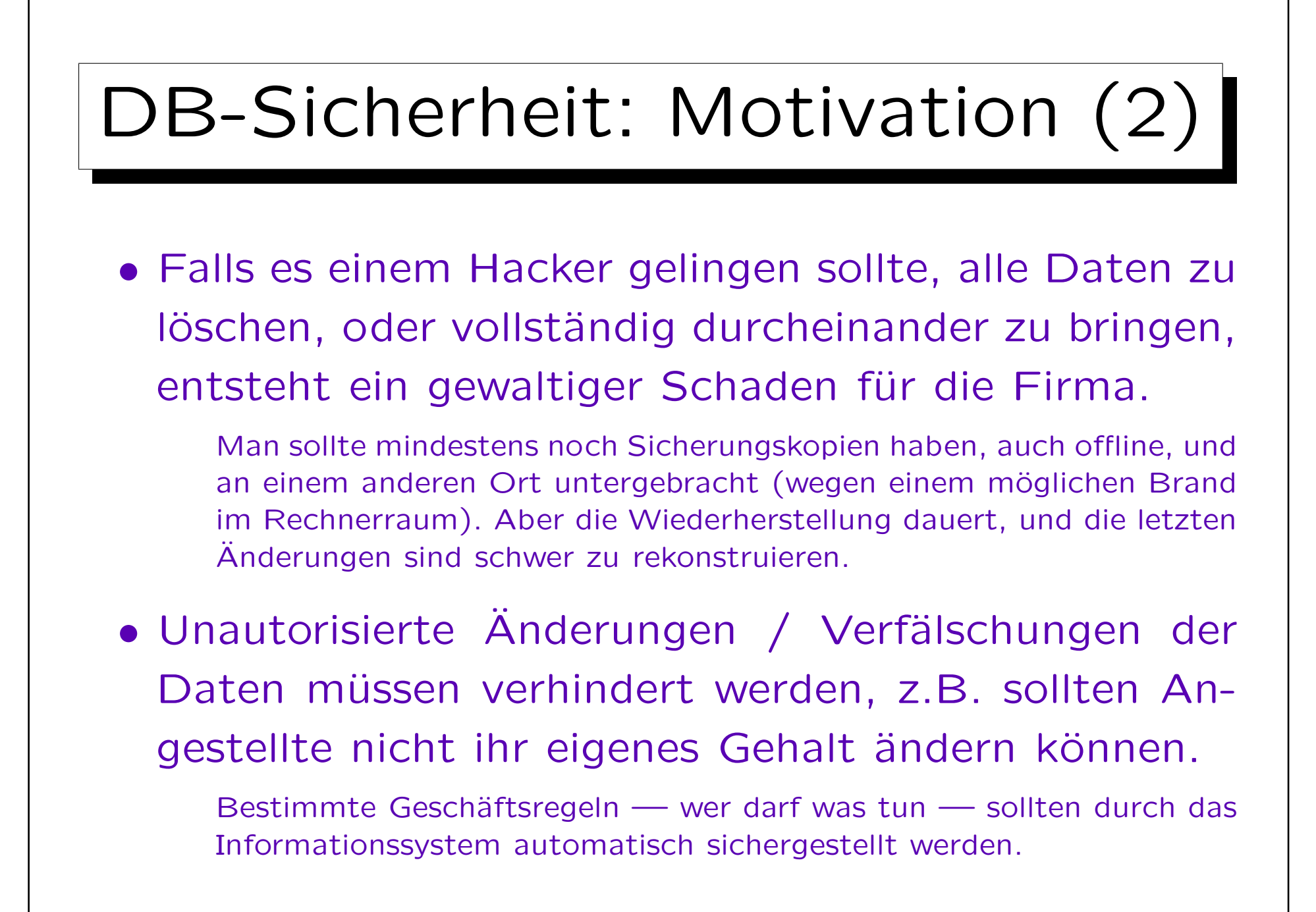

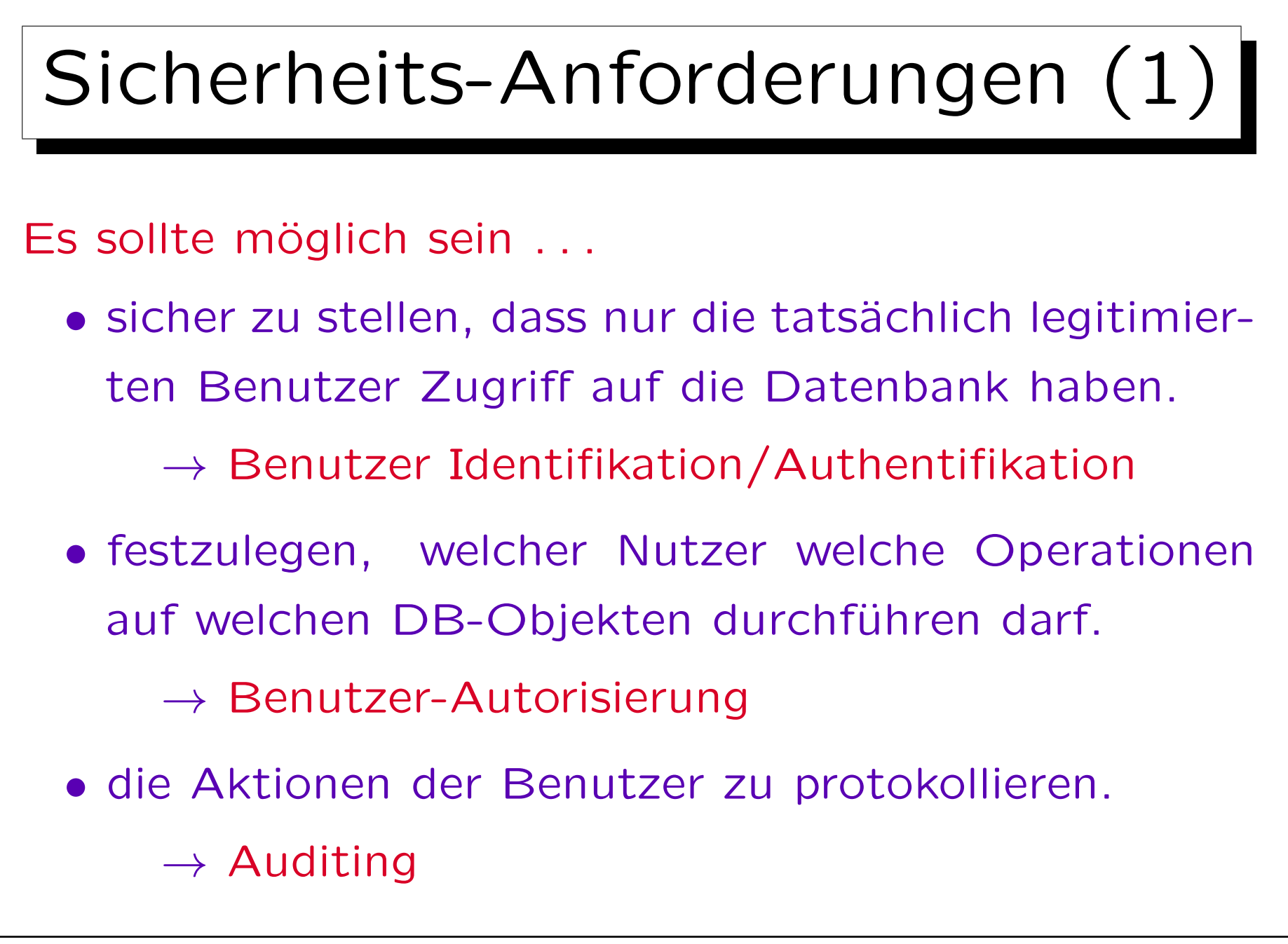

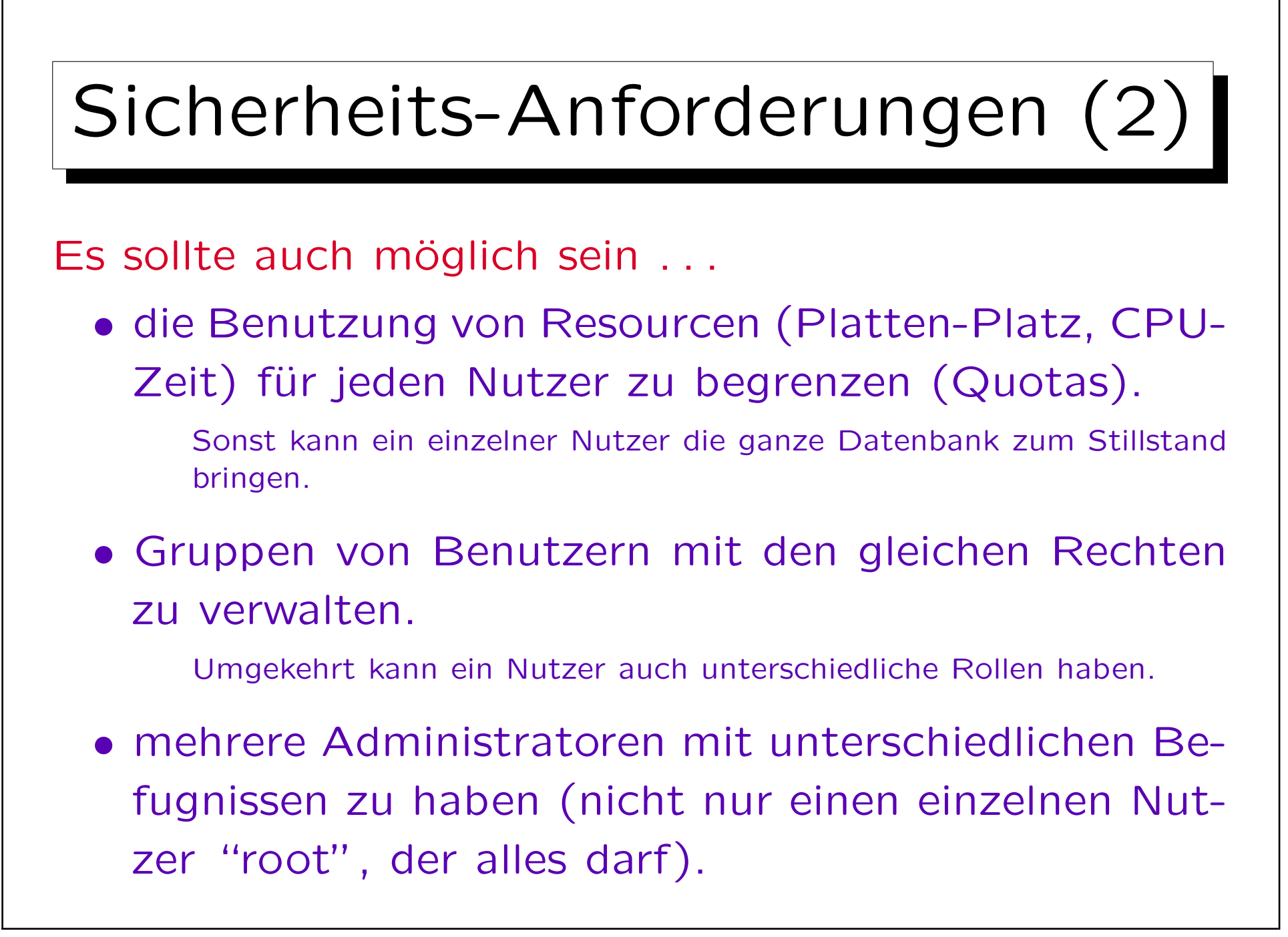

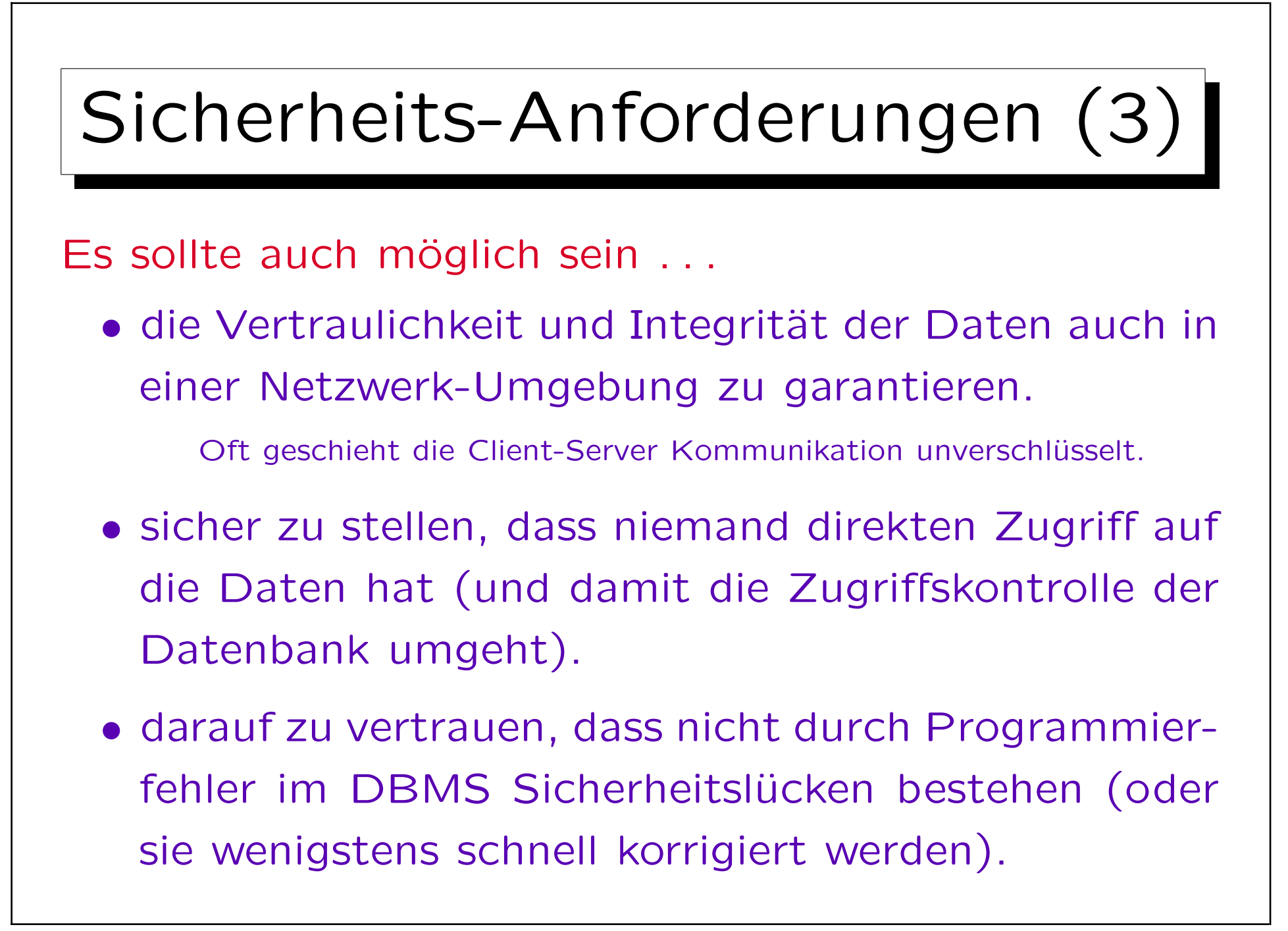

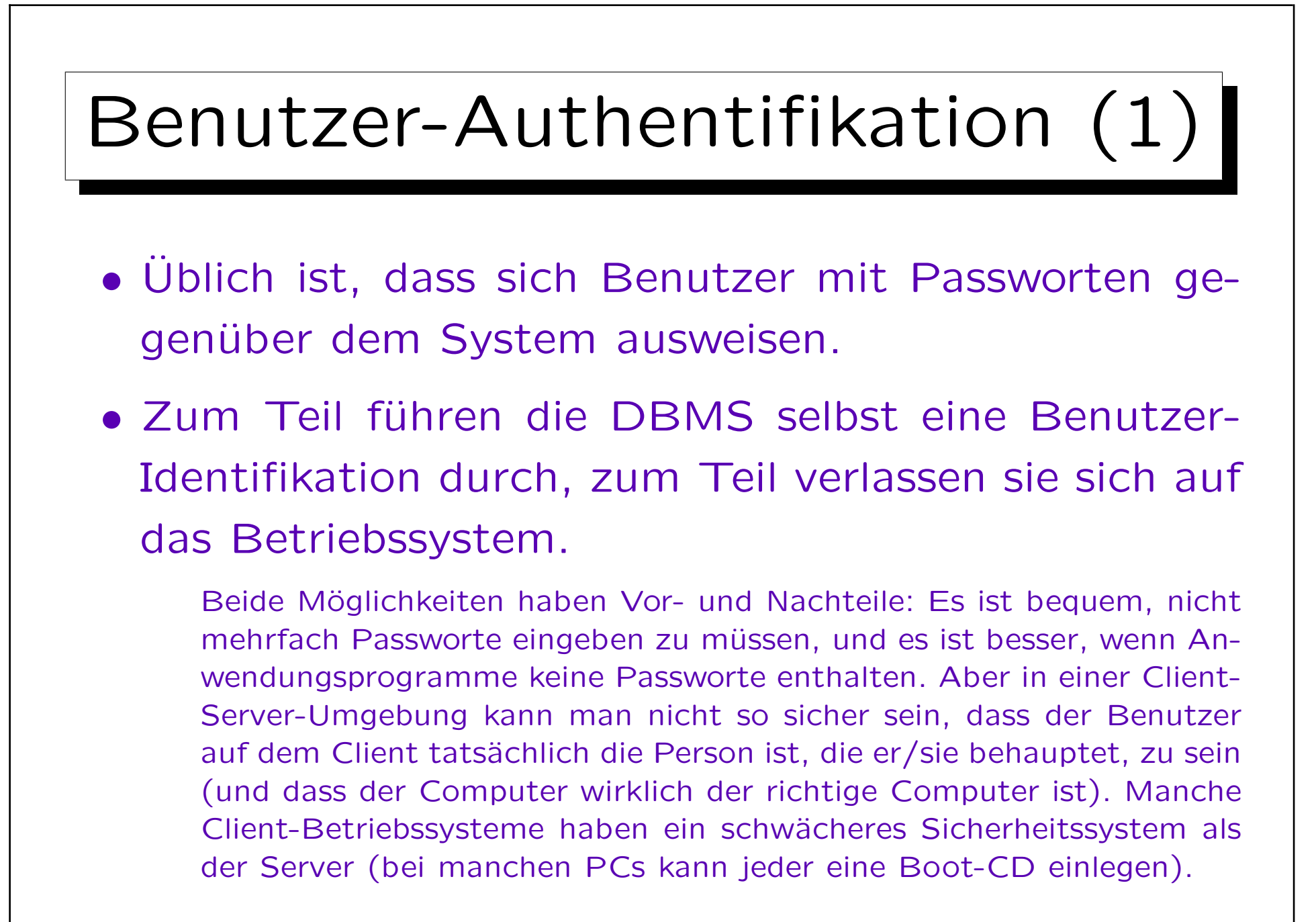

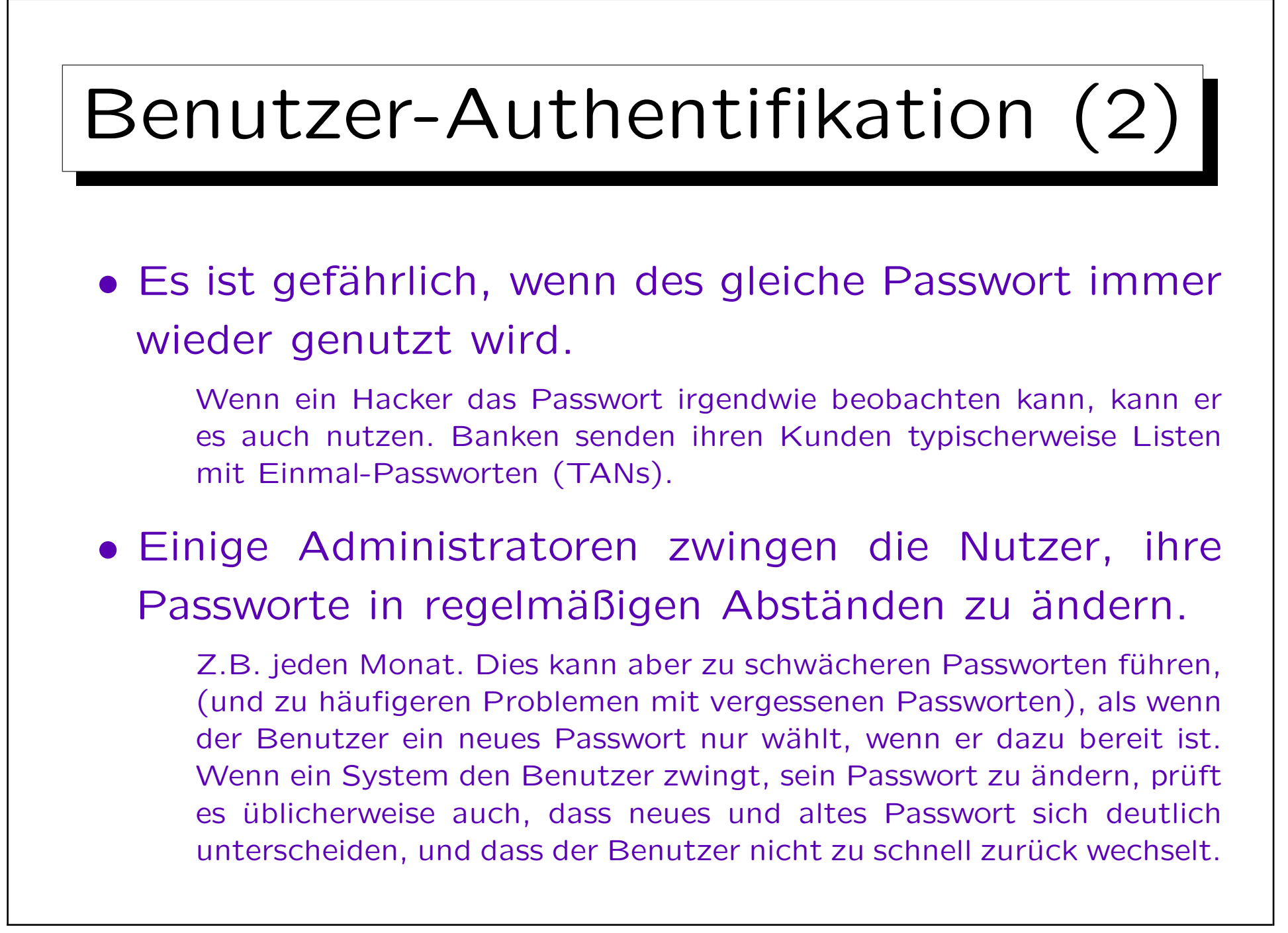

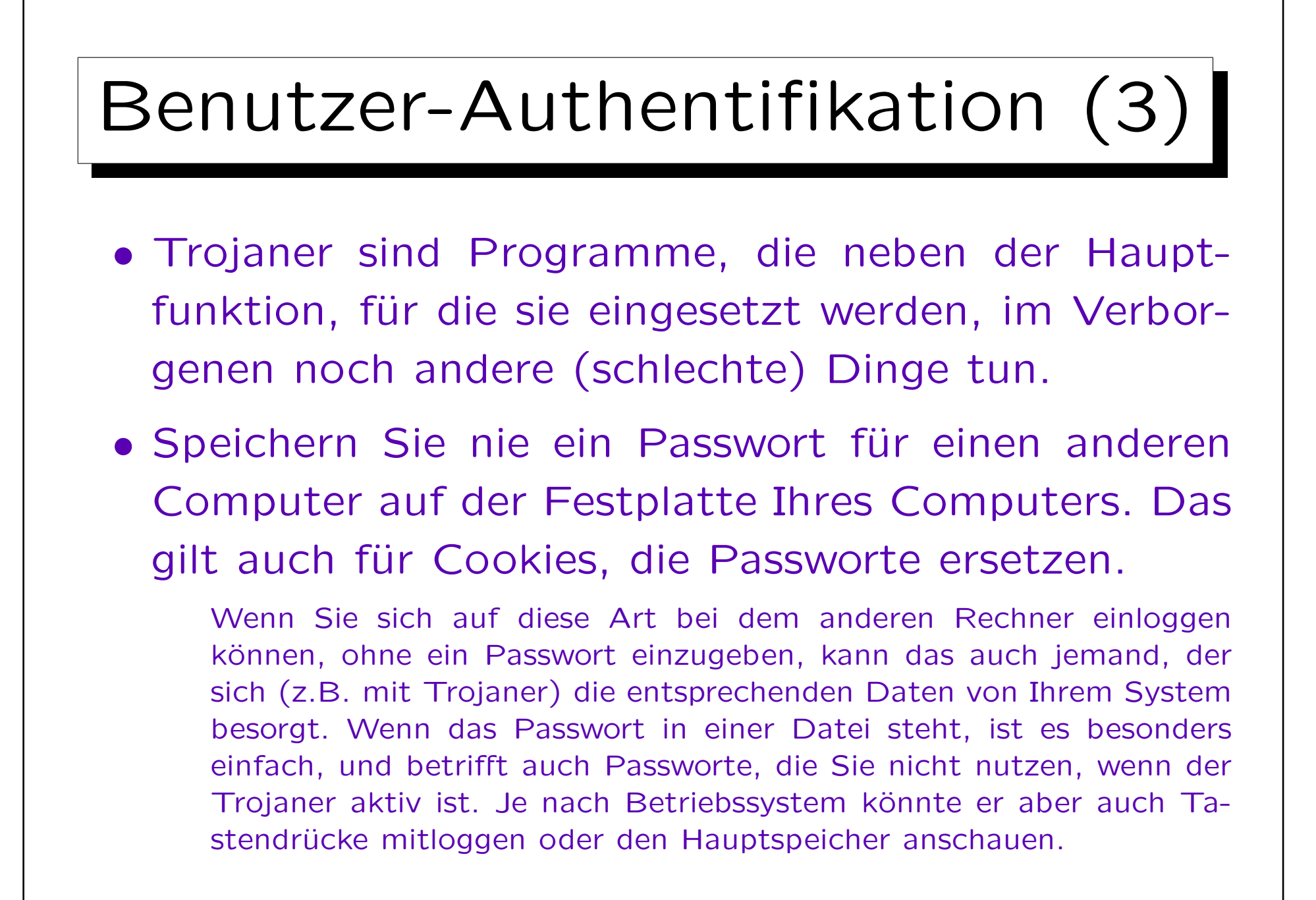

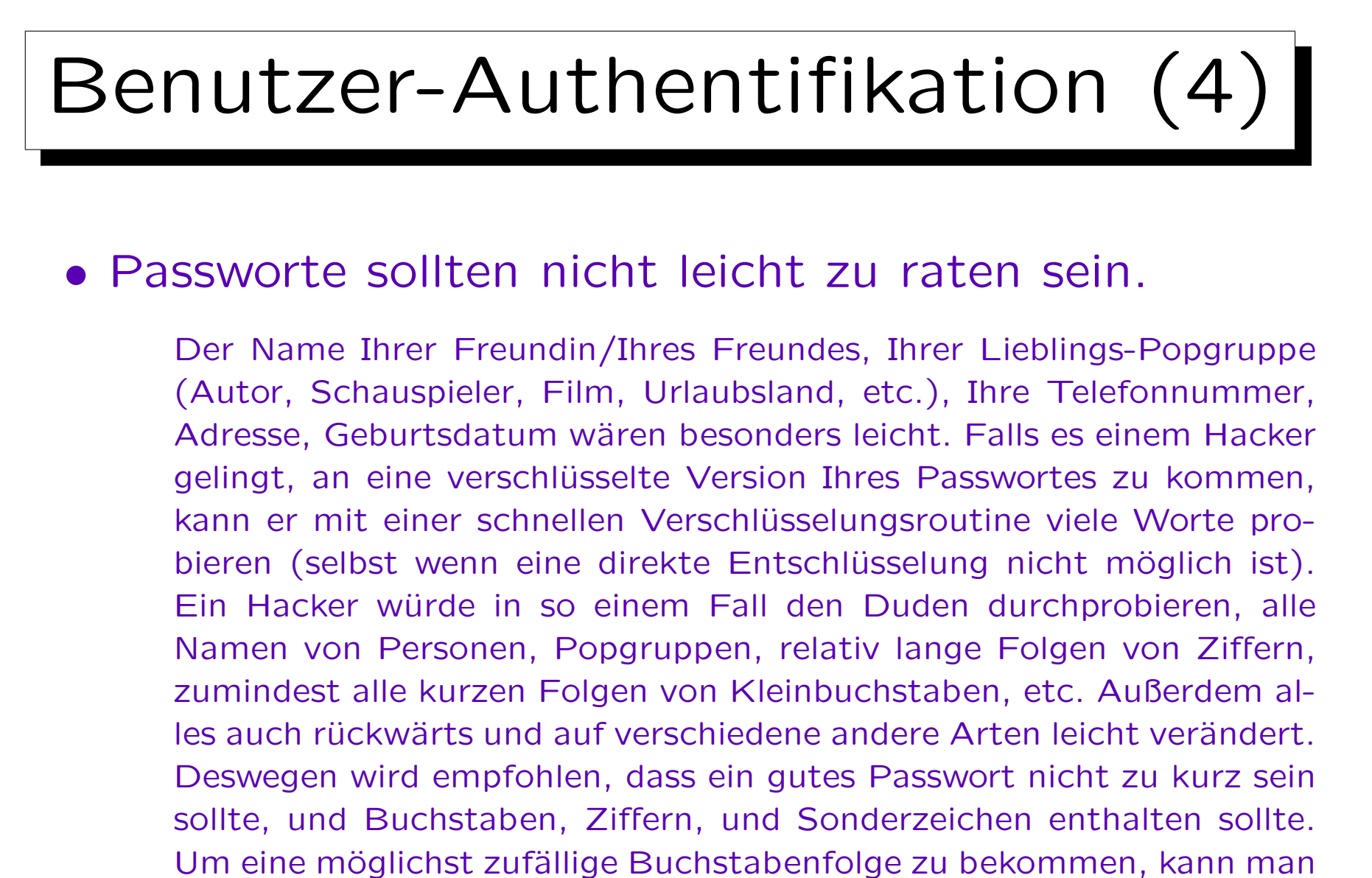

sich einen Satz denken und davon die Anfangsbuchstaben nehmen.

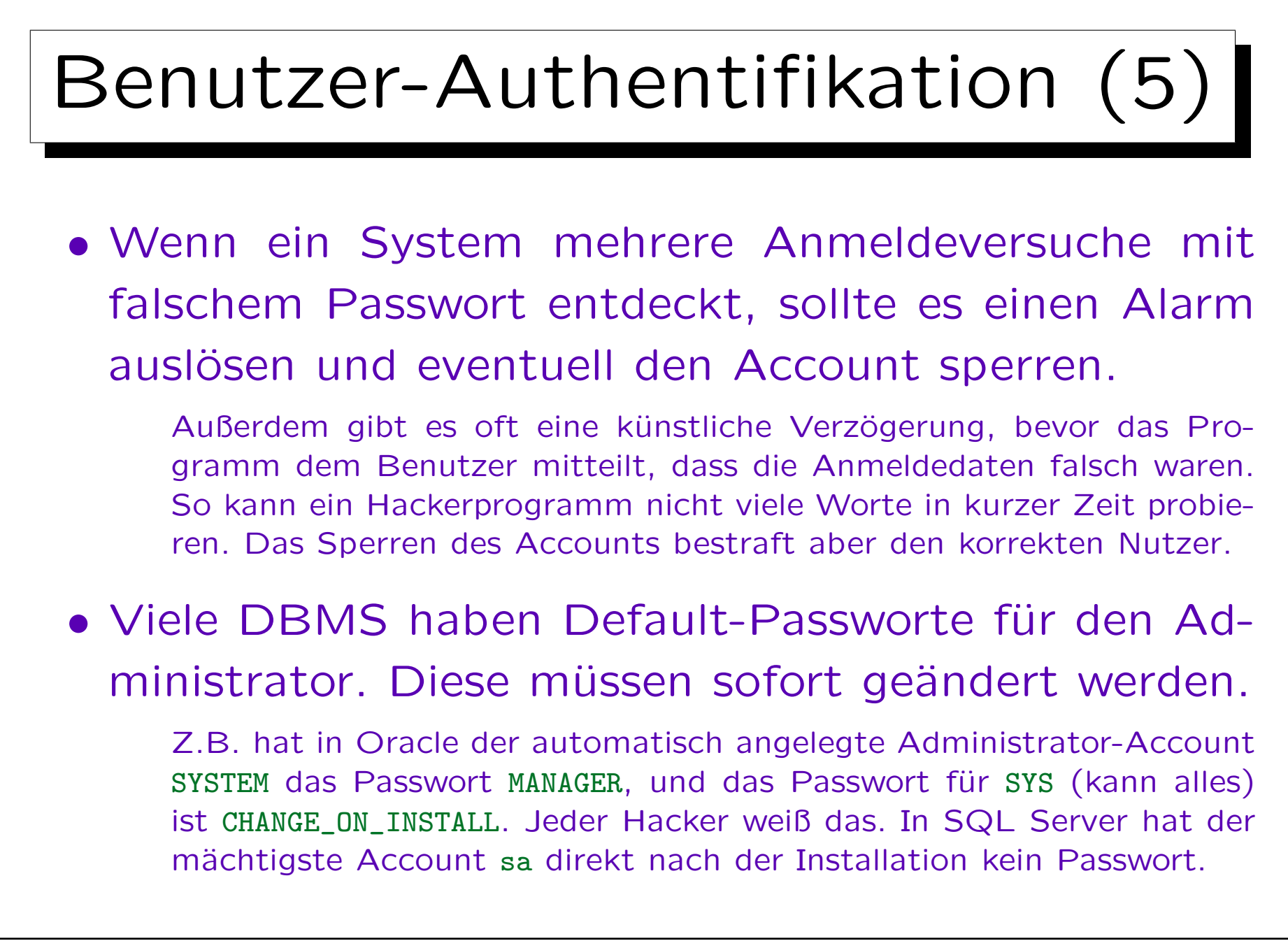

![](_page_13_Figure_1.jpeg)

![](_page_14_Figure_1.jpeg)

![](_page_15_Picture_1.jpeg)

![](_page_16_Figure_1.jpeg)

![](_page_17_Figure_1.jpeg)

![](_page_18_Figure_1.jpeg)

![](_page_19_Picture_1.jpeg)

- Während das Subjekt-Verb-Objekt Modell sehr portabel ist (schon im SQL-86 Standard enthalten), sind die Erweiterungen zur Lösung der obigen Probleme meist vorhanden, aber sehr systemabhängig:
	- Oracle hat neben Objektrechten nach dem obigen Modell noch eine große Anzahl von Systemrechten (wer darf welches Kommando/Verb benutzen, ggf. auch für beliebige Objekte).
	- Andere Systeme unterscheiden oft nur wenige Benutzerklassen, die verschieden privilegiert sind.

![](_page_20_Figure_1.jpeg)

## Sicherheitsmodelle

- Es gibt zwei grundlegend verschiedene Sicherheitsmodelle. Normale Datenbanksysteme implementieren nur das erste:
	- "Discretionary Access Control" erlaubt den Administratoren, die Zugriffsrechte nach Belieben zu vergeben.
	- "Mandatory Access Control" basiert auf einer Klassifizierung von Benutzern und Daten.

Z.B. "confidential", "secret", "top secret". Benutzer können nur Daten auf der eigenen oder einer niedrigeren Sicherheitsebene lesen, und nur Daten auf der eigenen oder einer höheren Sicherheitsebene schreiben.

![](_page_22_Picture_1.jpeg)

![](_page_22_Picture_2.jpeg)

• In manchen Systemen kann man die Aktionen der Benutzer mitprotokollieren lassen.

Das könnte Ärger mit dem Betriebsrat geben, eventuell auch mit dem Datenschutz. Man beachte, dass nicht nur erfolgreich ausgeführte Kommandos protokolliert werden müssen, sondern auch Kommandos, die z.B. wegen nicht ausreichender Zugriffsrechte abgelehnt wurden.

- So kann man wenigstens hinterher herausfinden, wer für ein Problem verantwortlich ist.
- Eventuell fallen bei einer Kontrolle auch merkwürdige Muster auf, bevor wirklich ein Schaden eintritt. Man muss sehr selektiv mitprotokollieren, wenn man im Protokoll wirklich noch etwas Interessantes finden will.

![](_page_23_Picture_1.jpeg)

![](_page_24_Figure_1.jpeg)

![](_page_25_Figure_1.jpeg)

![](_page_26_Figure_1.jpeg)

• Personenbezogene Daten sind "Einzelangaben über persönliche oder sächliche Verhältnisse einer bestimmten oder bestimmbaren natürlichen Person".

![](_page_27_Figure_1.jpeg)

![](_page_28_Figure_1.jpeg)

![](_page_29_Picture_1.jpeg)

![](_page_30_Figure_1.jpeg)

![](_page_31_Picture_1.jpeg)

![](_page_32_Figure_1.jpeg)

![](_page_33_Figure_1.jpeg)

![](_page_34_Picture_1.jpeg)

![](_page_35_Picture_1.jpeg)
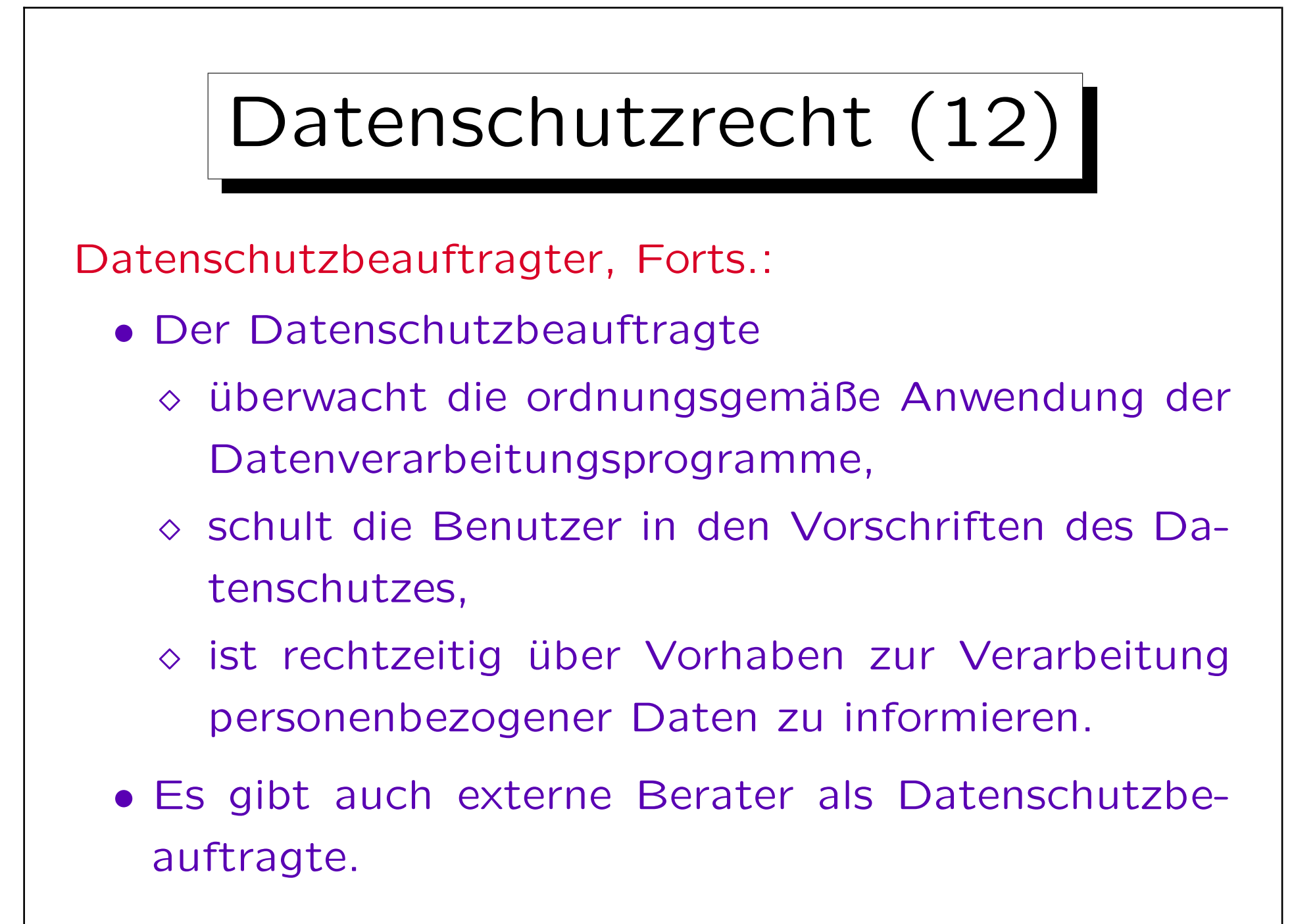

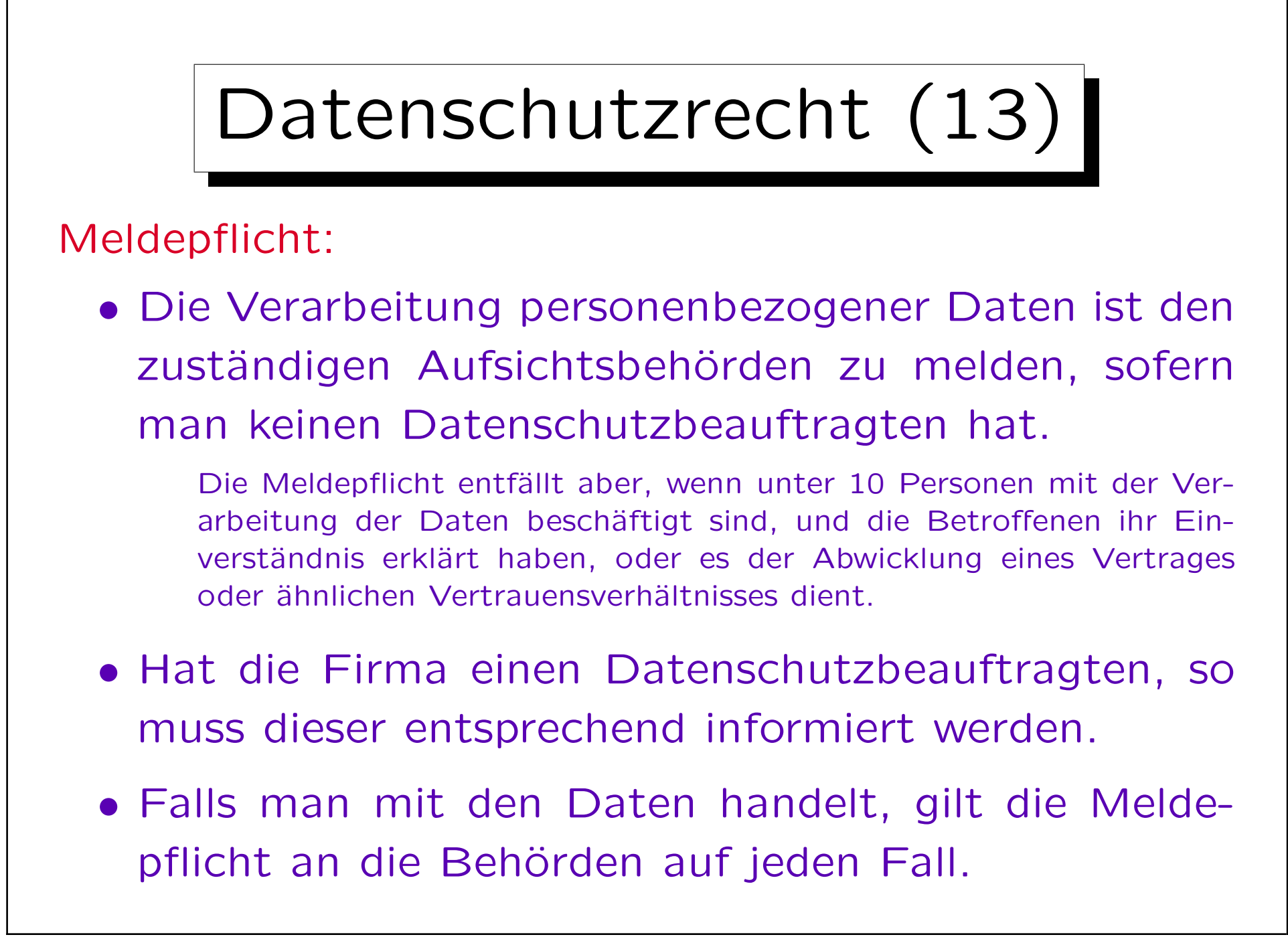

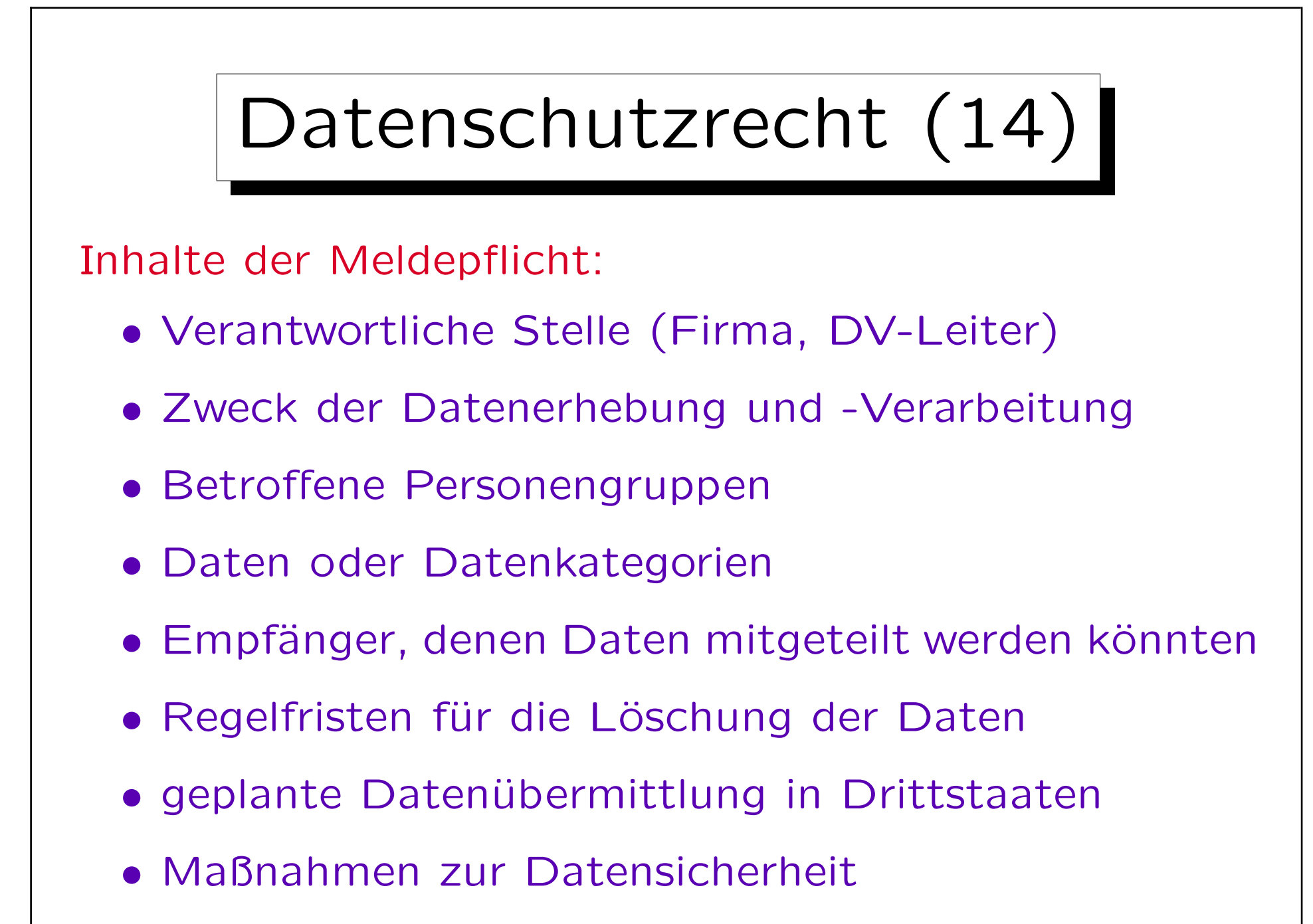

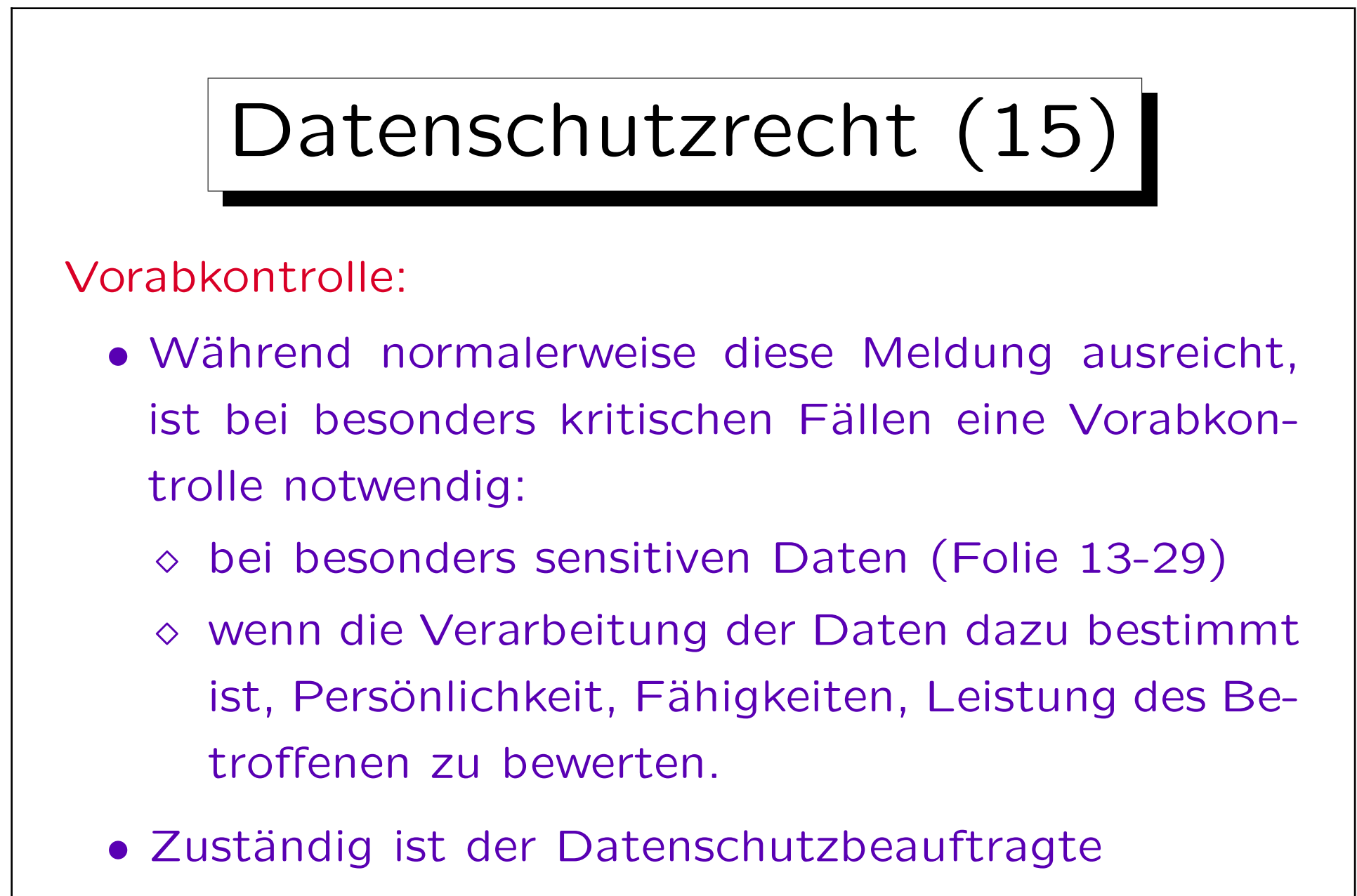

Kann sich in Zweifelsfällen an die Behörde wenden.

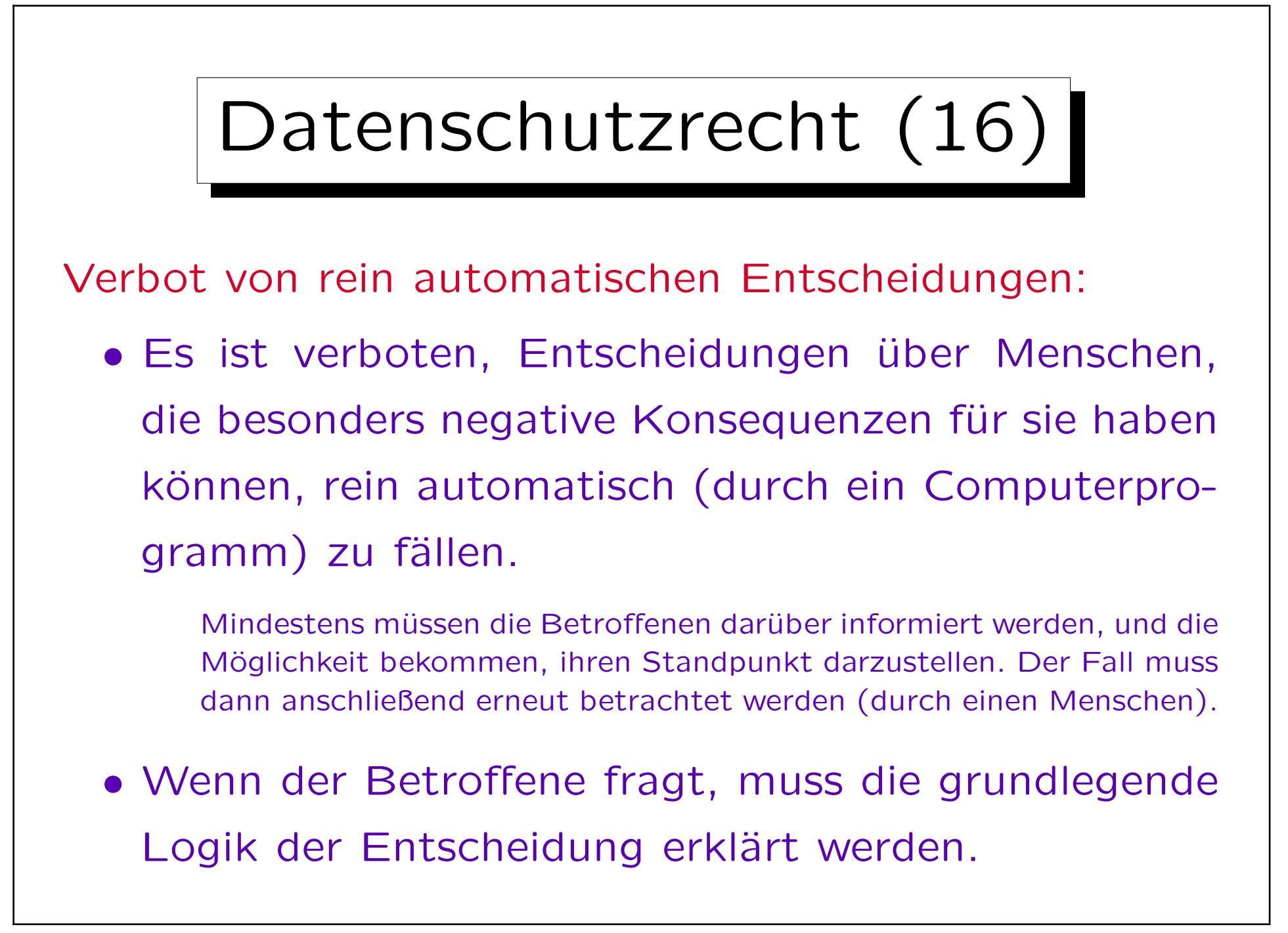

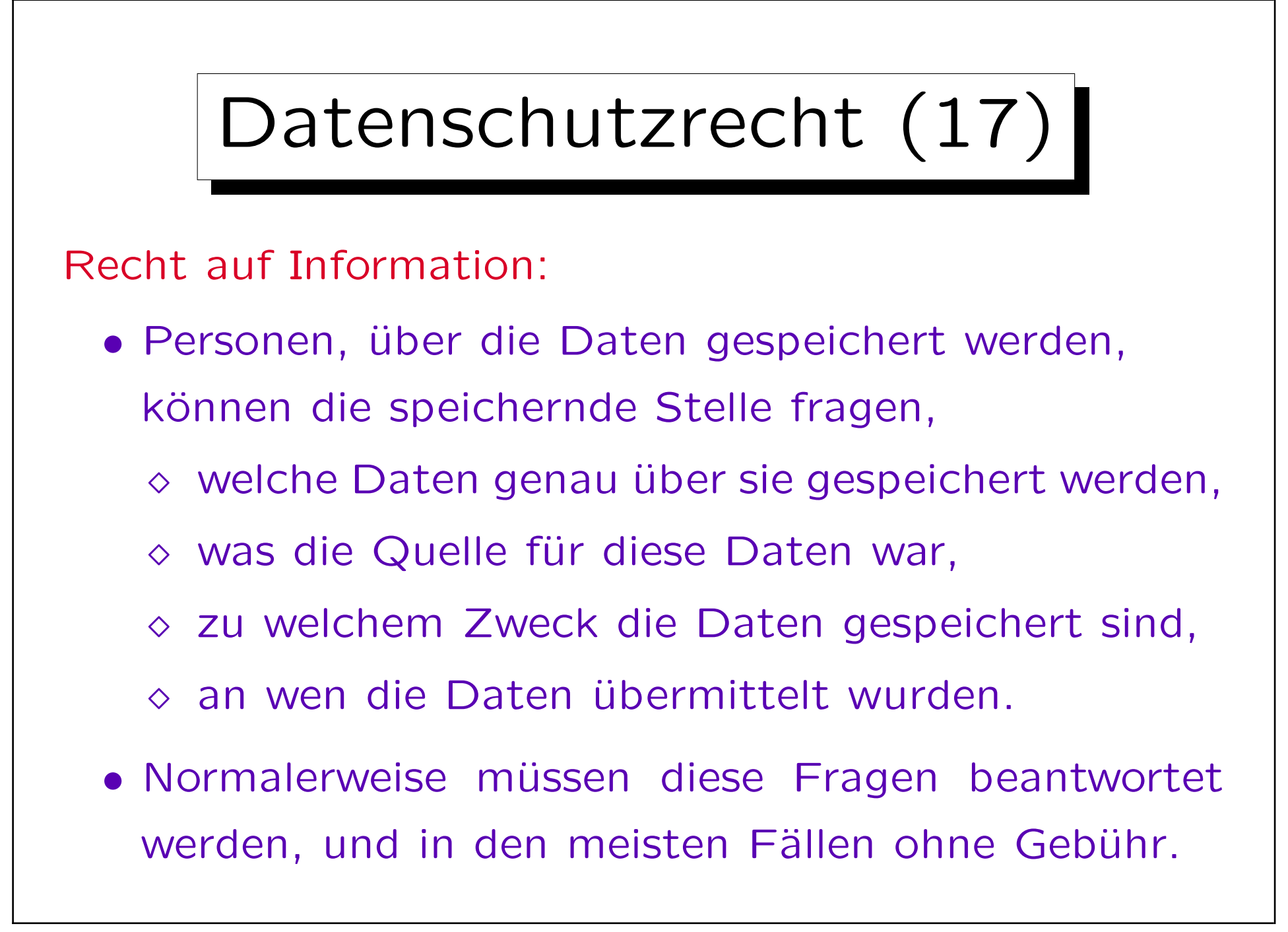

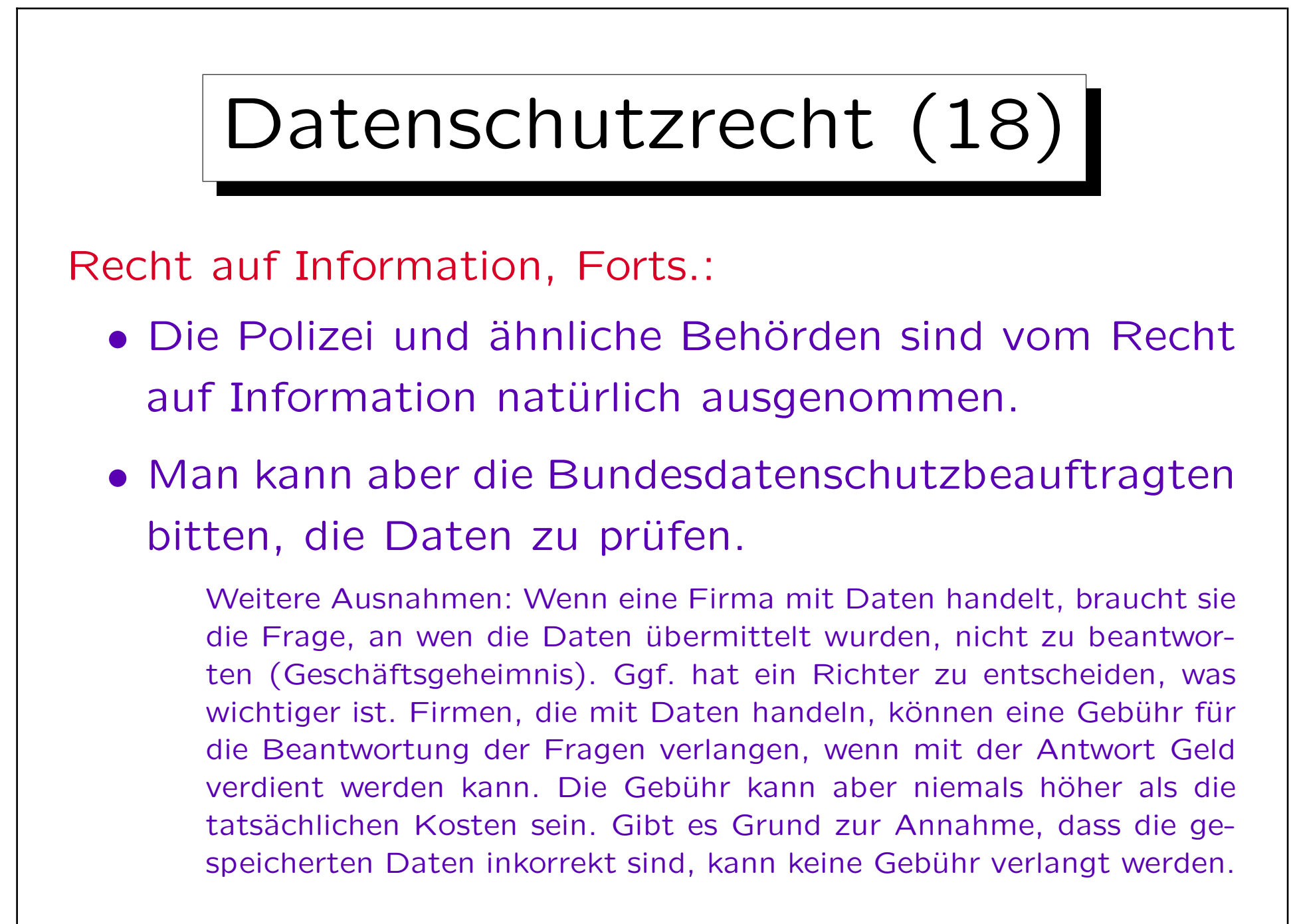

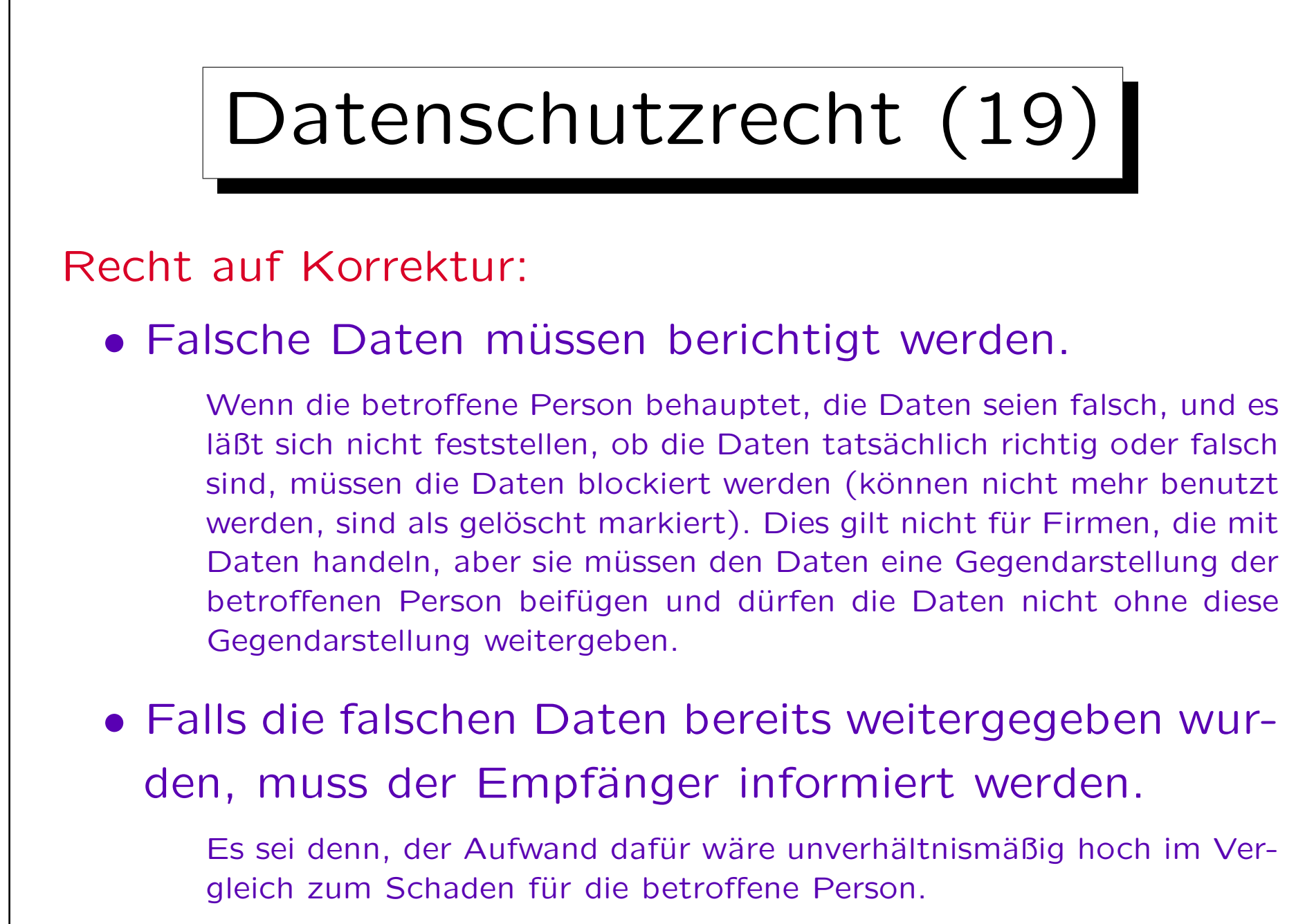

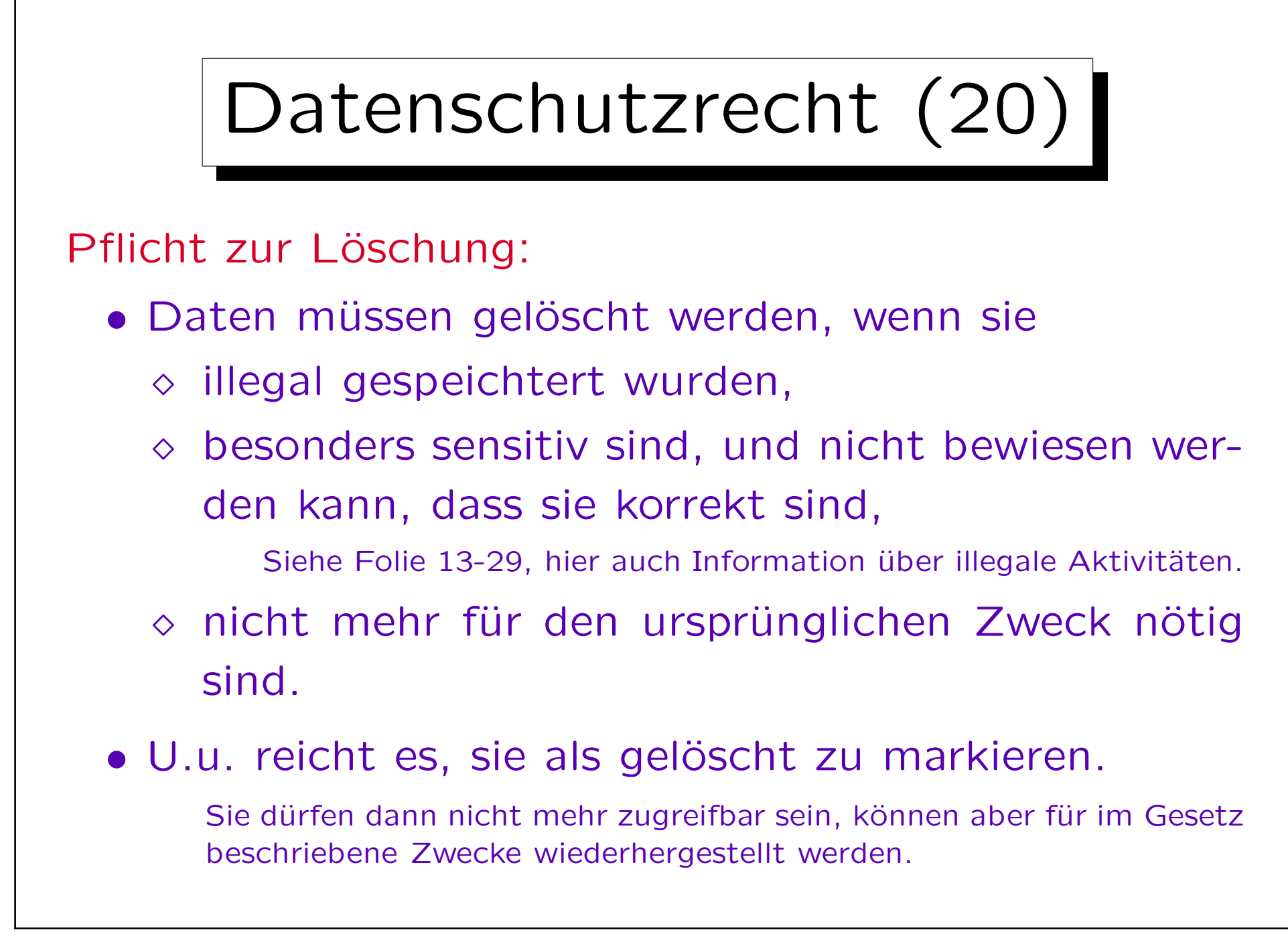

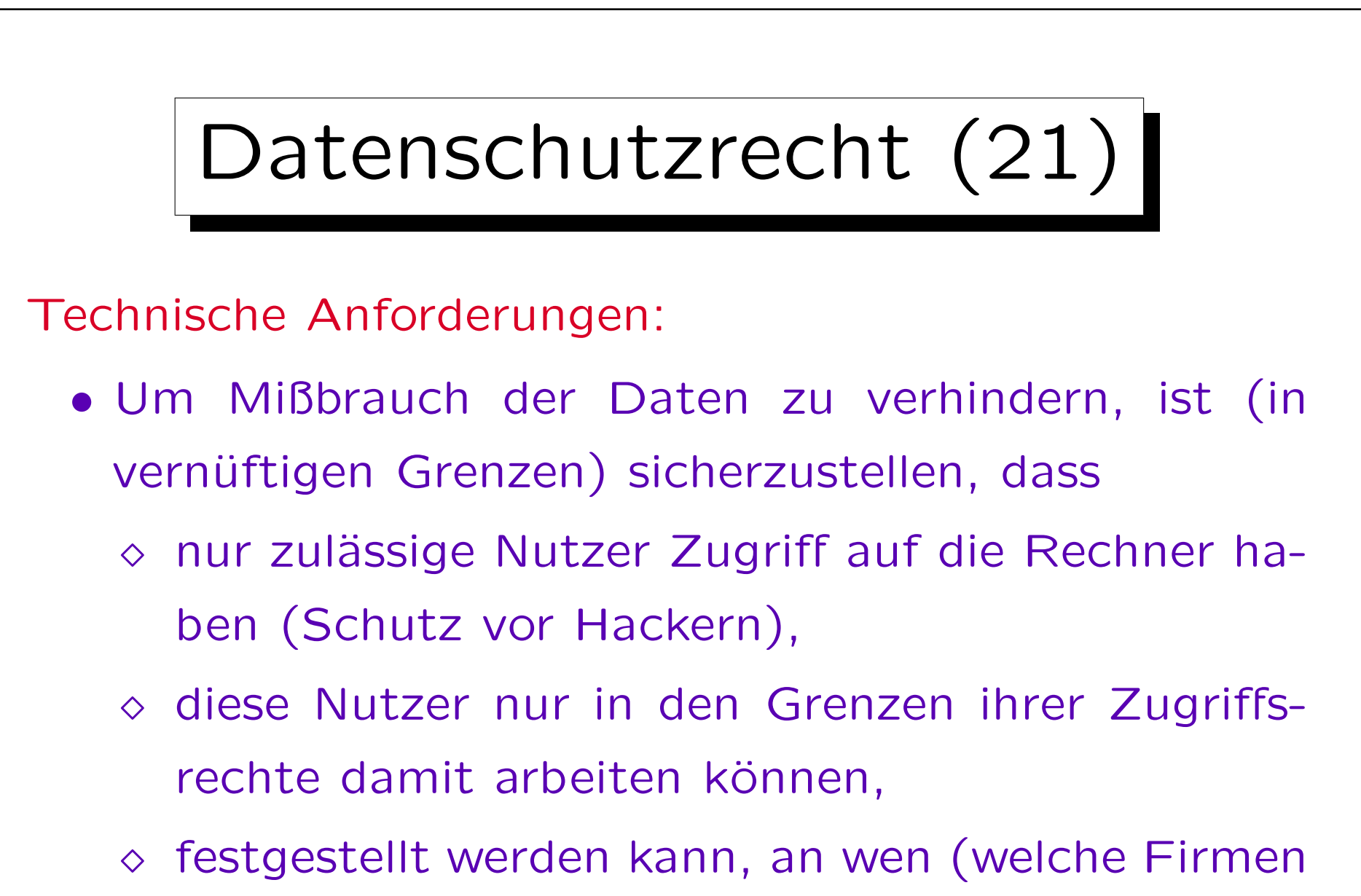

oder Behörden) Daten übermittelt wurden,

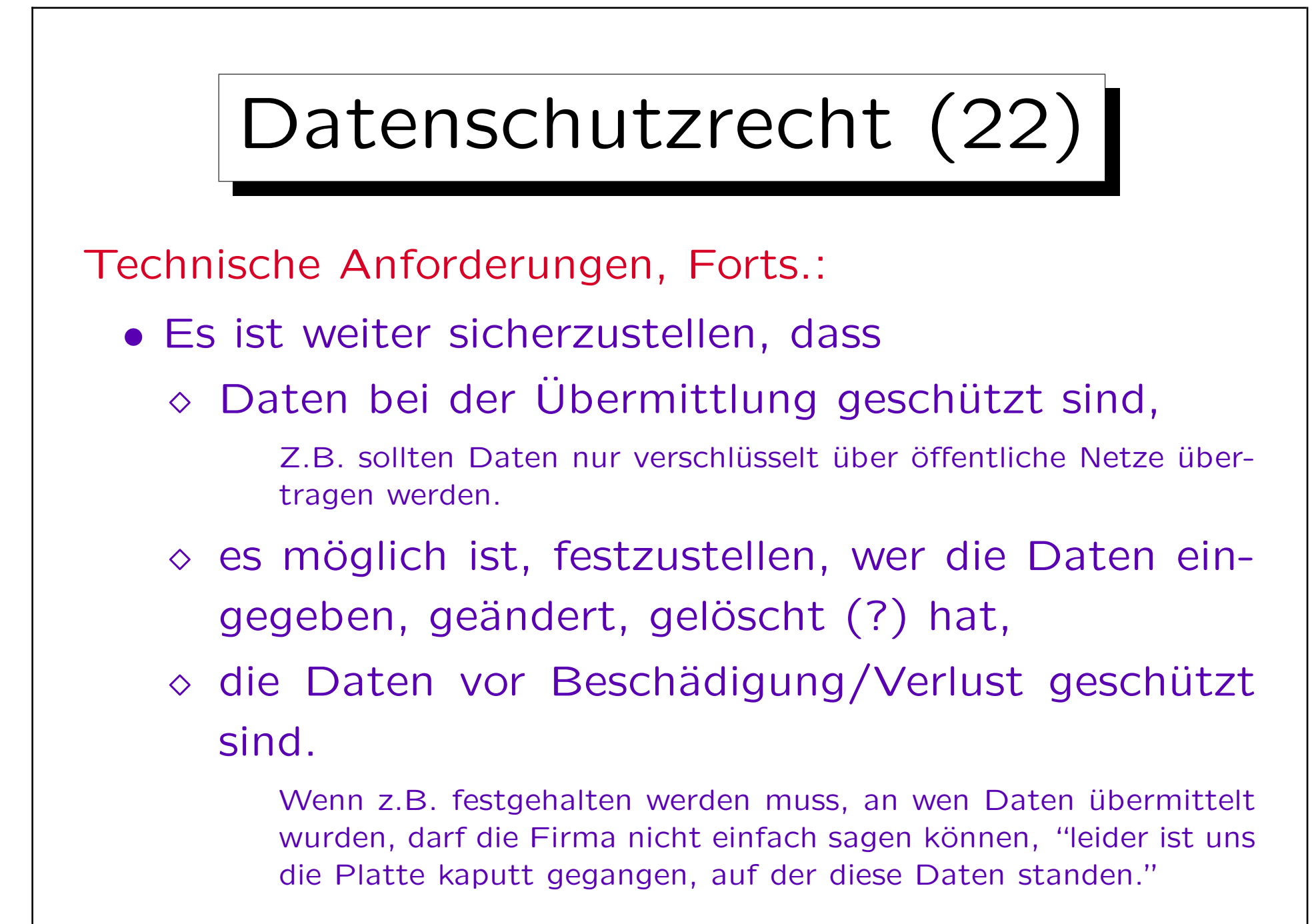

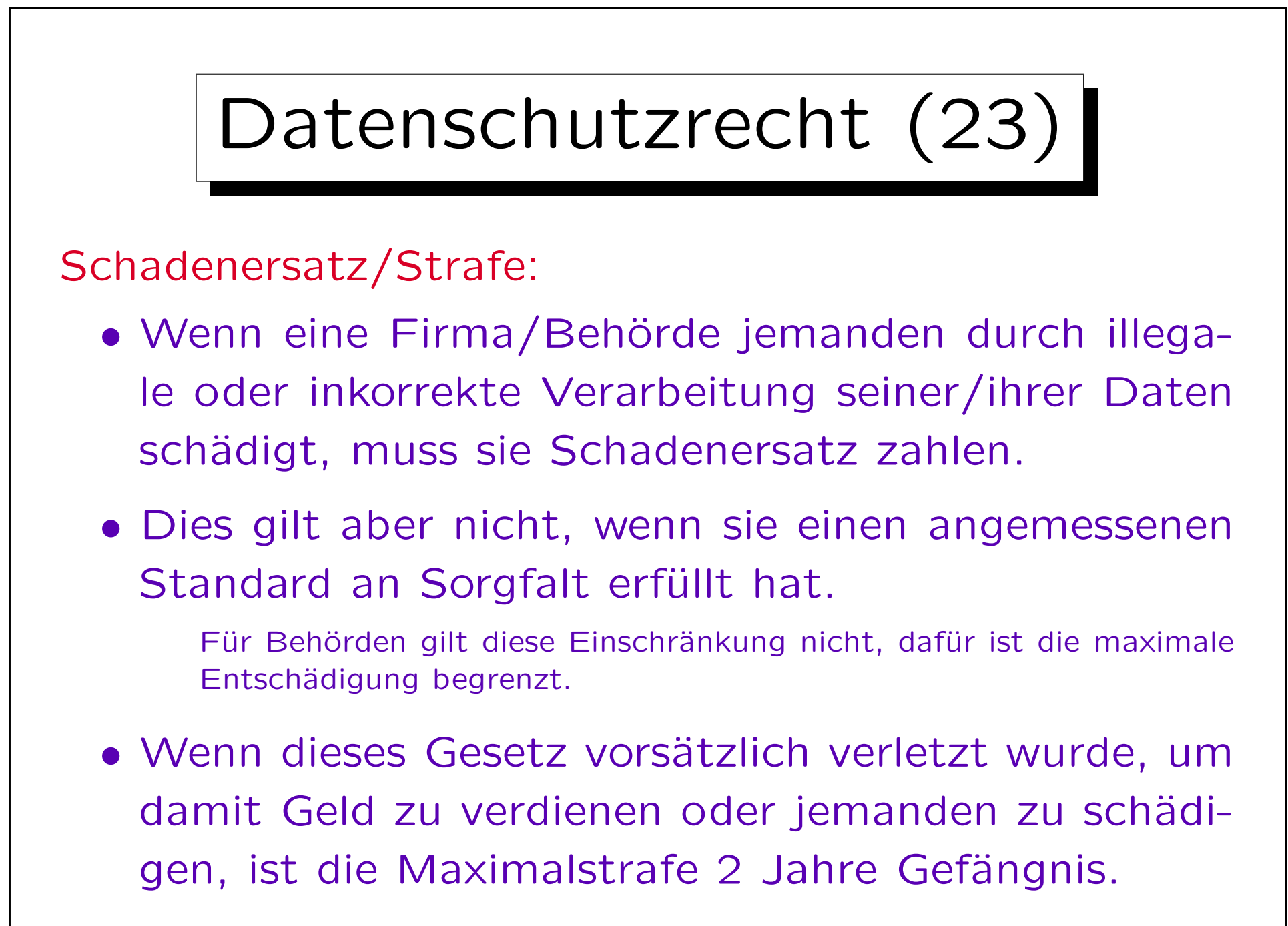

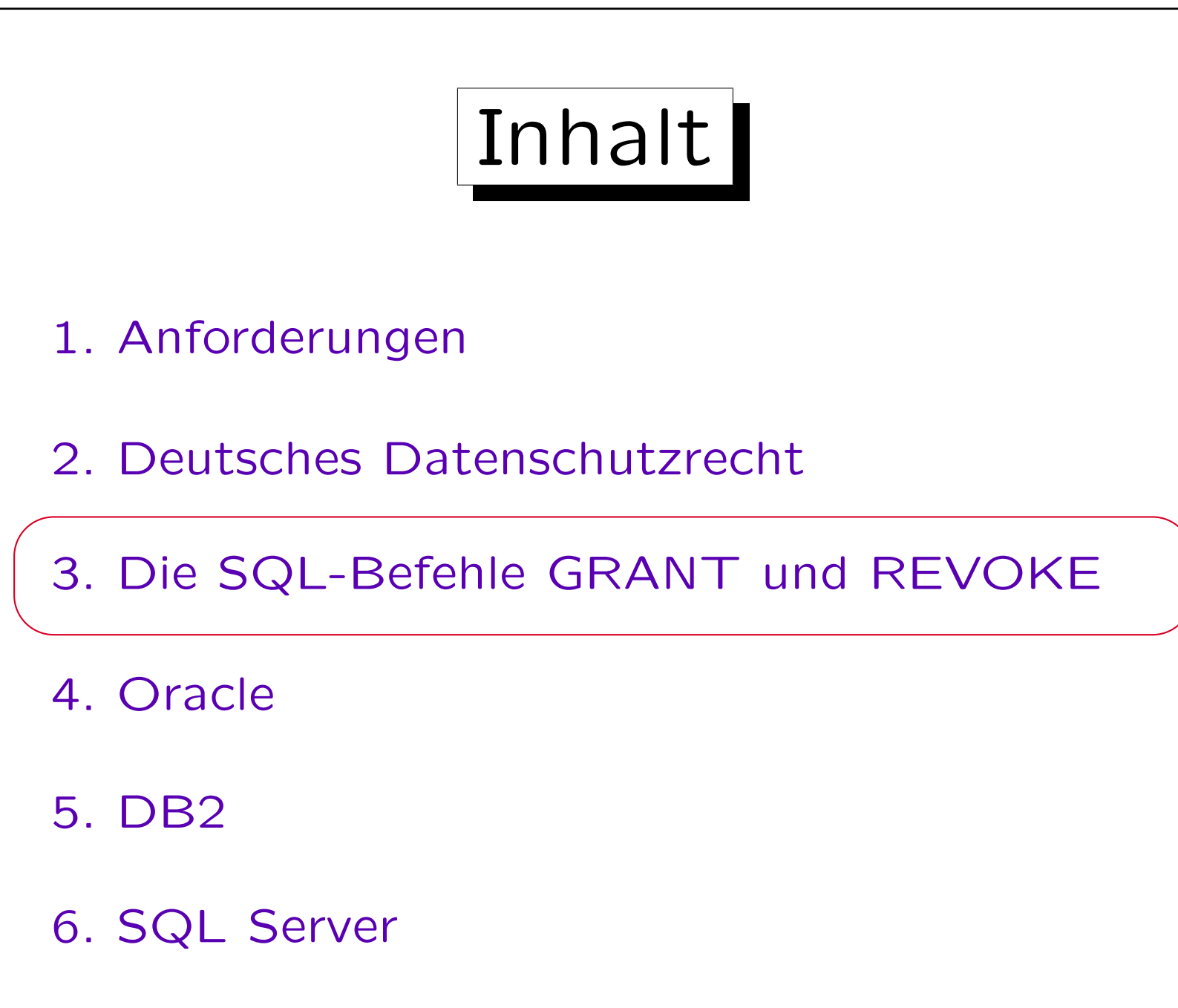

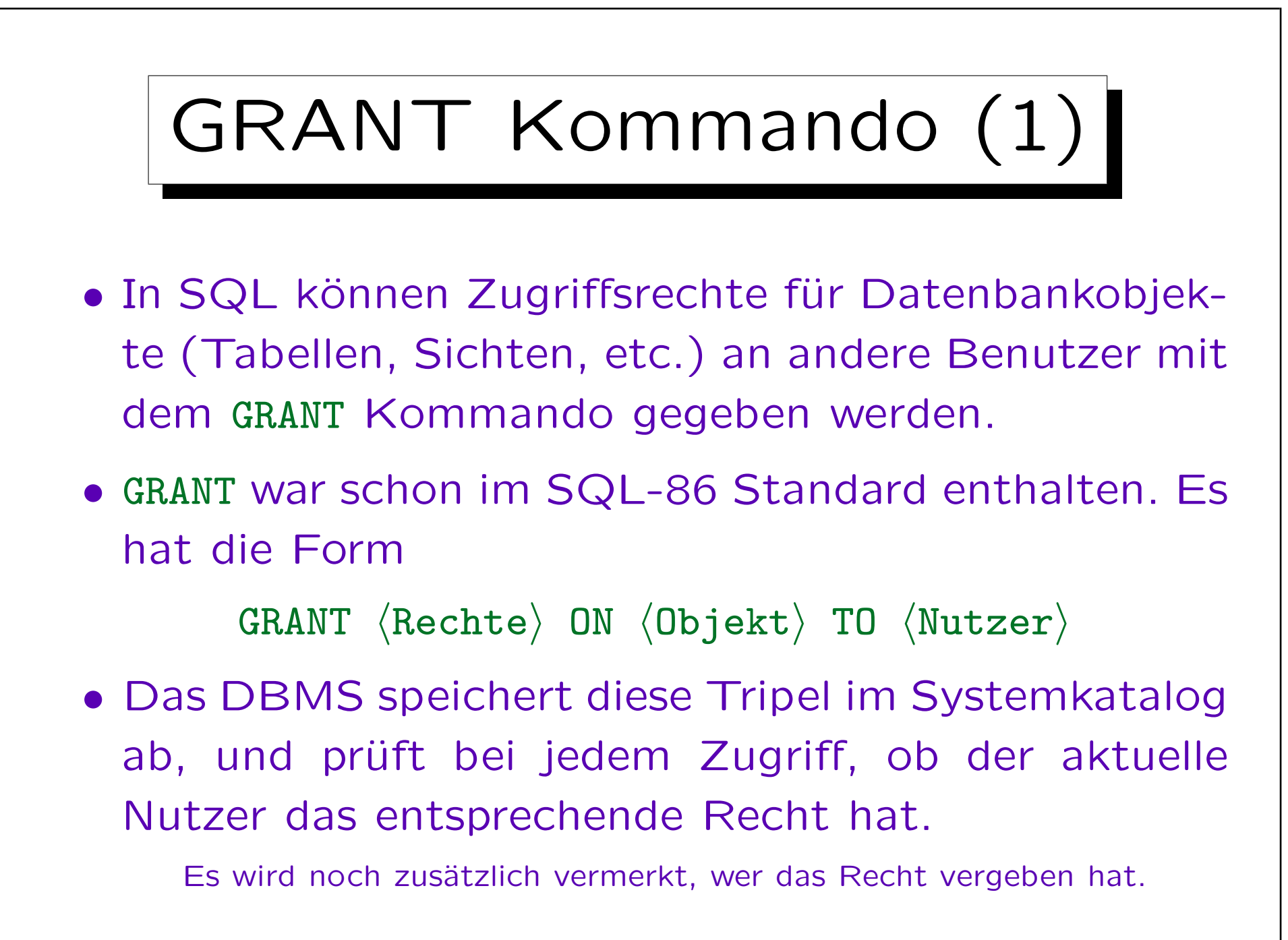

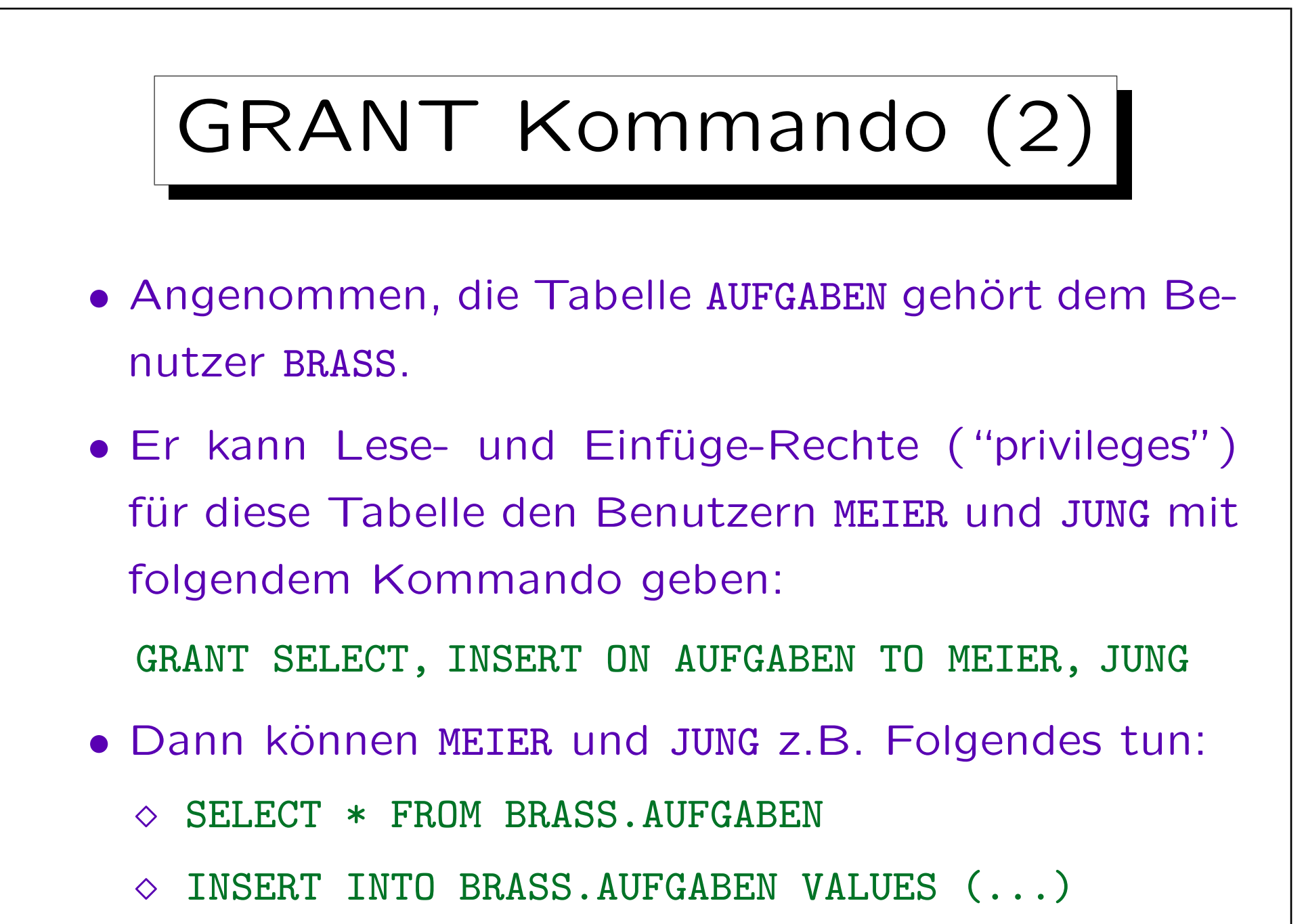

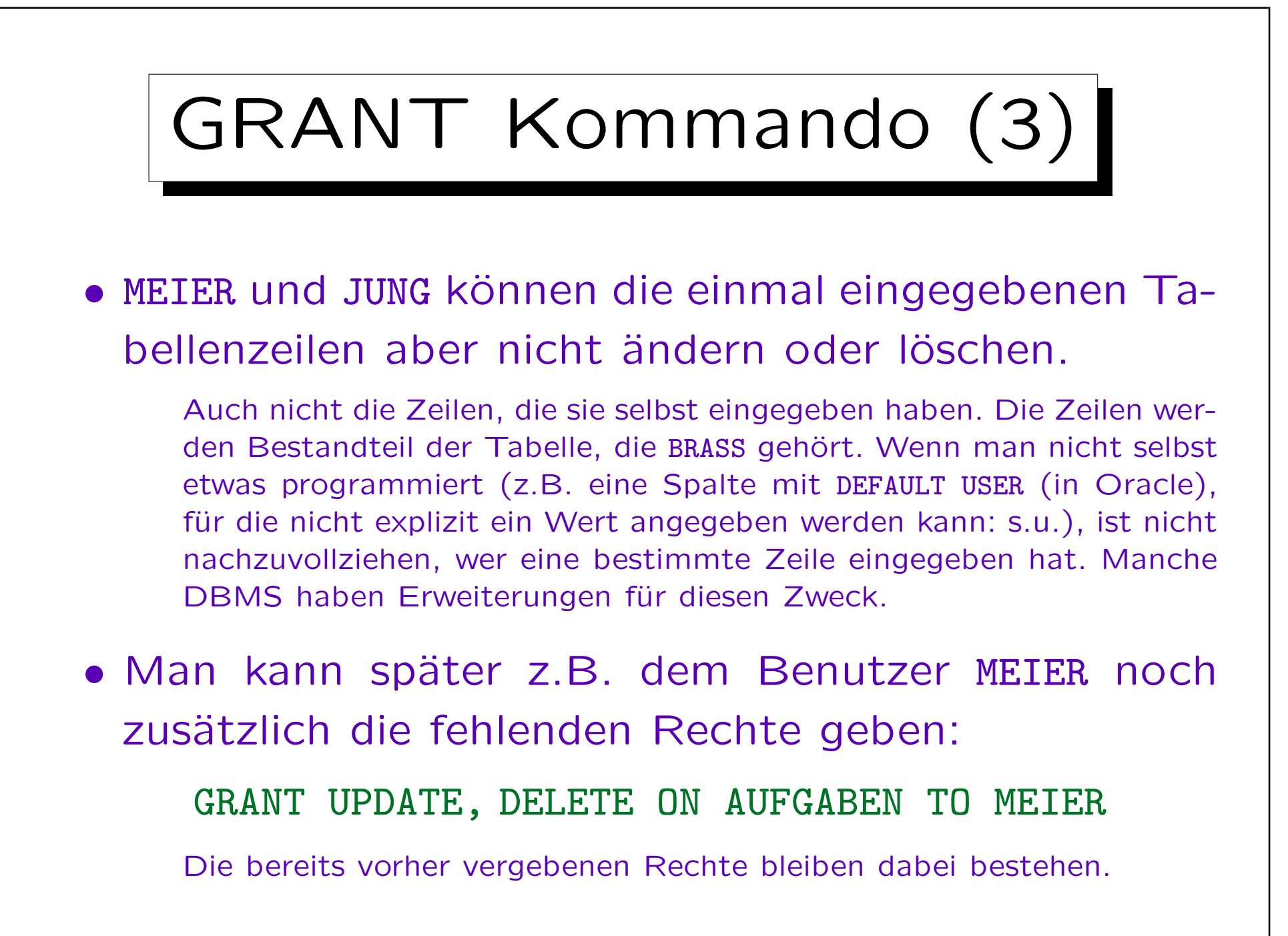

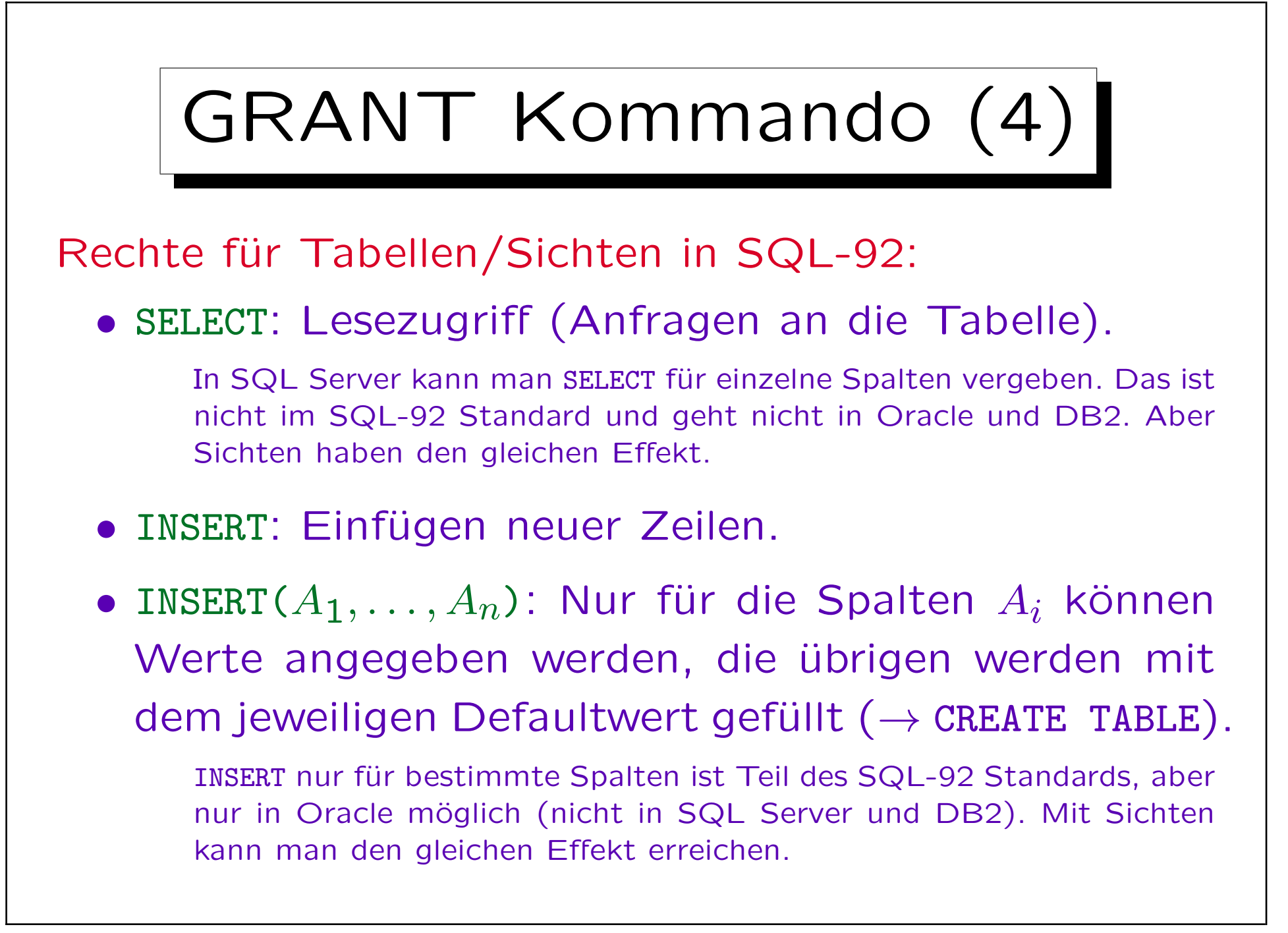

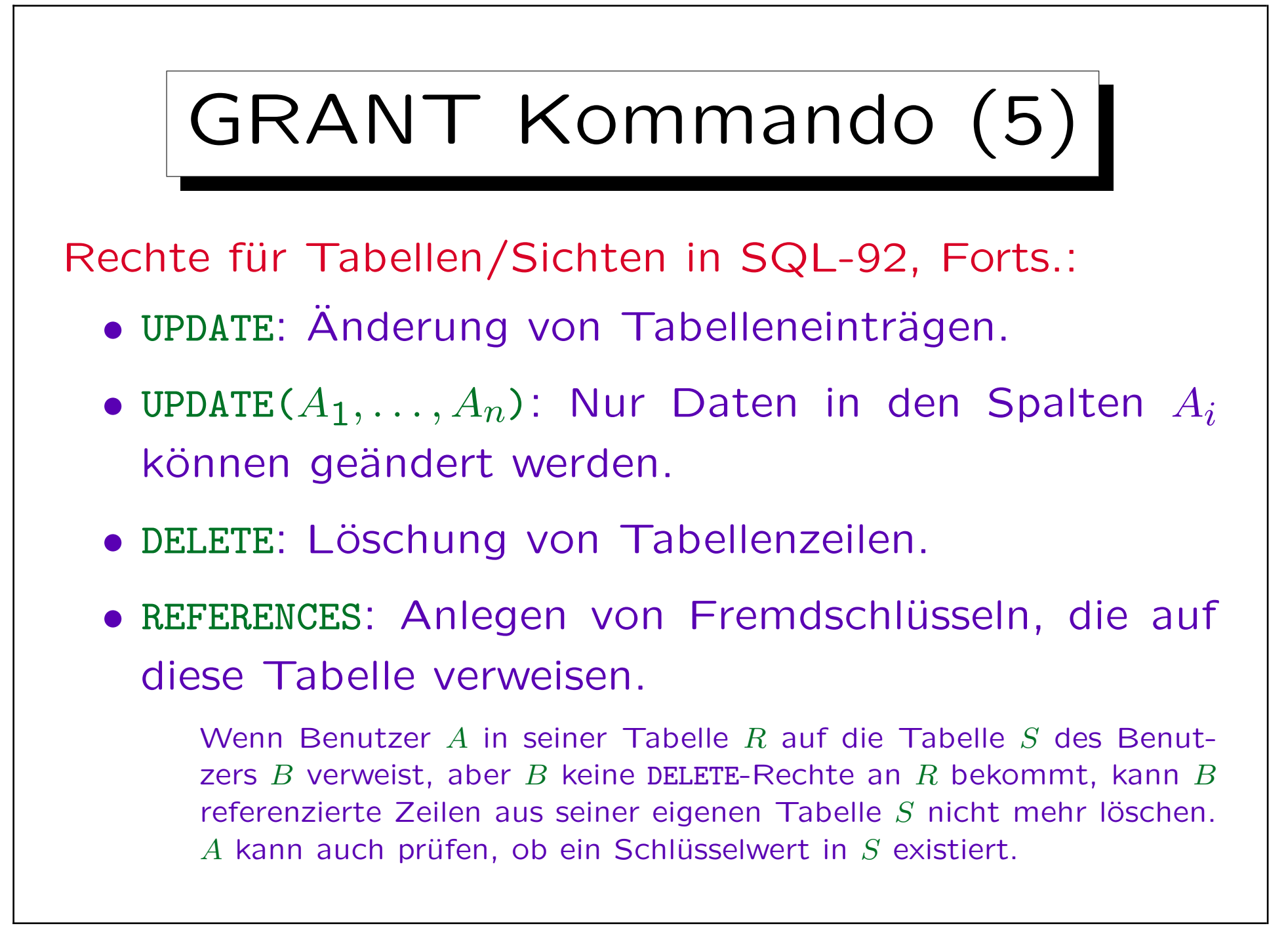

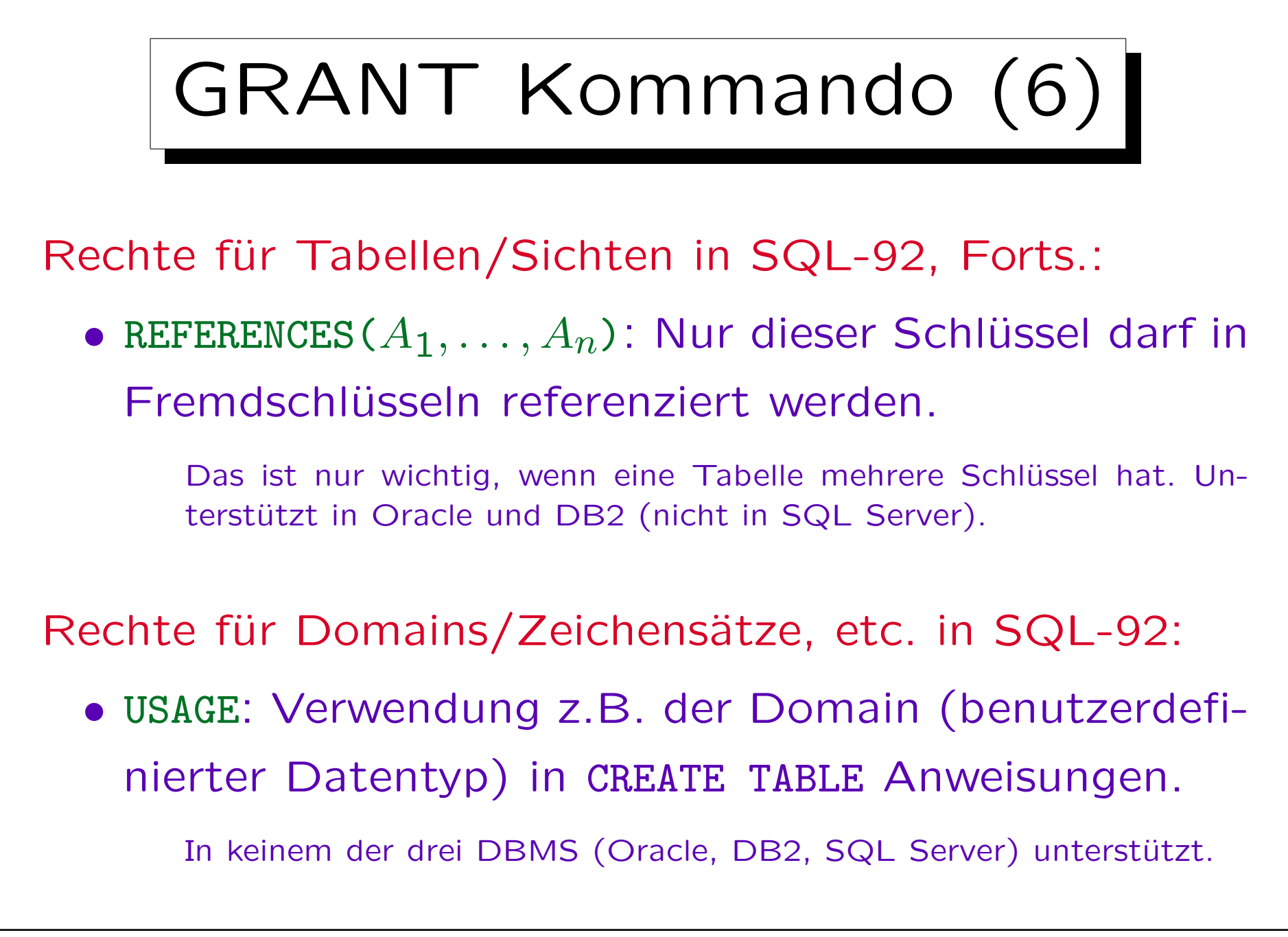

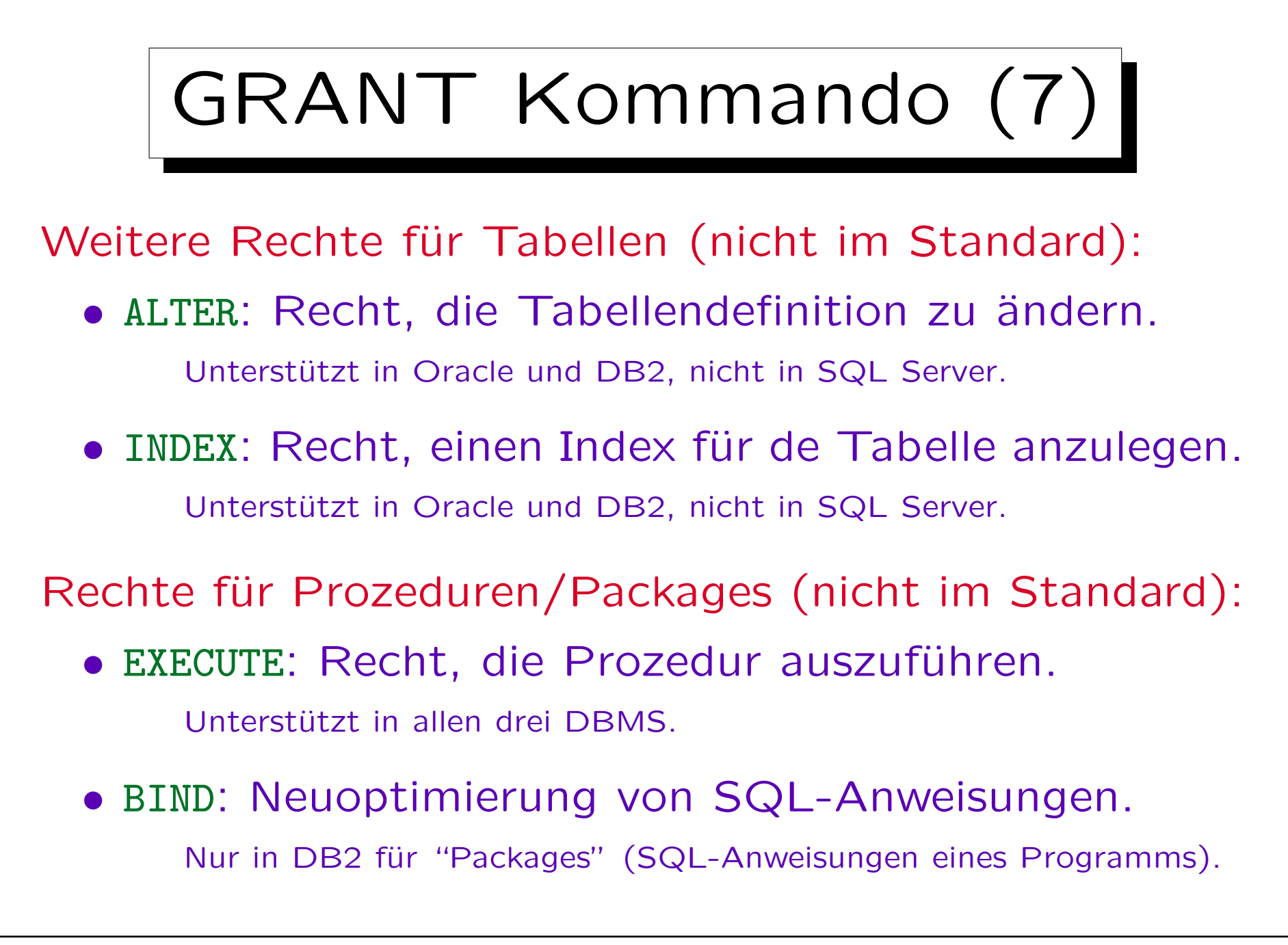

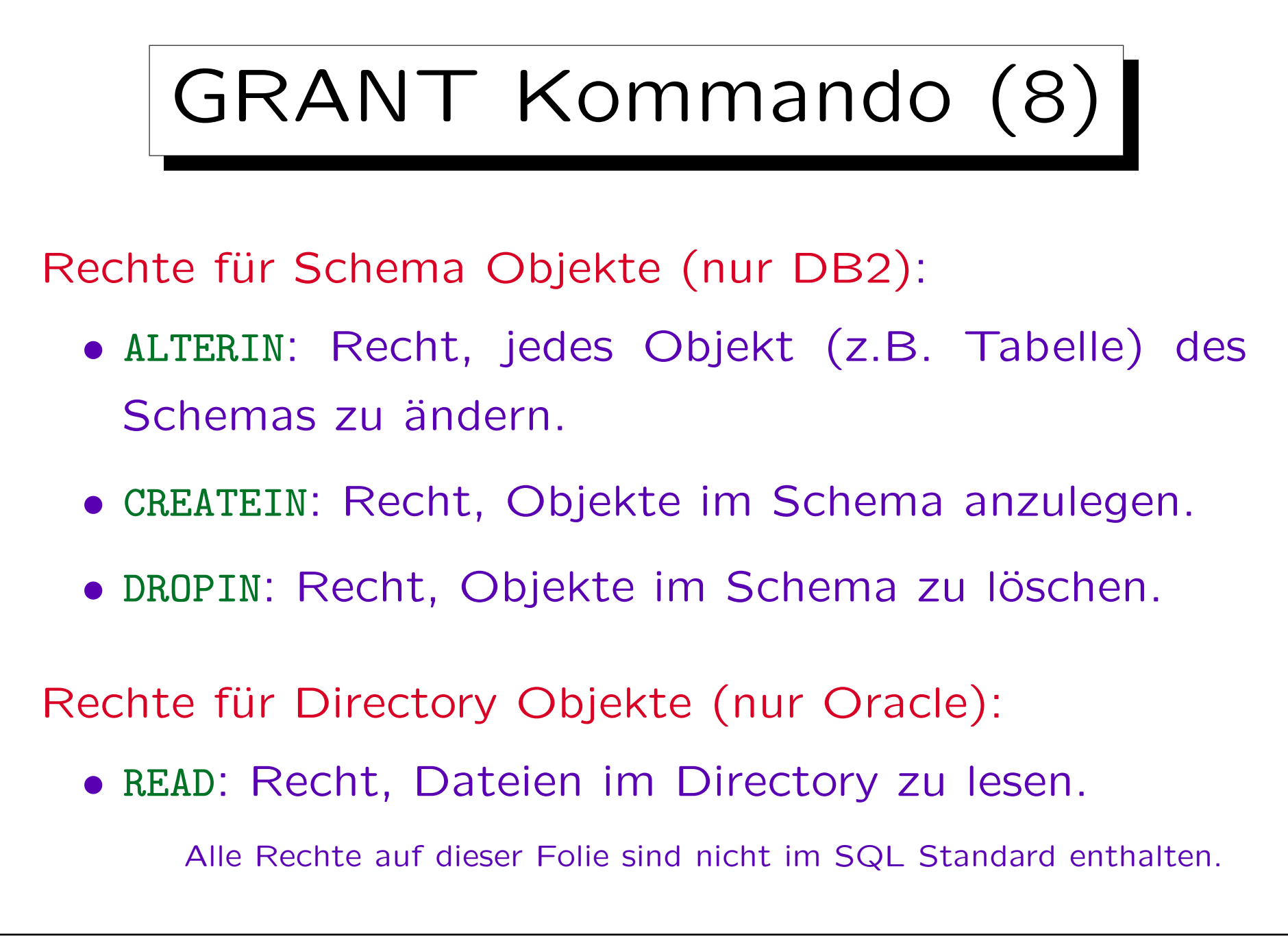

Stefan Brass: Datenbanken I von der andere andere eine Versität Halle, 2015

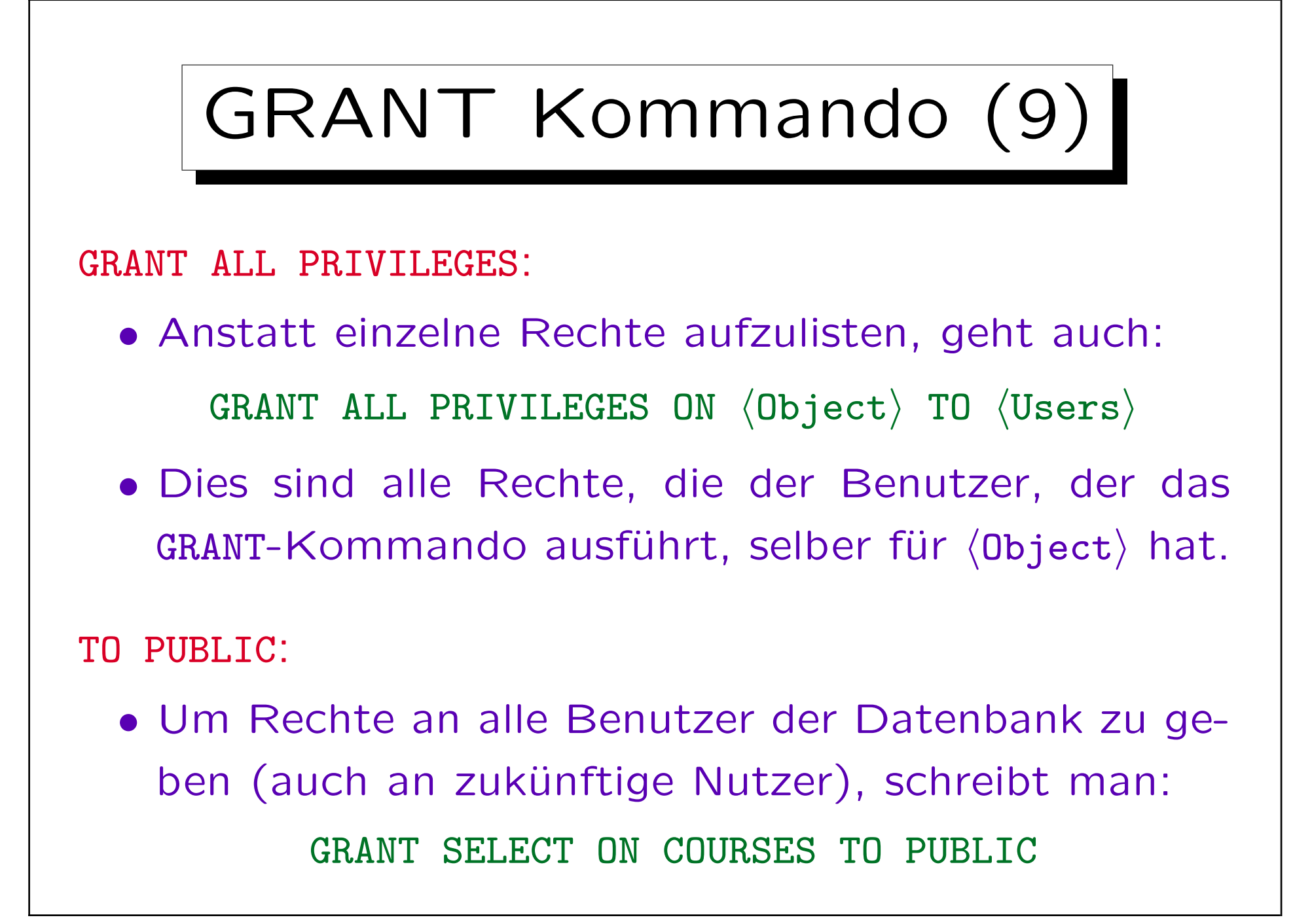

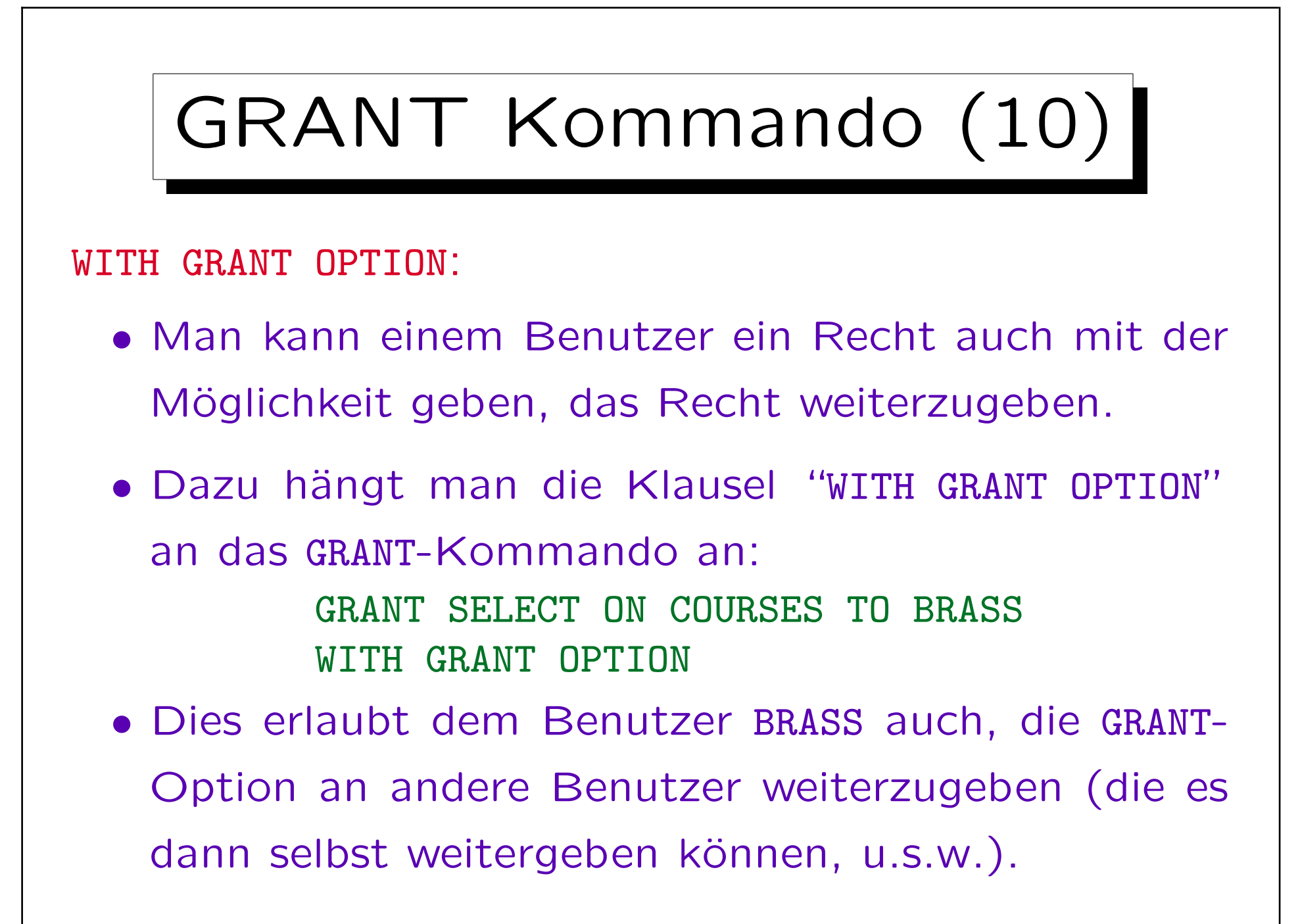

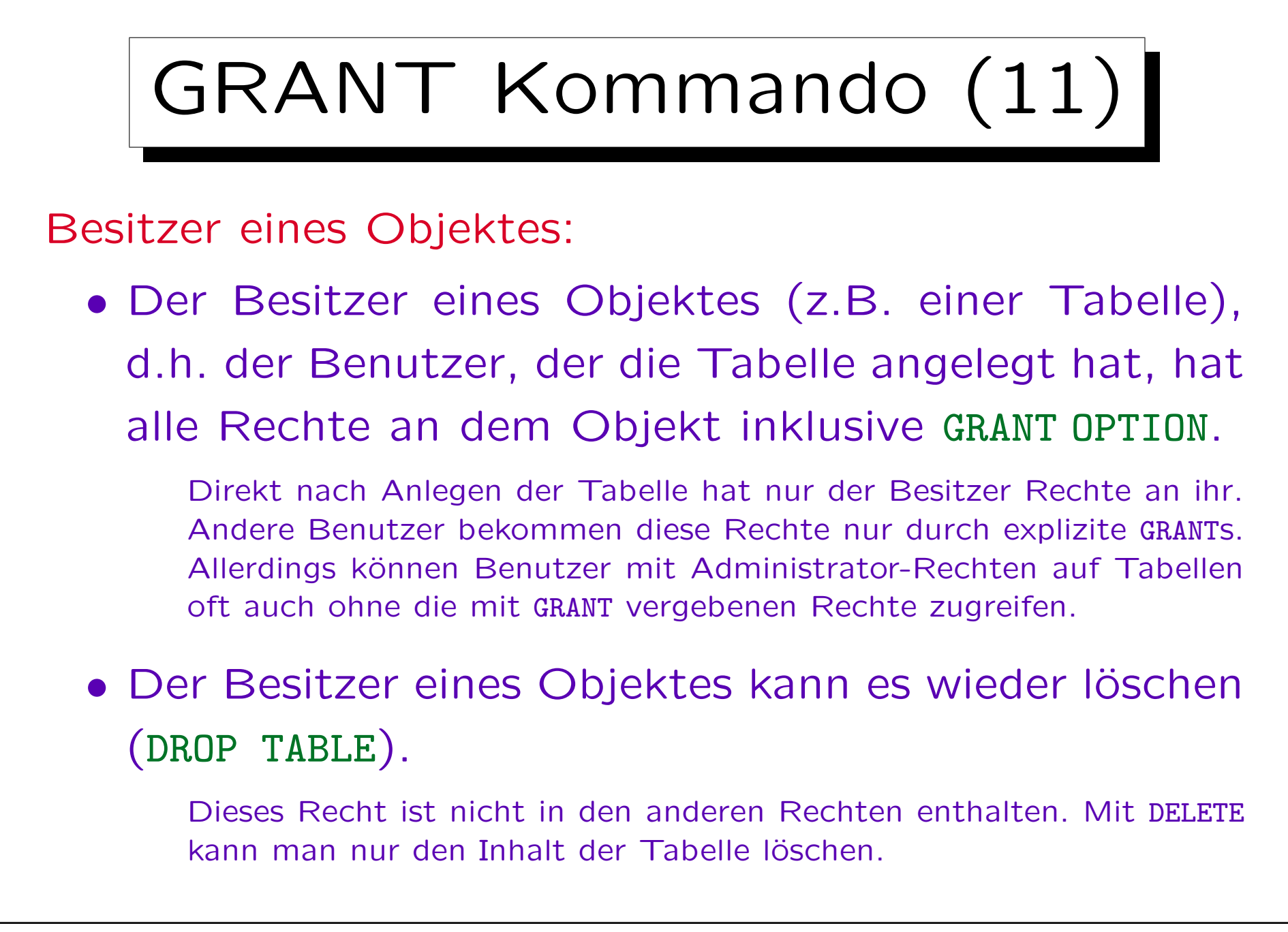

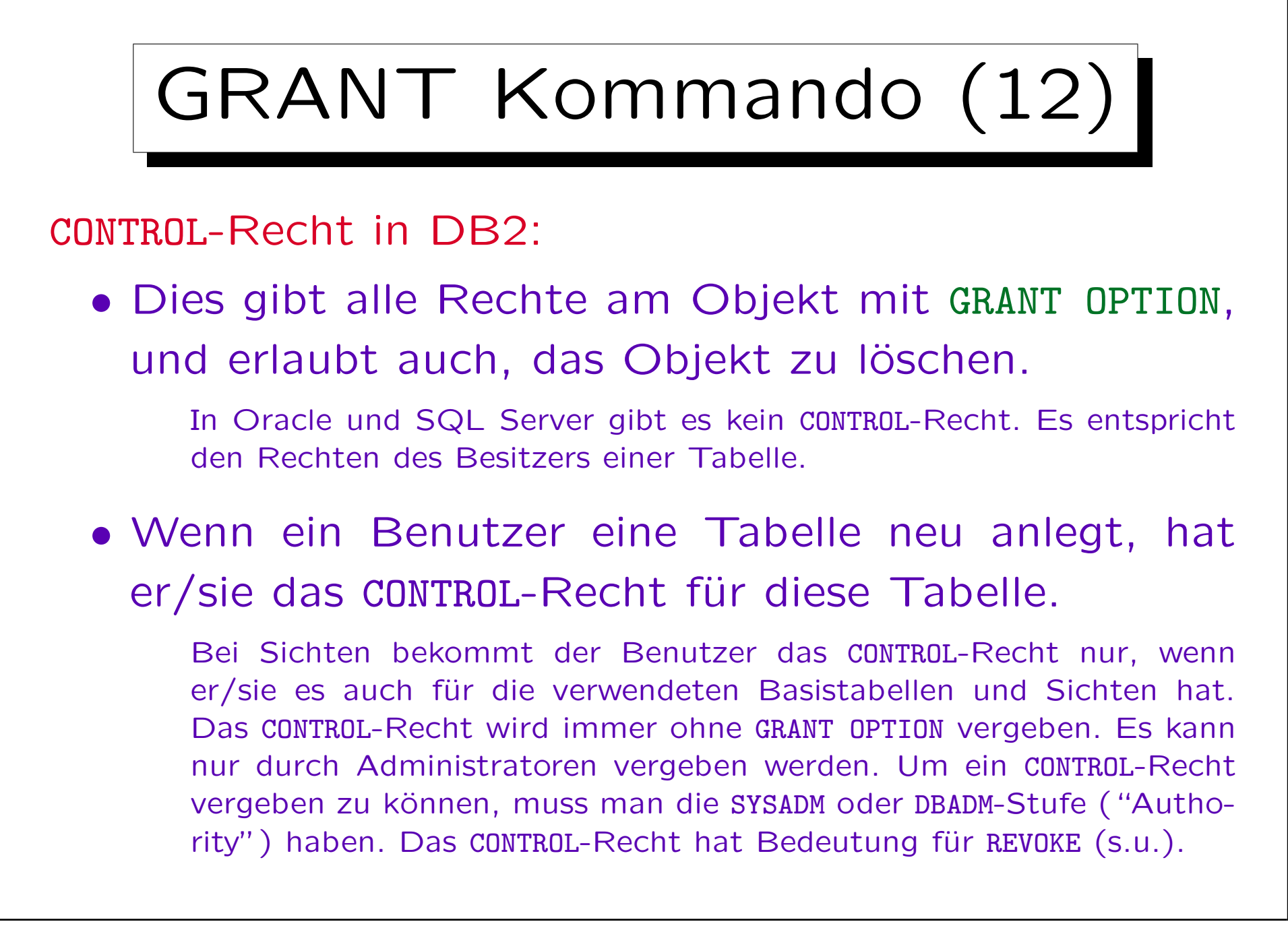

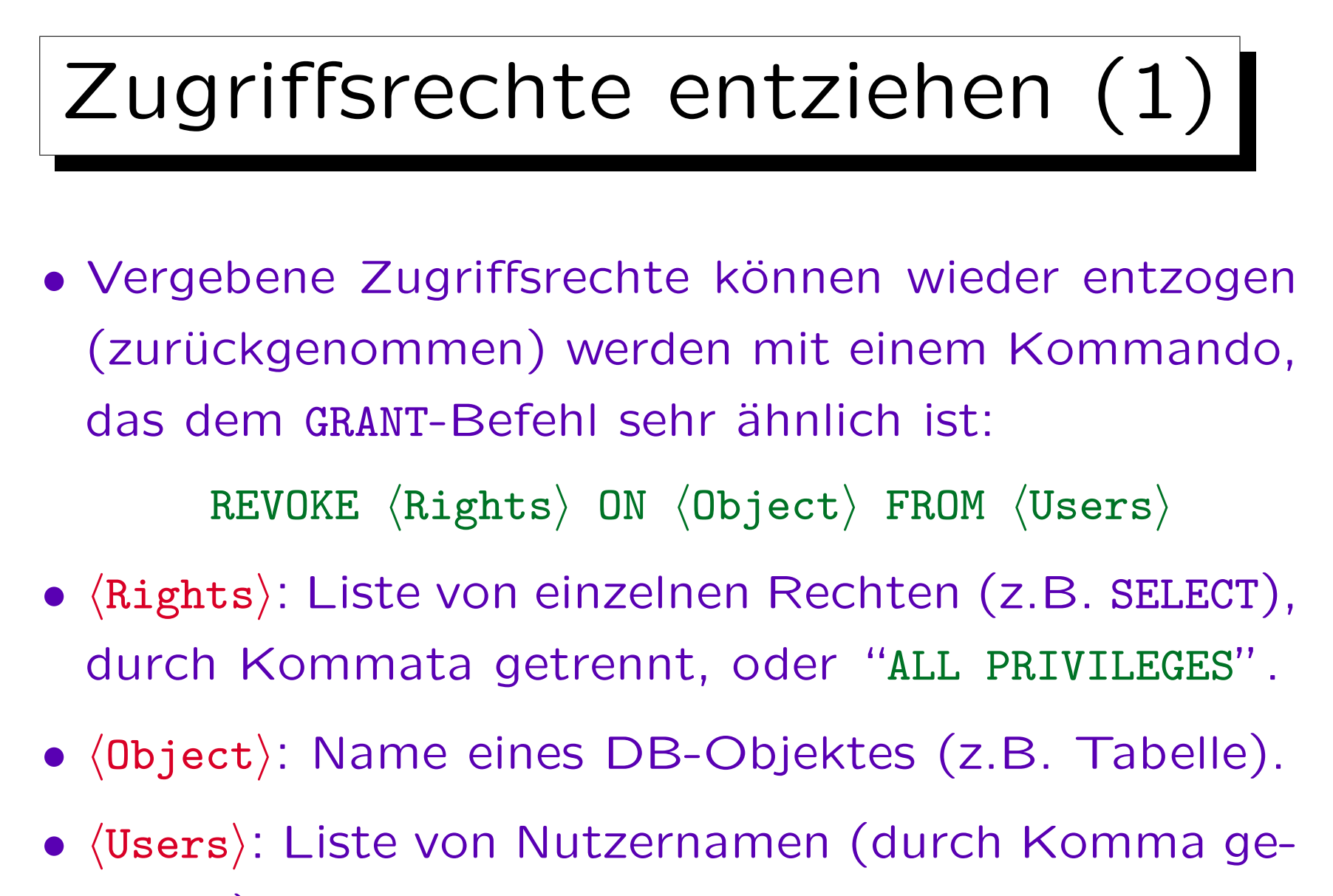

trennt) oder "PUBLIC".

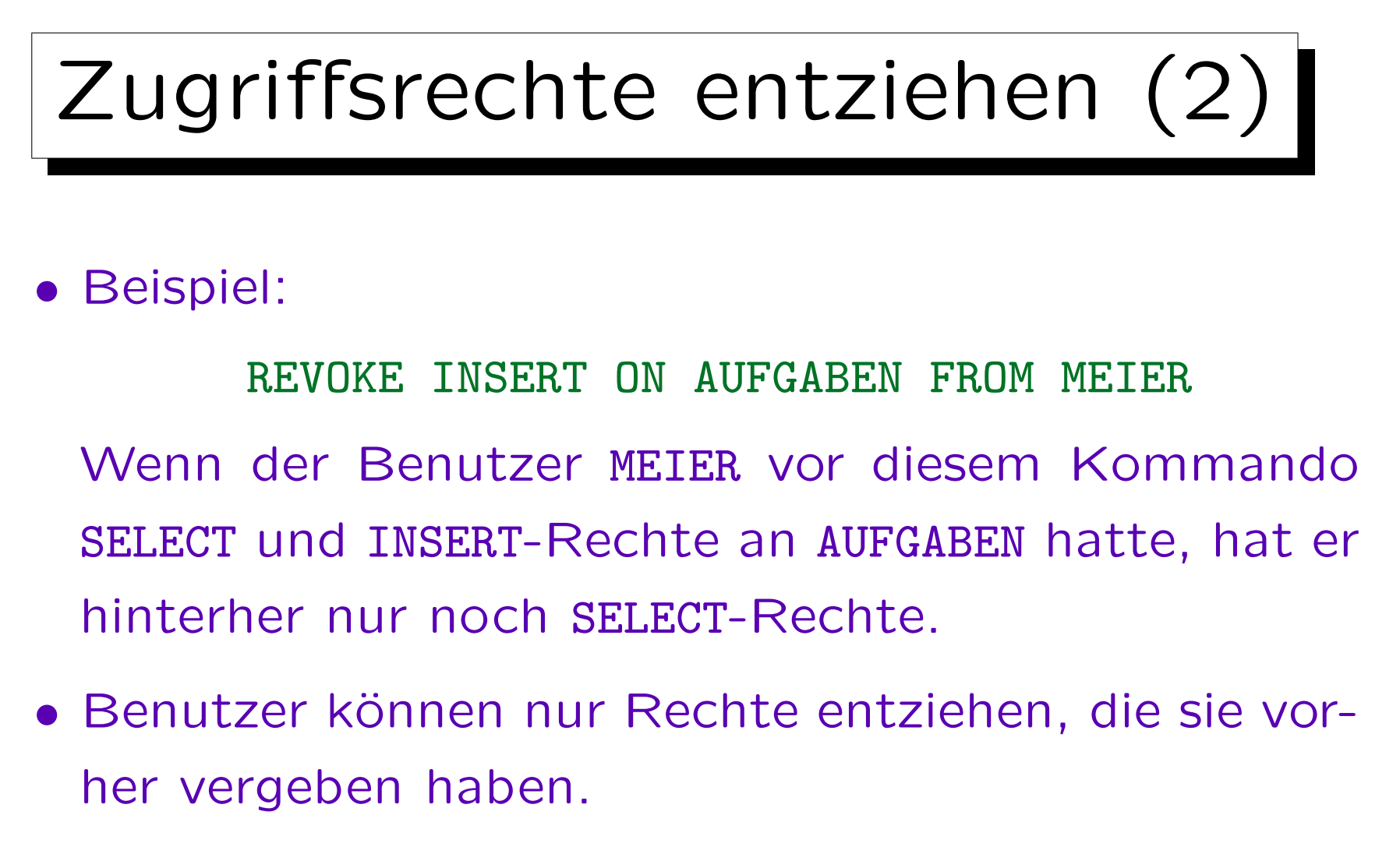

Deswegen speichert das DBMS in seinen internen Tabellen nicht nur das Tripel Benutzer-Recht-Objekt sondern das Quadrupel (A, P, O, B): Benutzer A hat das Recht P für Objekt  $O$  an Benutzer B vergeben.

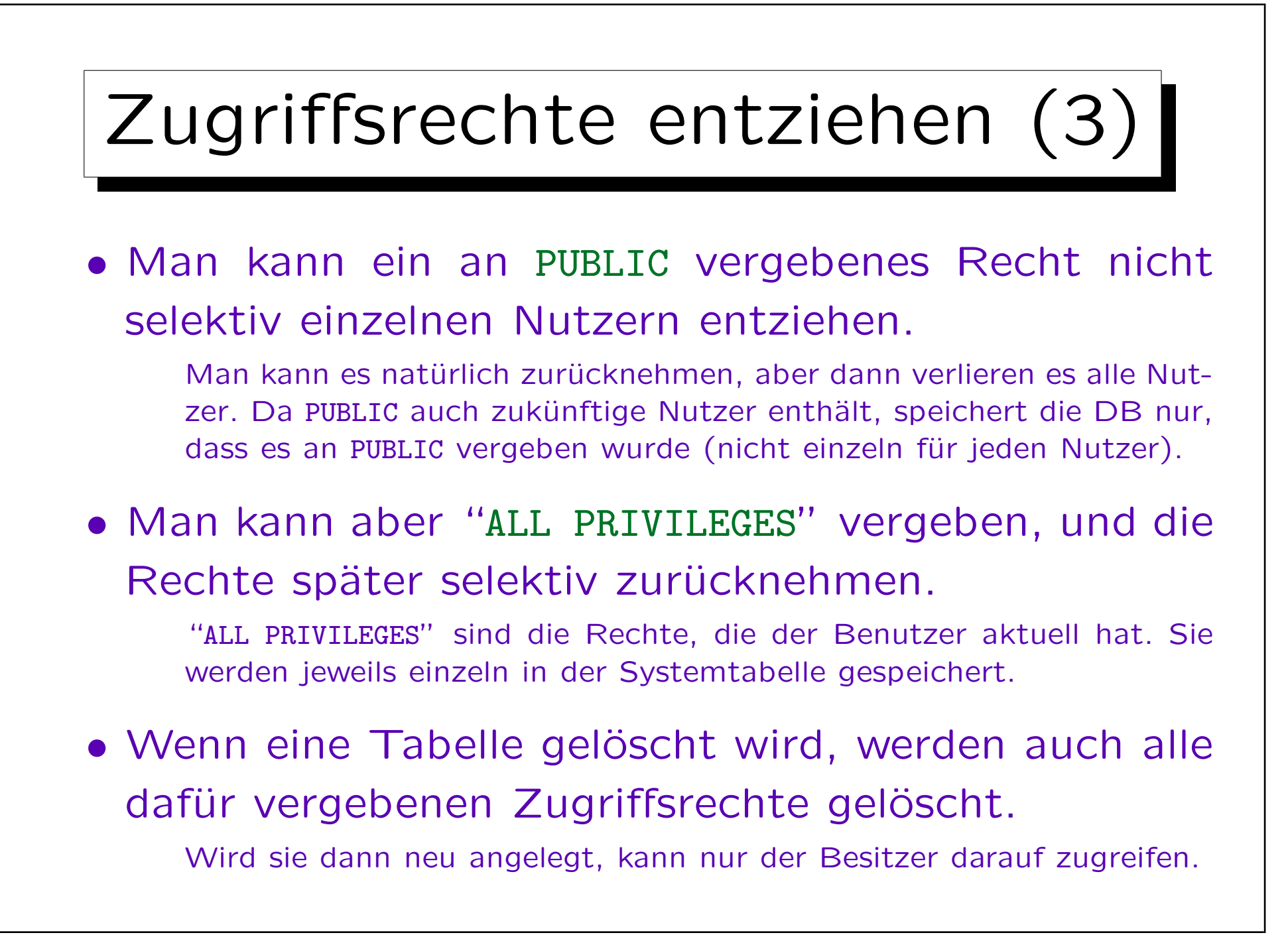

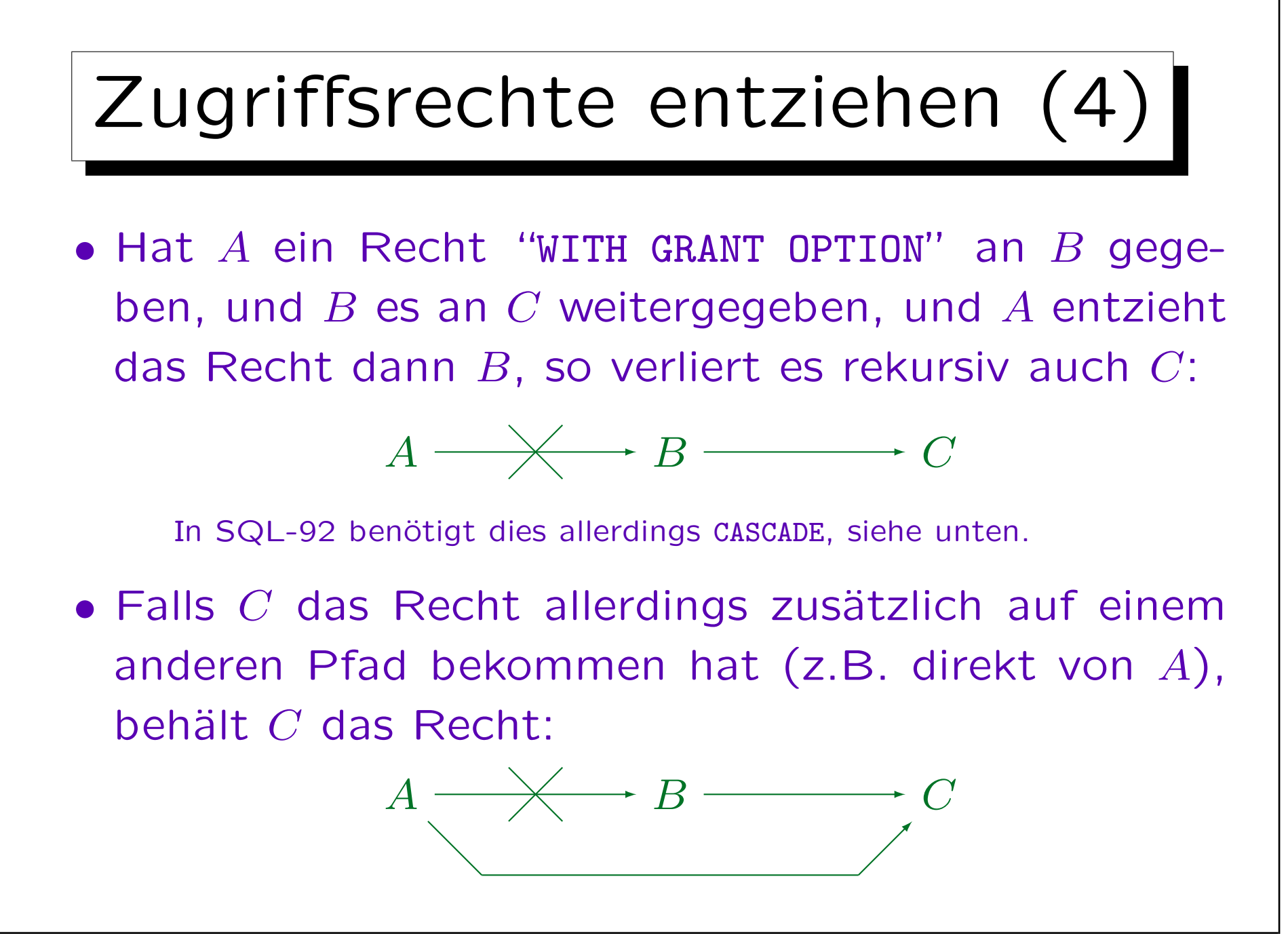

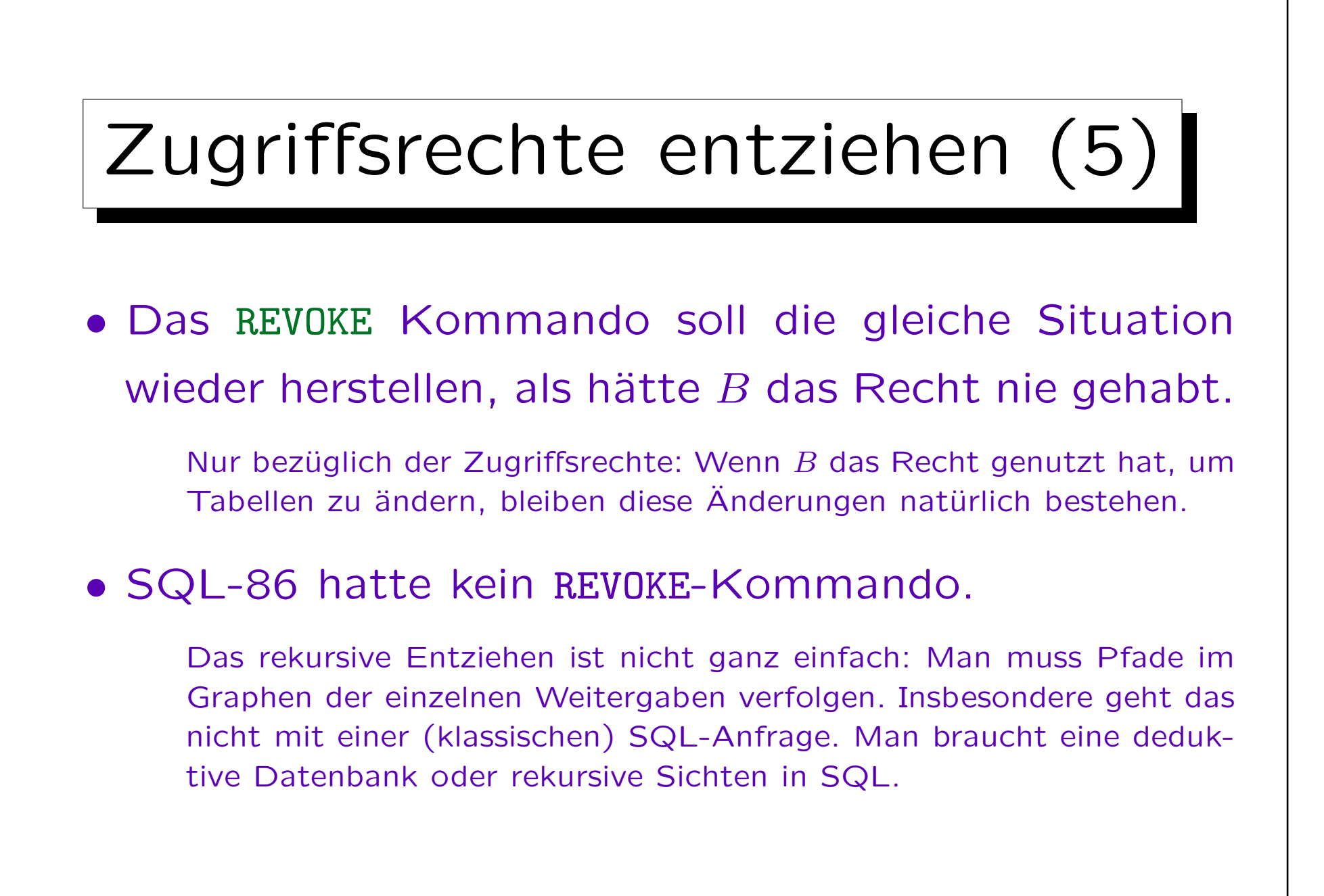

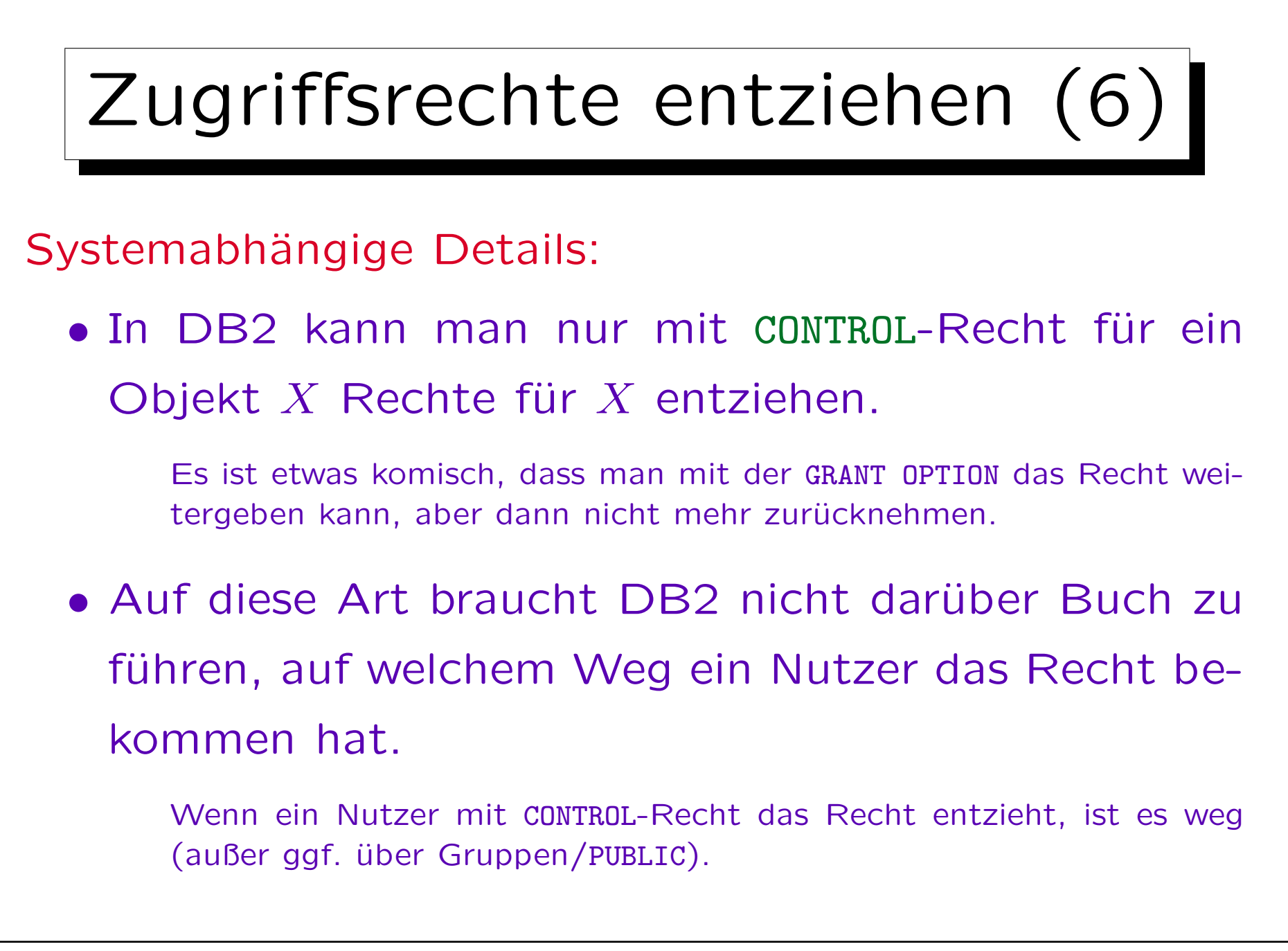

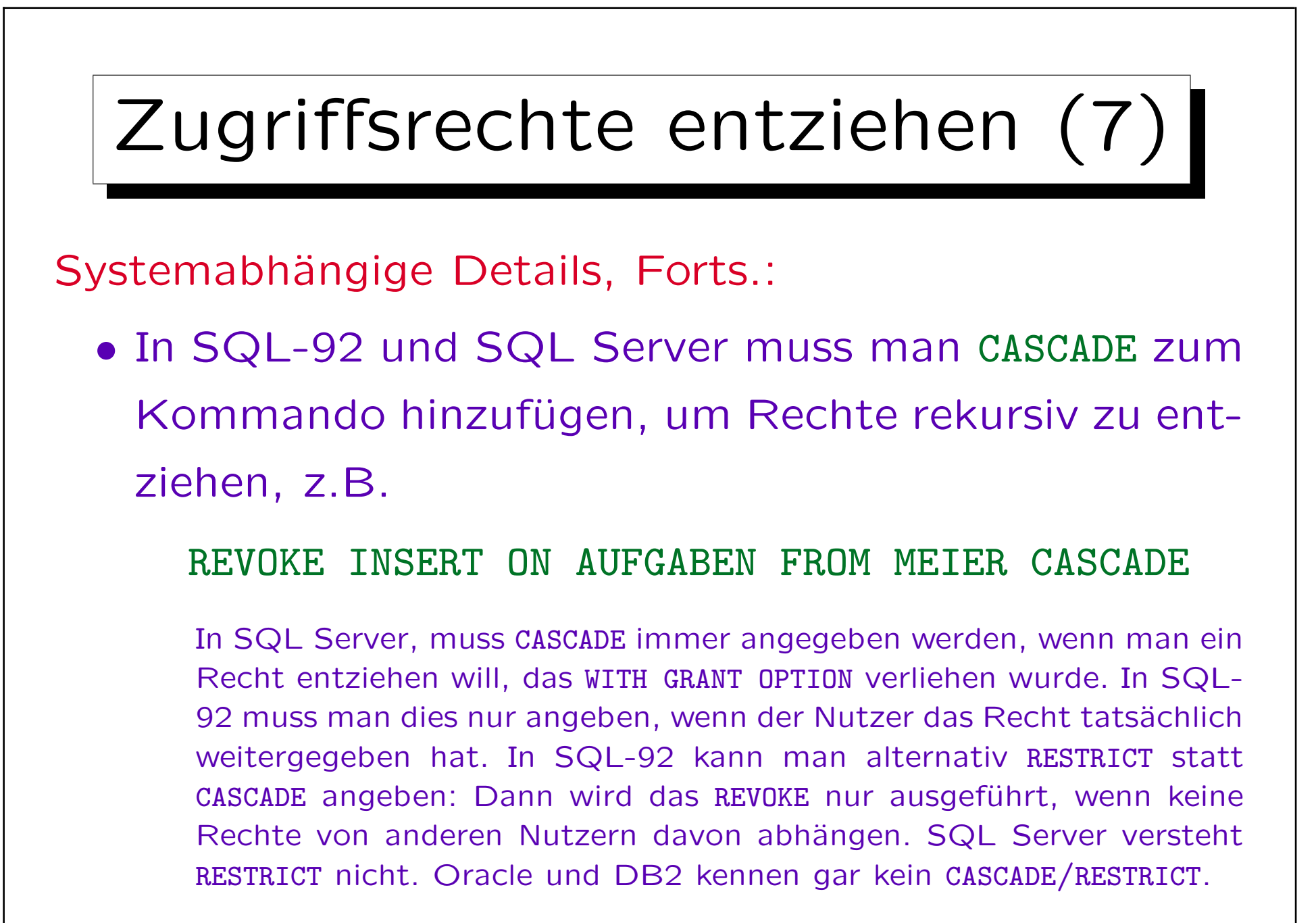

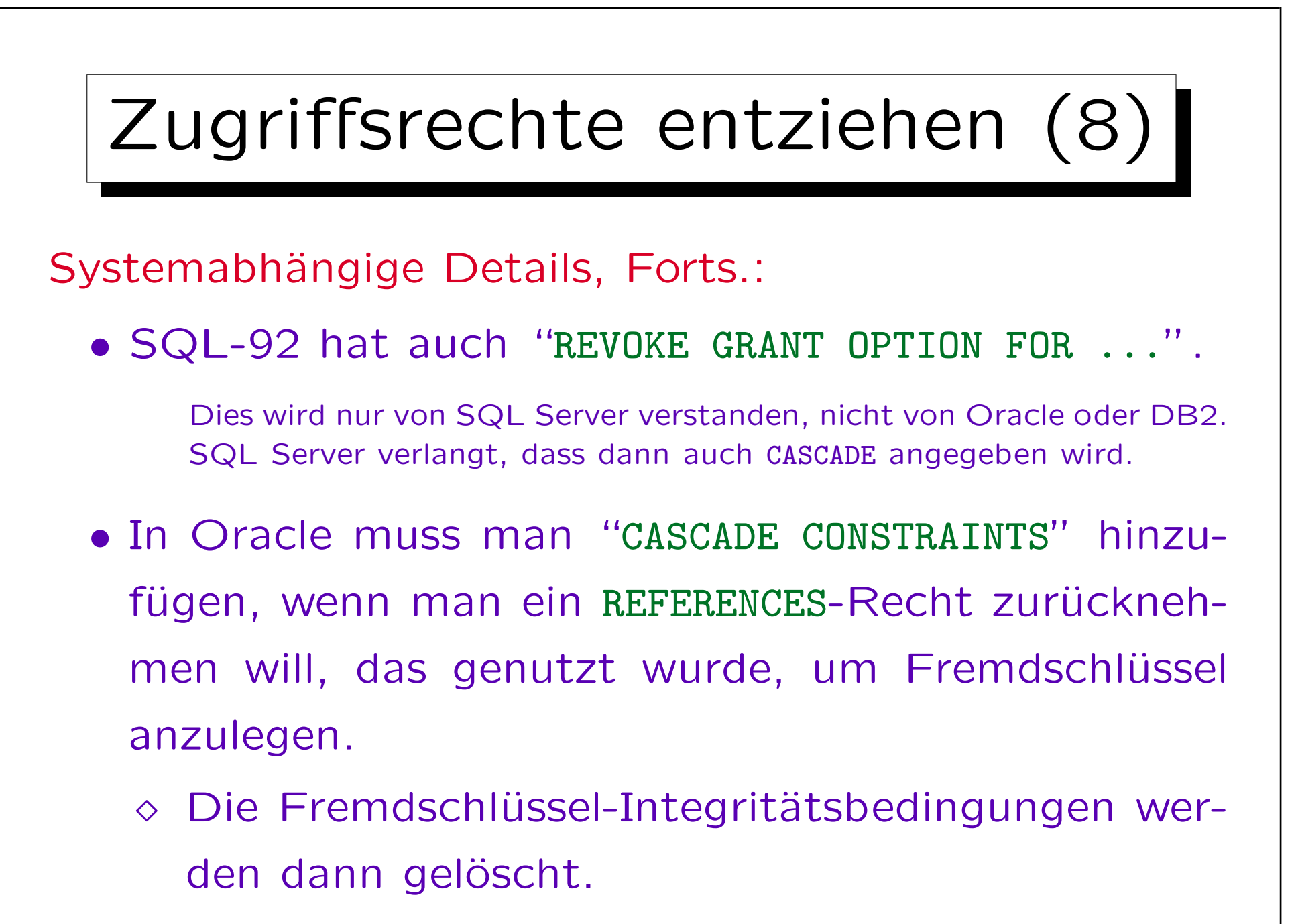

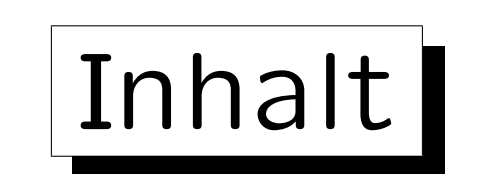

- 1. Anforderungen
- 2. Deutsches Datenschutzrecht
- 3. Die SQL-Befehle GRANT und REVOKE

4. Oracle

5. DB2

6. SQL Server

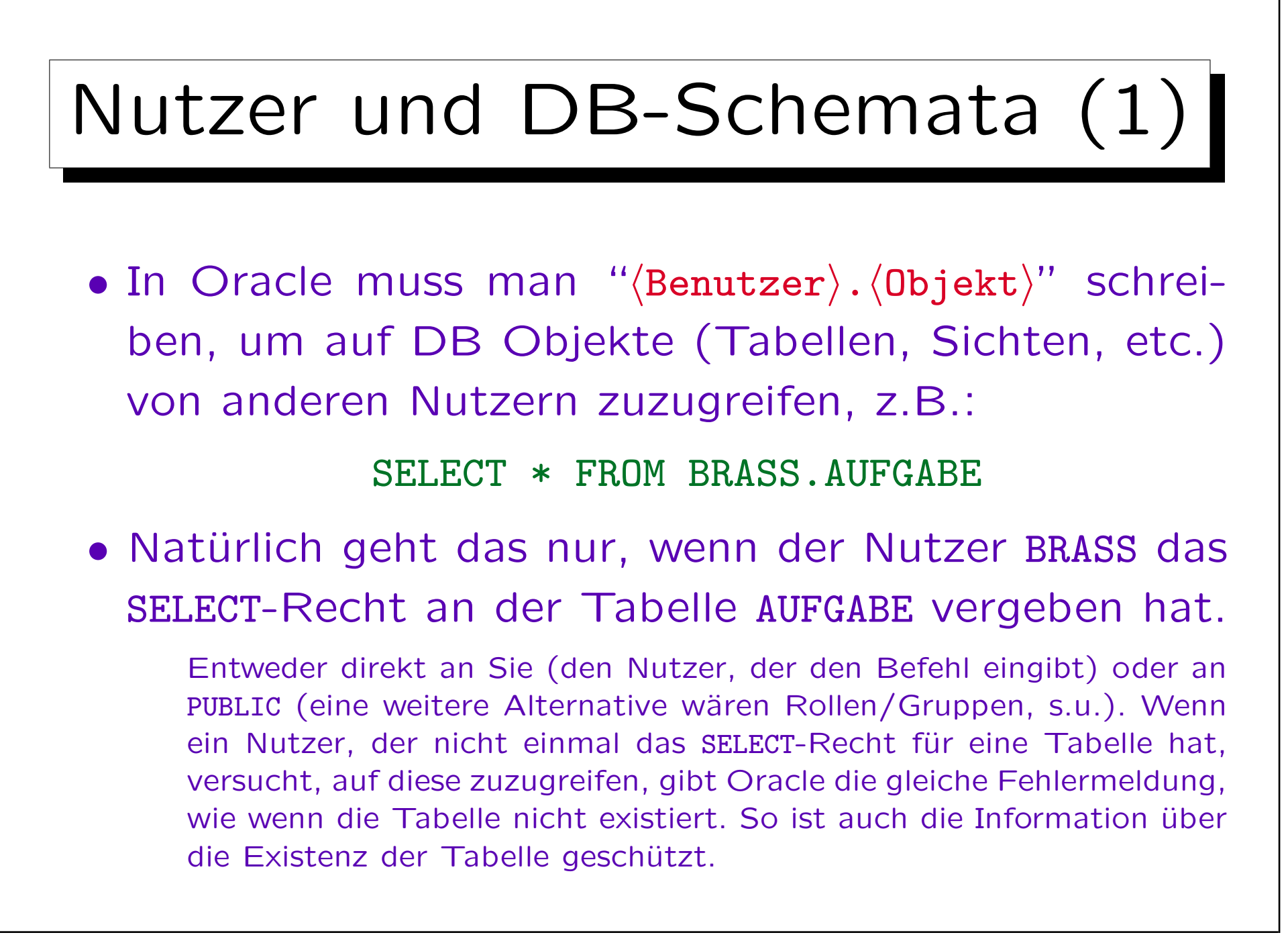

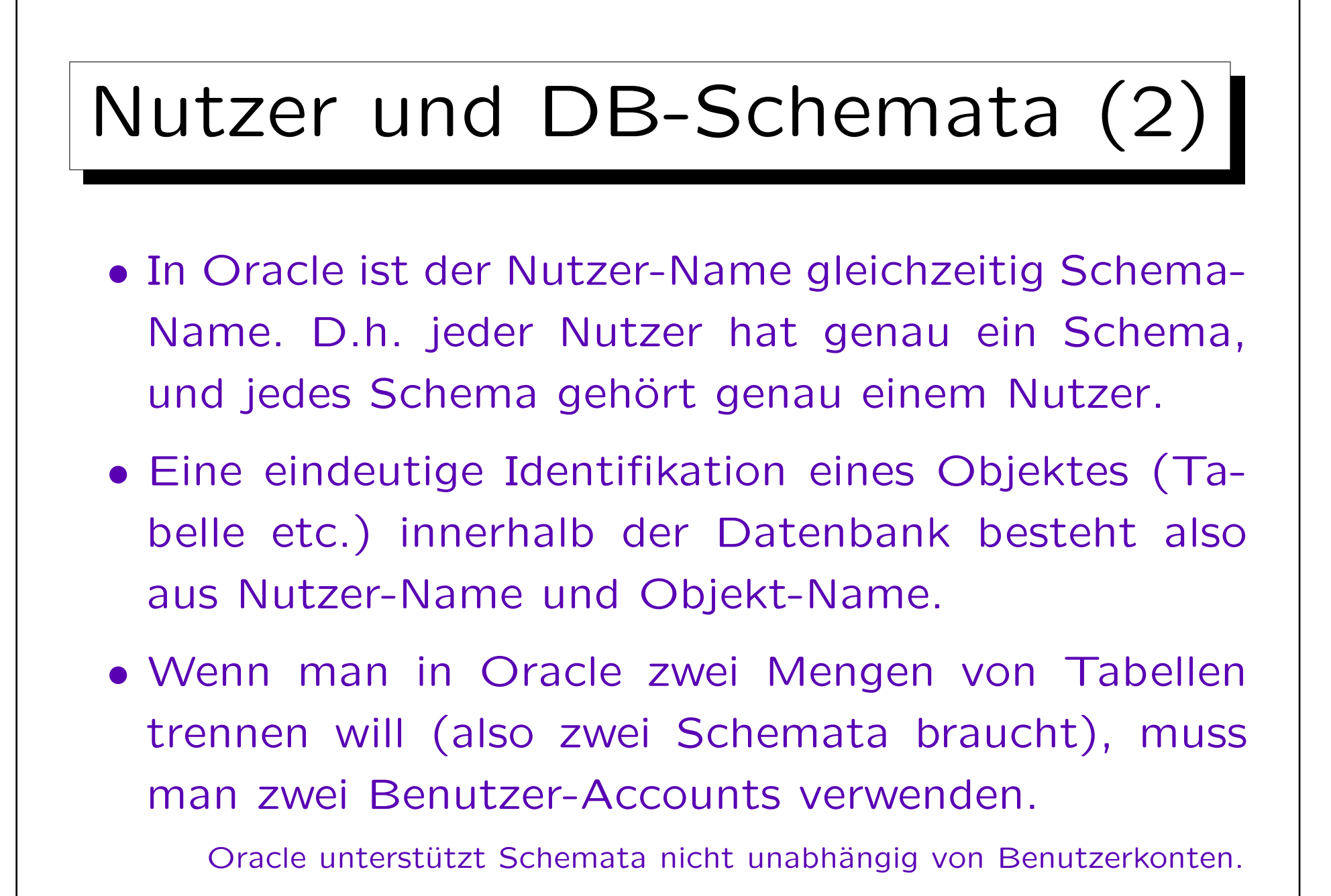
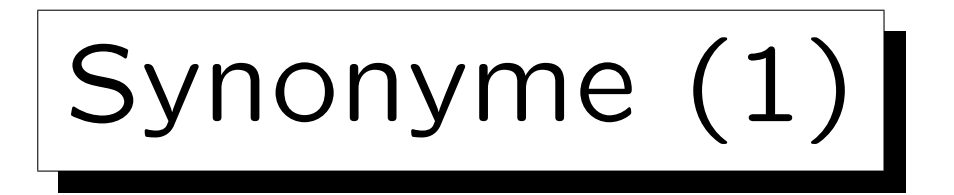

• Da die zweiteiligen Namen etwas umständlich sind, kann man in Oracle Abkürzungen definieren:

## CREATE SYNONYM AUFGABE FOR BRASS.AUFGABE

Schreibt man nun "AUFGABE" (ohne vorangestellten Nutzer), wird dies intern durch "BRASS.AUFGABE" ersetzt.

- Dieses Synonym (Abkürzung, Macro) gilt nur für den Nutzer, der es definiert hat.
- Ein DBA kann aber auch "PUBLIC" Synonyme definieren. Dann sieht es so aus, als würde die Tabelle "AUFGABE" unter jedem Benutzer-Account existieren. Obwohl es tatsächlich nur eine Tabelle ist.

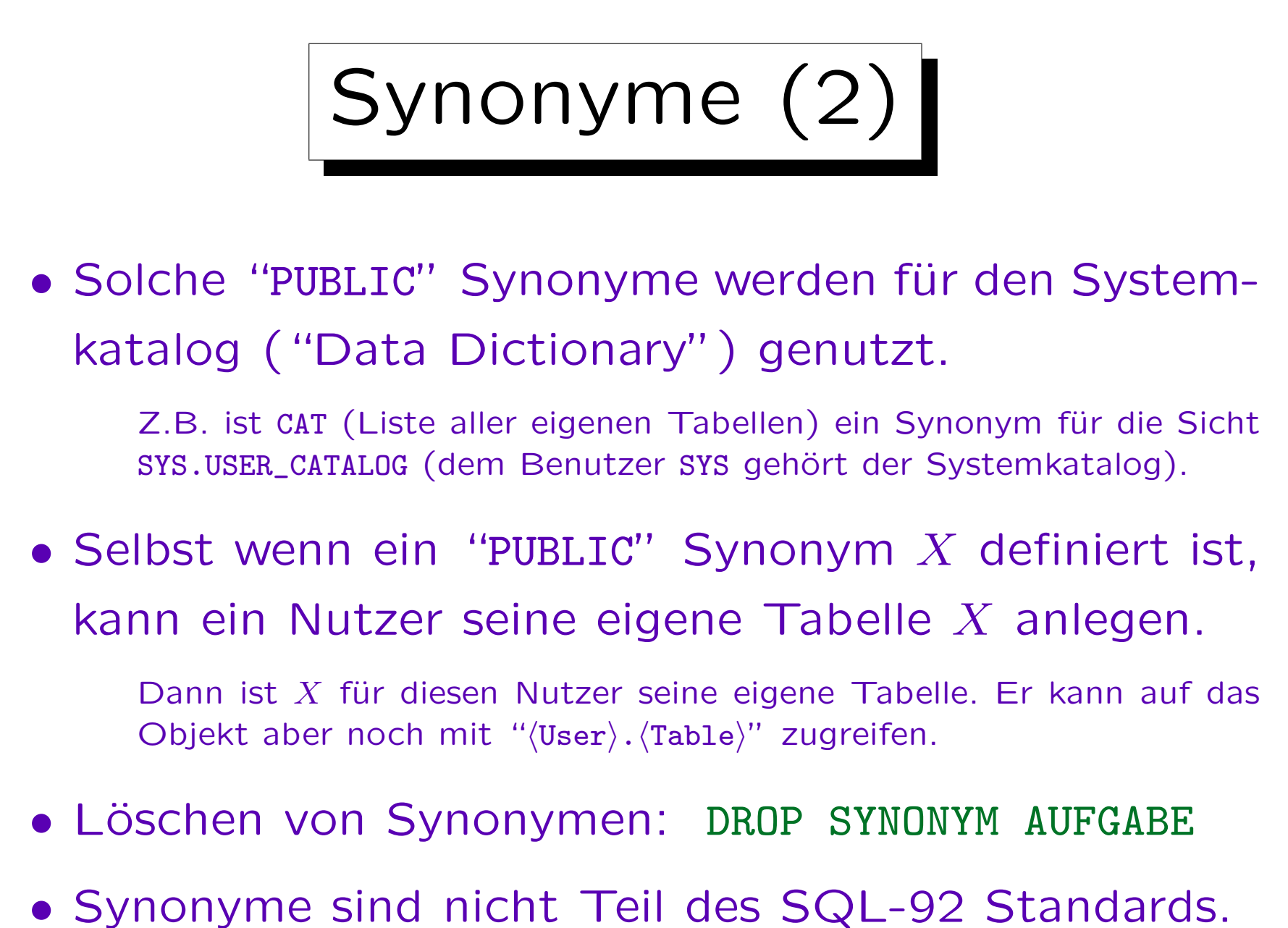

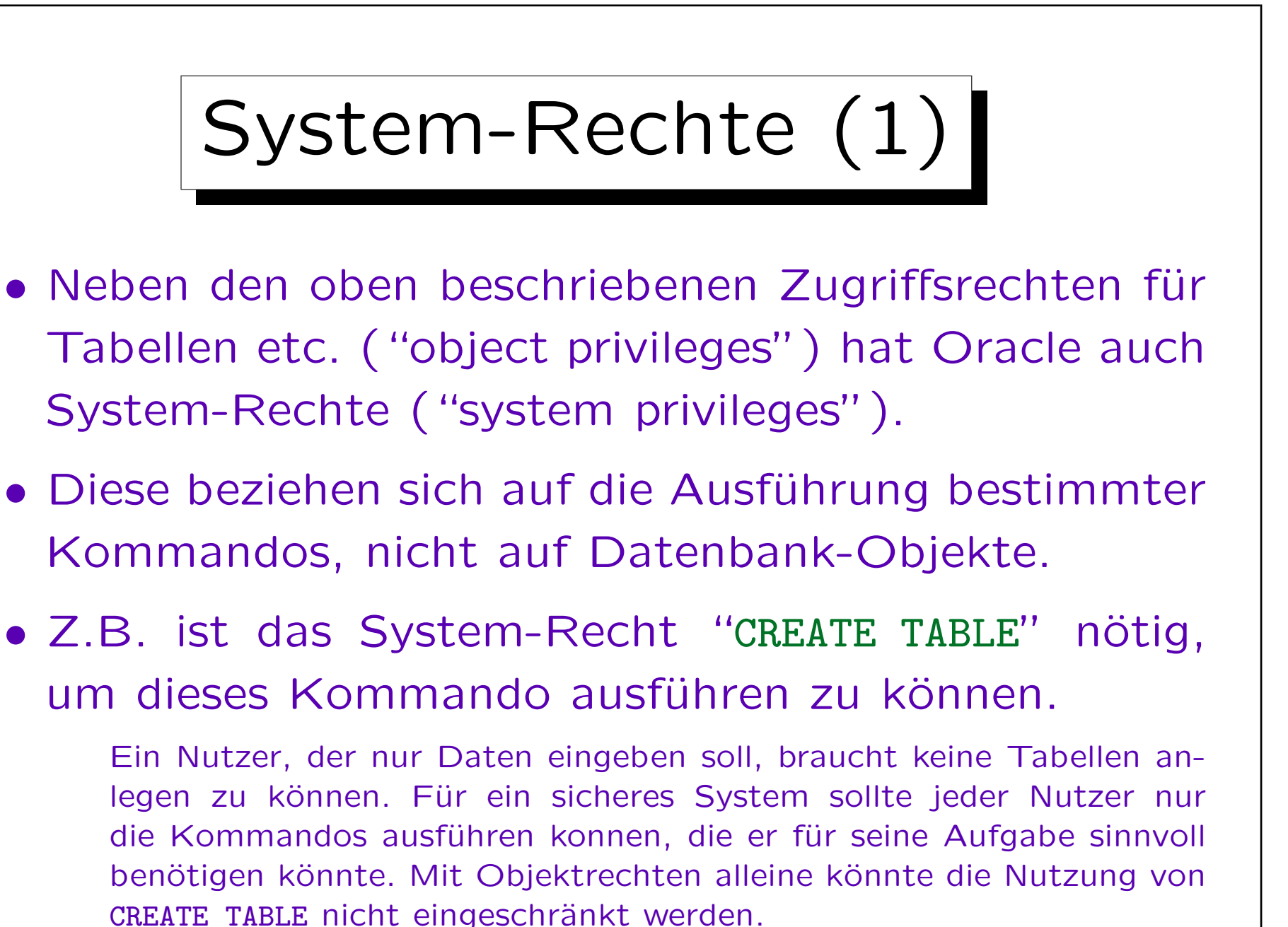

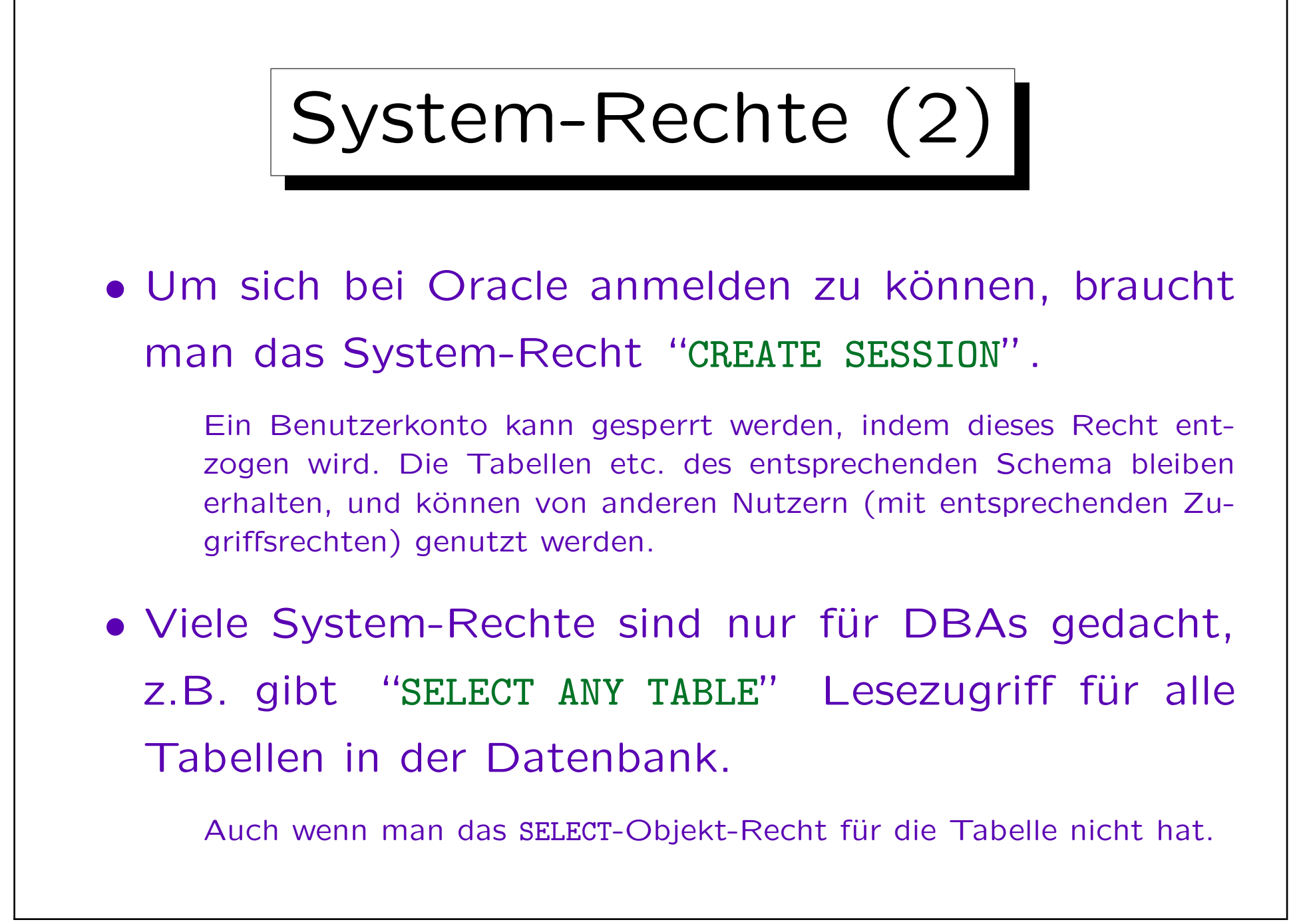

System-Rechte (3)

• Da die DBA-Rechte in viele verschiedene System-Rechte aufgeteilt sind, kann man mehrere DBAs mit unterschiedlichen Aufgabenbereichen haben.

Z.B. muss ein Mitarbeiter, der für die Backups zuständig ist, nicht unbedingt das "CREATE USER" Recht haben, um auch neue Benutzer anlegen zu können. Selbstverständlich erlaubt das Modell aber auch, einen DBA mit allen System-Rechten zu haben.

## • Es gibt mehr als 90 verschiedene System-Rechte.

Im wesentlichen gibt es für jedes Administrations-Kommando ein entsprechendes System-Recht. Verschiedene Arten von CREATE-Befehlen sind auch System-Rechte (da sie sonst nicht eingeschränkt werden könnten). Die meisten Befehle haben eine ANY-Version als System-Recht (erlaubt das Kommando auf Objekte aller Nutzer anzuwenden).

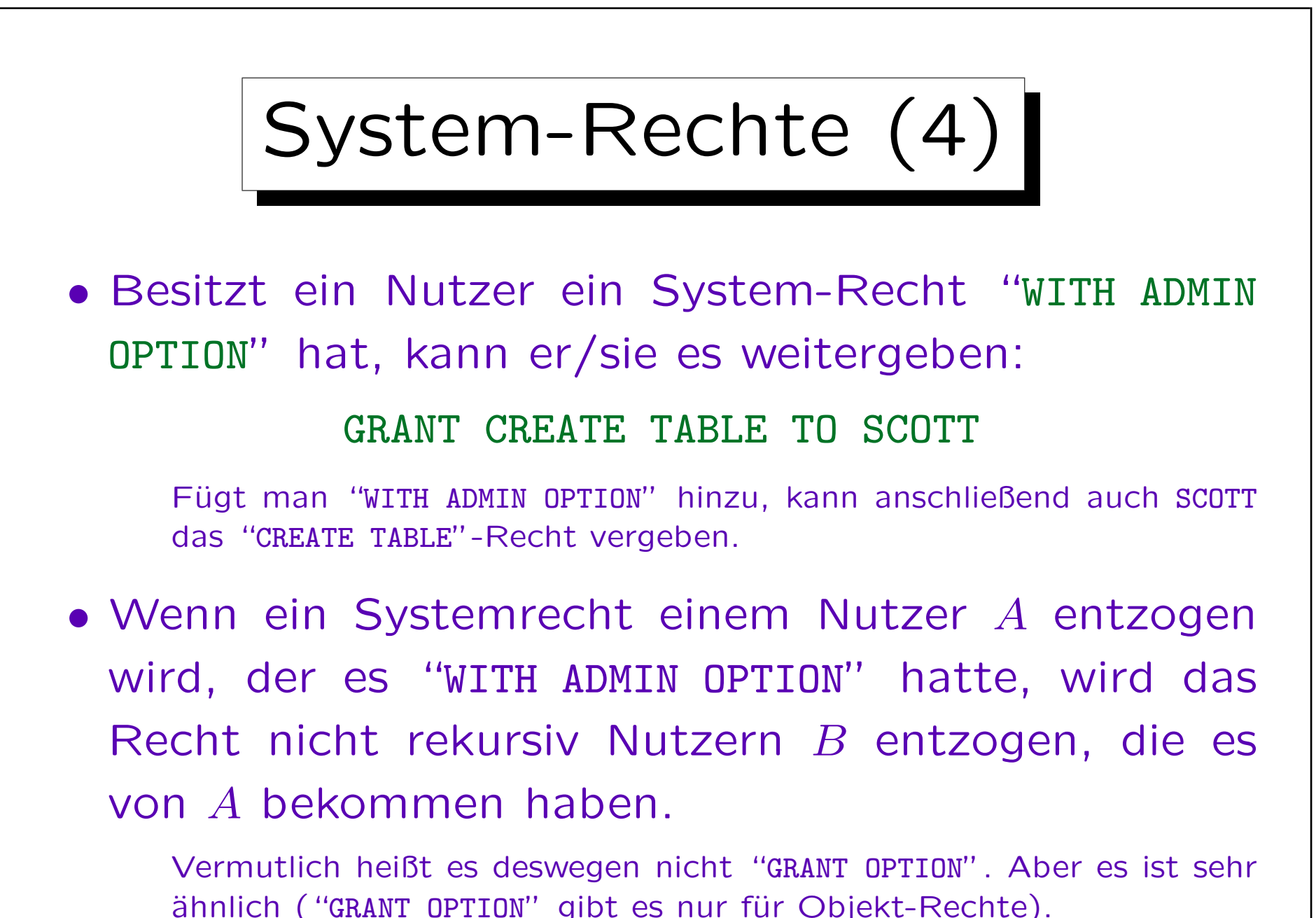

Stefan Brass: Datenbanken I von der andere andere eine Versität Halle, 2015

Roles (1)

- It is difficult to grant privileges to many users one by one. In one way or another, all modern DBMS support groups of users with similar privileges.
- Oracle has the concept of "roles", which are sets of privileges that can be granted to users:

CREATE ROLE  $\langle$  Name $\rangle$ 

• Only those with the system privilege "CREATE ROLE" can execute this command (e.g. only the DBA).

Roles (2)

- Access rights are granted to a role (e.g. "STAFF") in the same way as they are granted to a user: GRANT SELECT ON COURSES TO STAFF;
- Granting access rights to a role is treated in the same way as granting it to specific users (DBA rights are not needed).
- Roles can be granted to users:

GRANT STAFF TO JIM, MARY

Roles (3)

• When a user A is granted a role  $R$ , A receives all privileges that were or will be granted to  $R$ .

But if "STAFF" is not one of the default roles of these users, which are automatically activated when they log in, they must explicity execute "SET ROLE STAFF" in every session in which they want to use these privileges. (It seems that this is not enforced in Oracle 8.0.)

• Only the owner of the role or a user who has received it with admin option can grant the role to another user.

GRANT STAFF TO THERESA WITH ADMIN OPTION

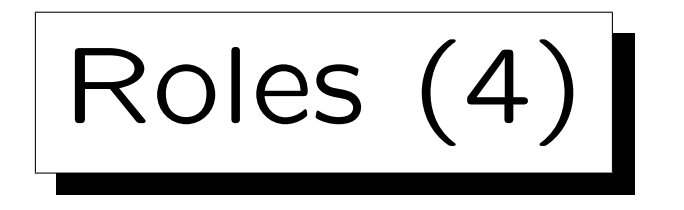

• Roles are a level of indirection between privileges and users, intended to simplify the administration of a group of users with the same privileges:

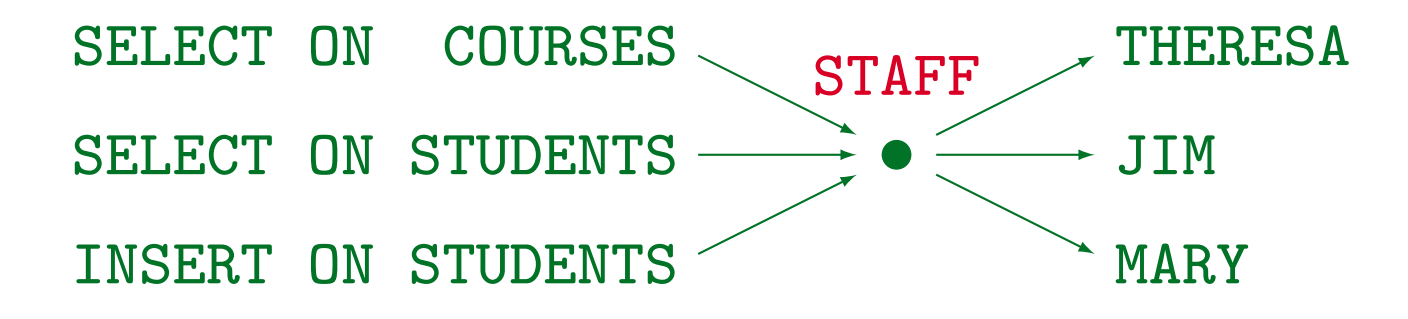

• When further privileges are granted to "STAFF", these become automatically available to THERESA, JIM, and MARY.

Roles (5)

- A role can be granted to another role, e.g. GRANT STAFF TO REG\_OFFICE
- Then users with the role "REG\_OFFICE" also have all the privileges granted to "STAFF".

I.e. "REG\_OFFICE" is more powerful, it implies staff.

• Roles can be protected by passwords. Then the SET ROLE command requires a password.

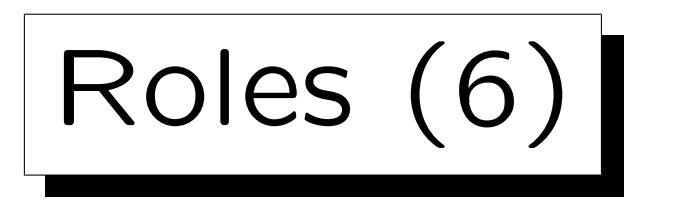

- Several roles are predefined in Oracle 8, e.g.
	- $\diamond$  CONNECT: Basic usage rights.

This corresponds to the system privileges: CREATE SESSION, ALTER SESSION, CREATE DATABASE LINK, CREATE SYNONYM, CREATE TABLE, CREATE CLUSTER, CREATE VIEW, CREATE SEQUENCE.

 $\Diamond$  RESOURCE: Rights for advanced users.

This includes e.g. CREATE TABLE, CREATE PROCEDURE, CREATE TRIGGER. Students in this course were granted CONNECT and RESOURCE (but UNLIMITED TABLESPACE was revoked).

- $\diamond$  DBA: Right to do everything.
- In older Oracle versions, users were classified into these three types.

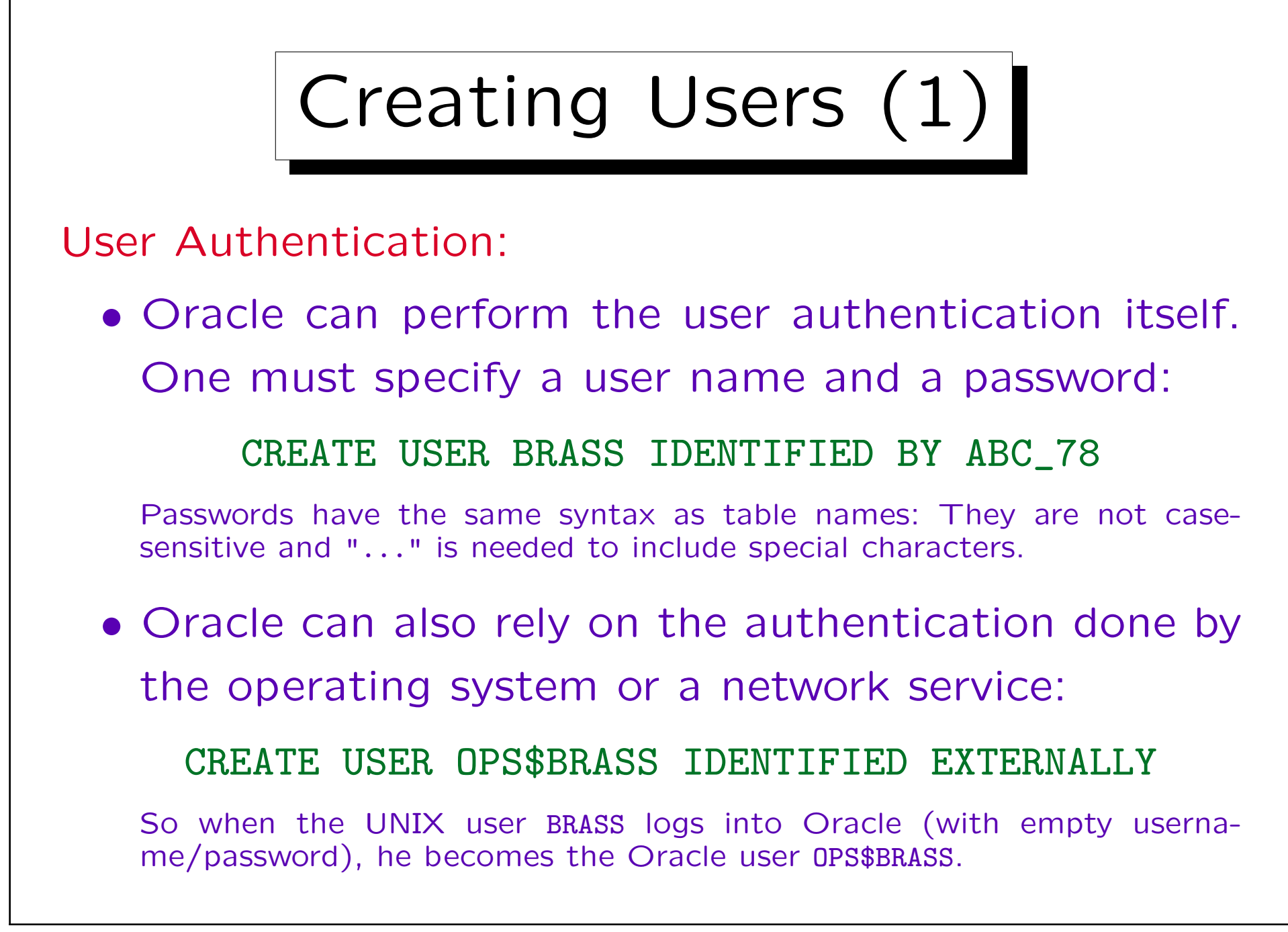

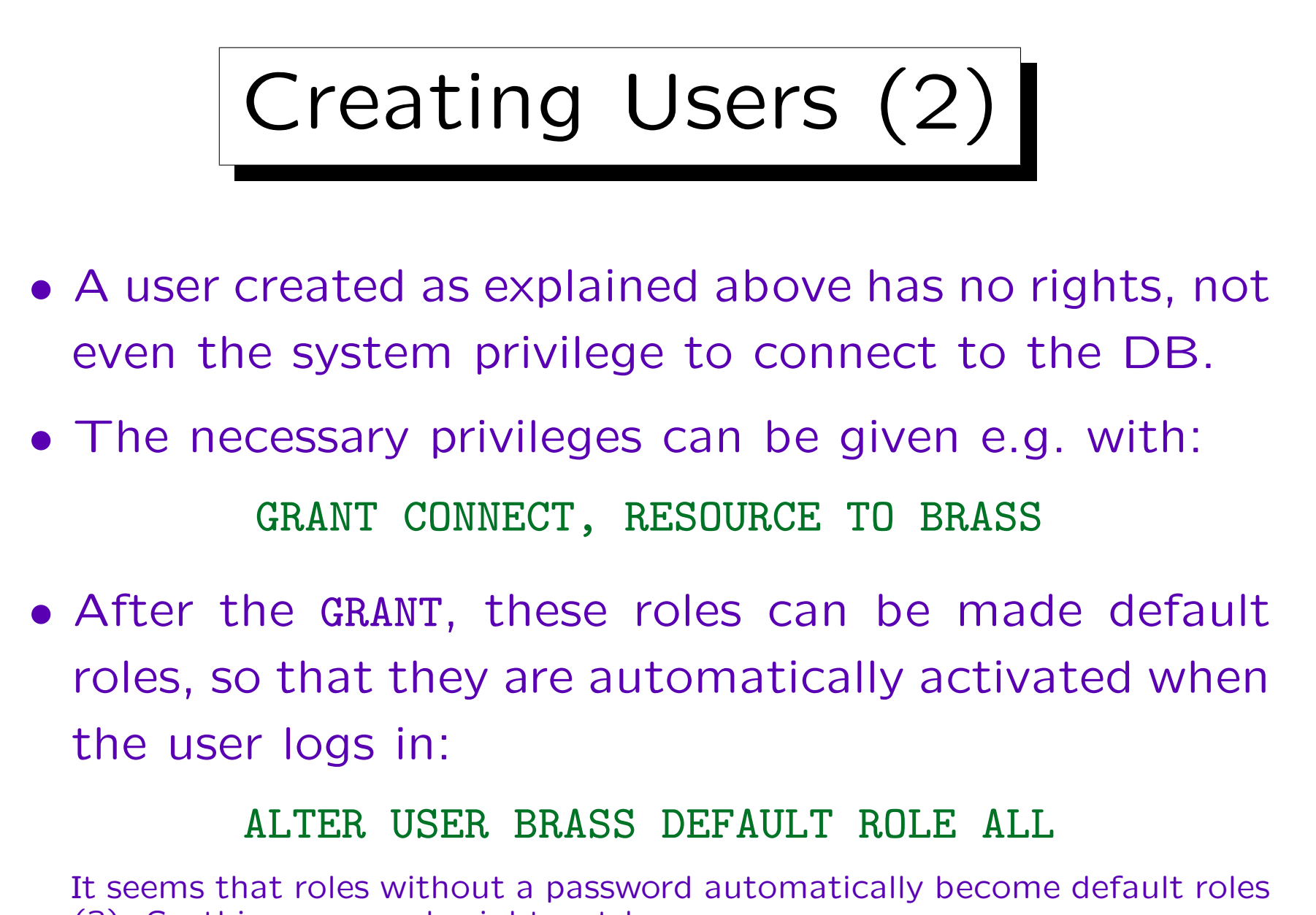

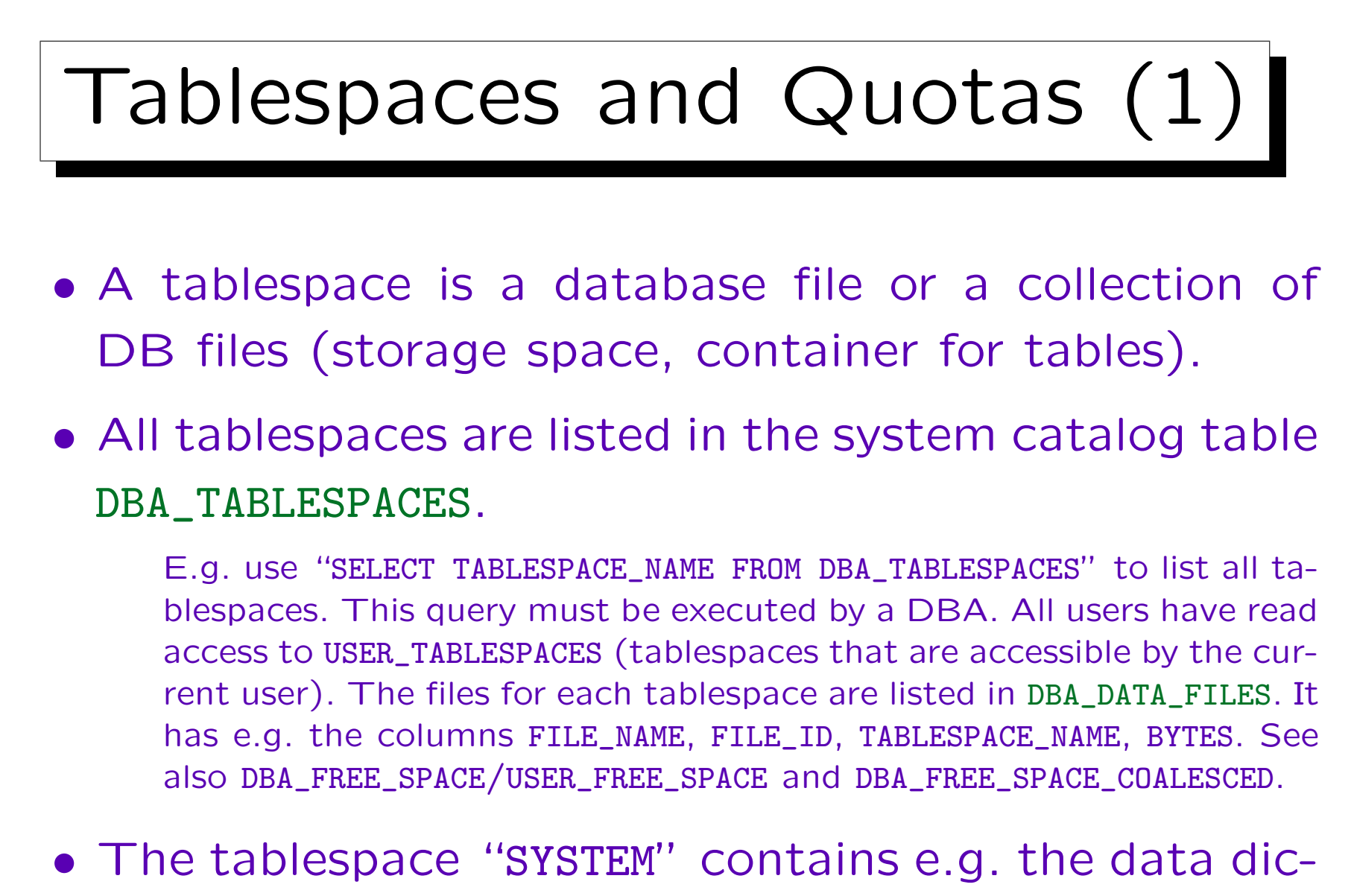

tionary (collection of system tables).

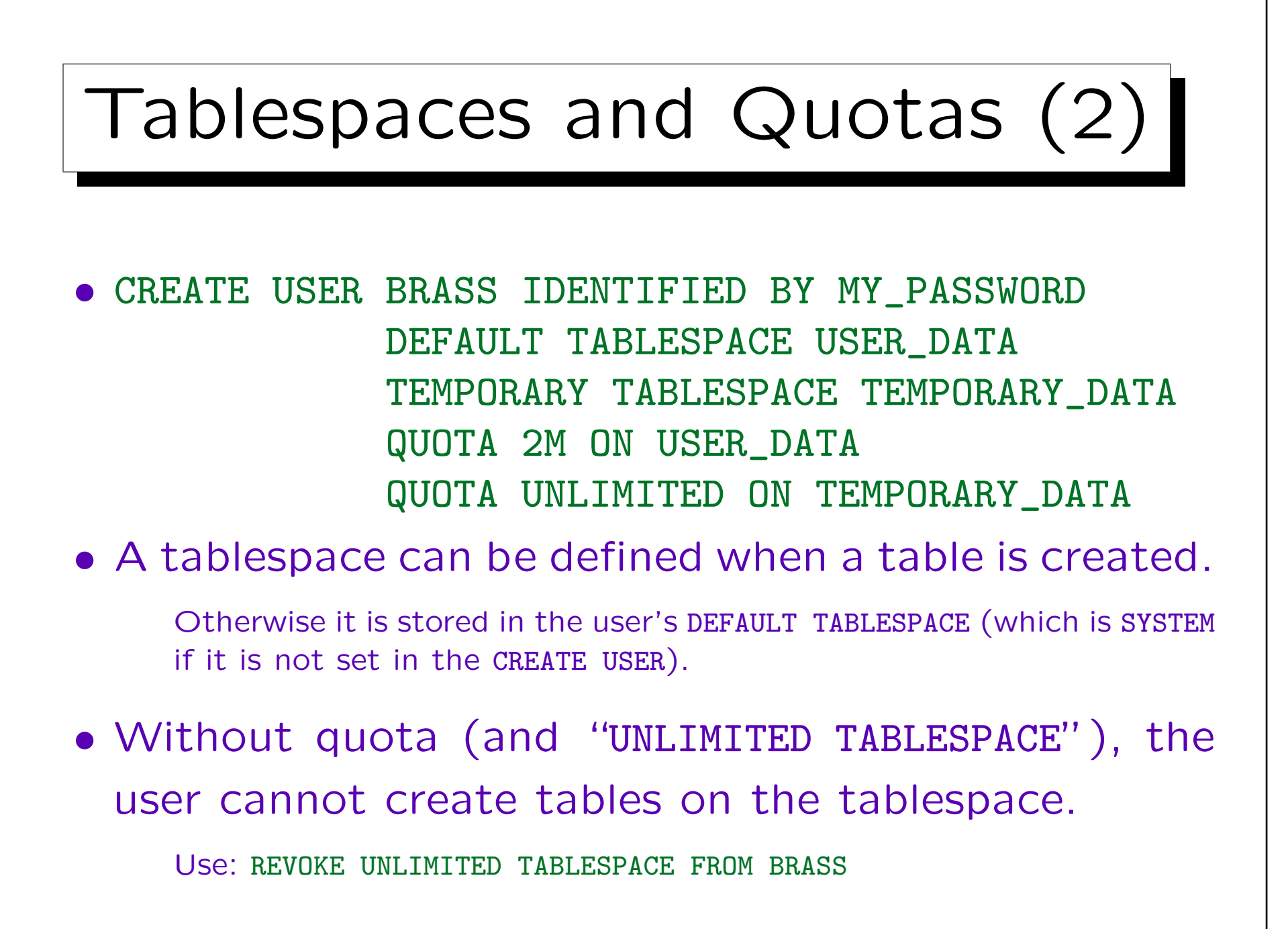

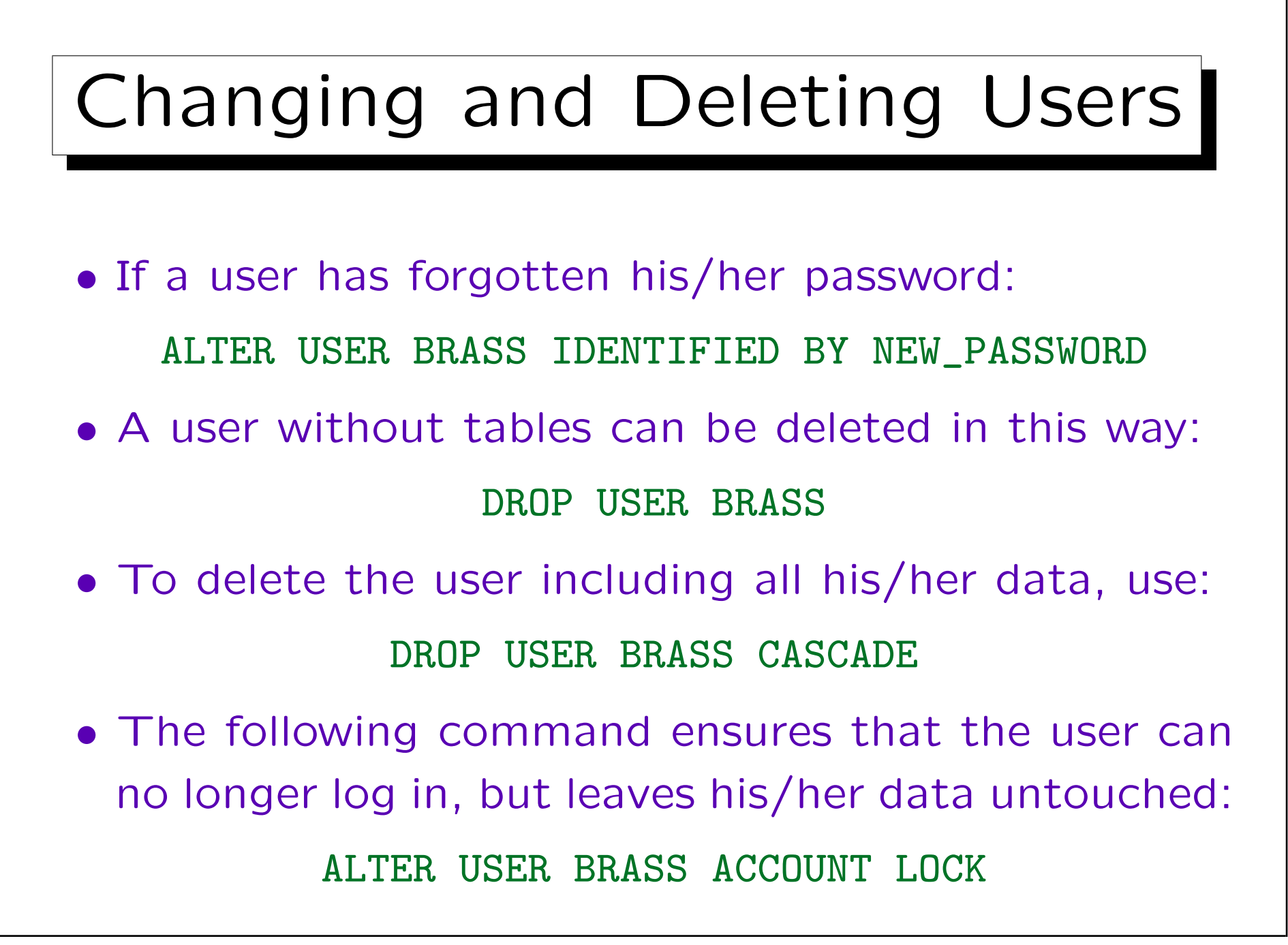

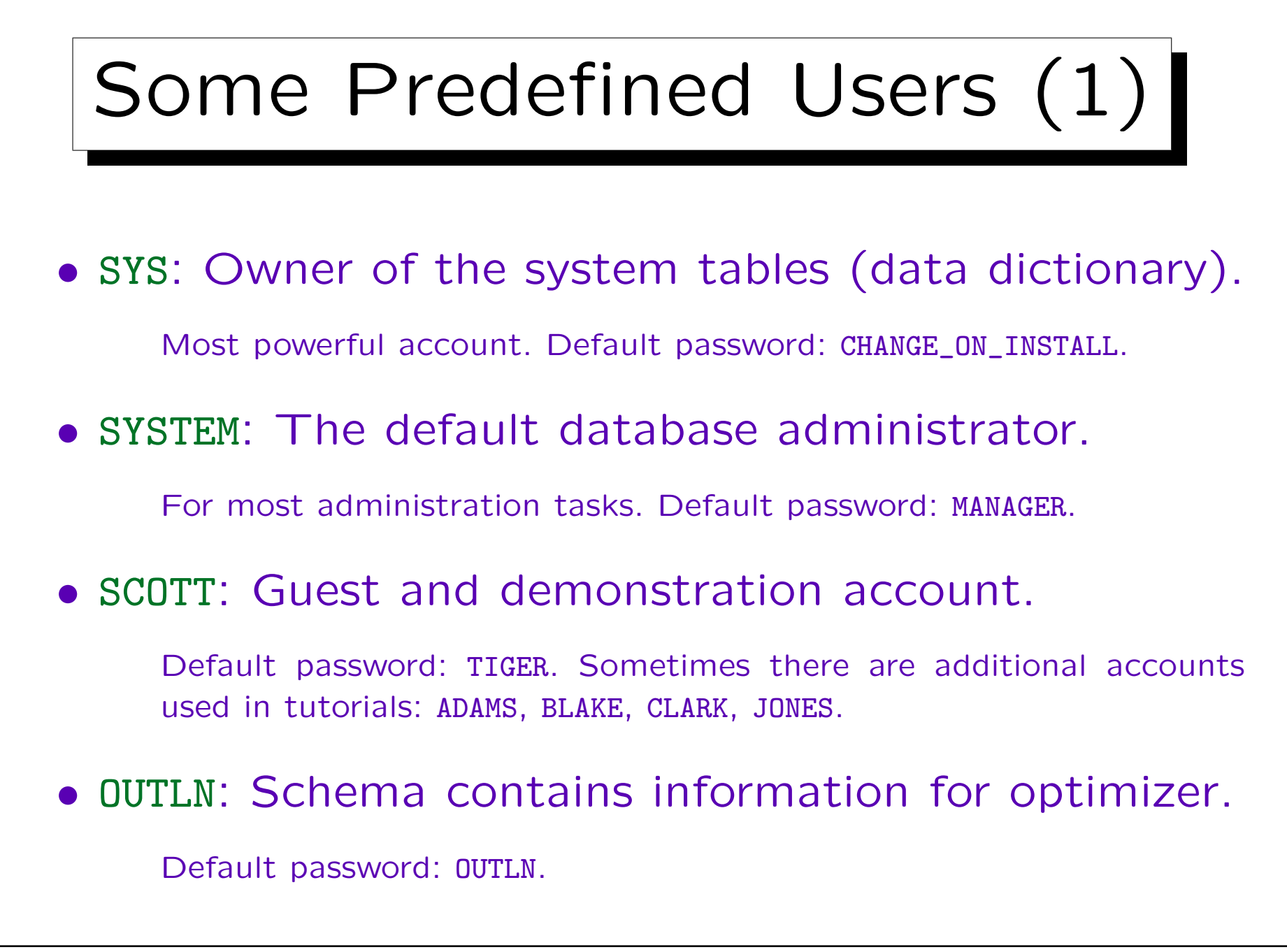

Stefan Brass: Datenbanken I von der andere andere eine Versität Halle, 2015

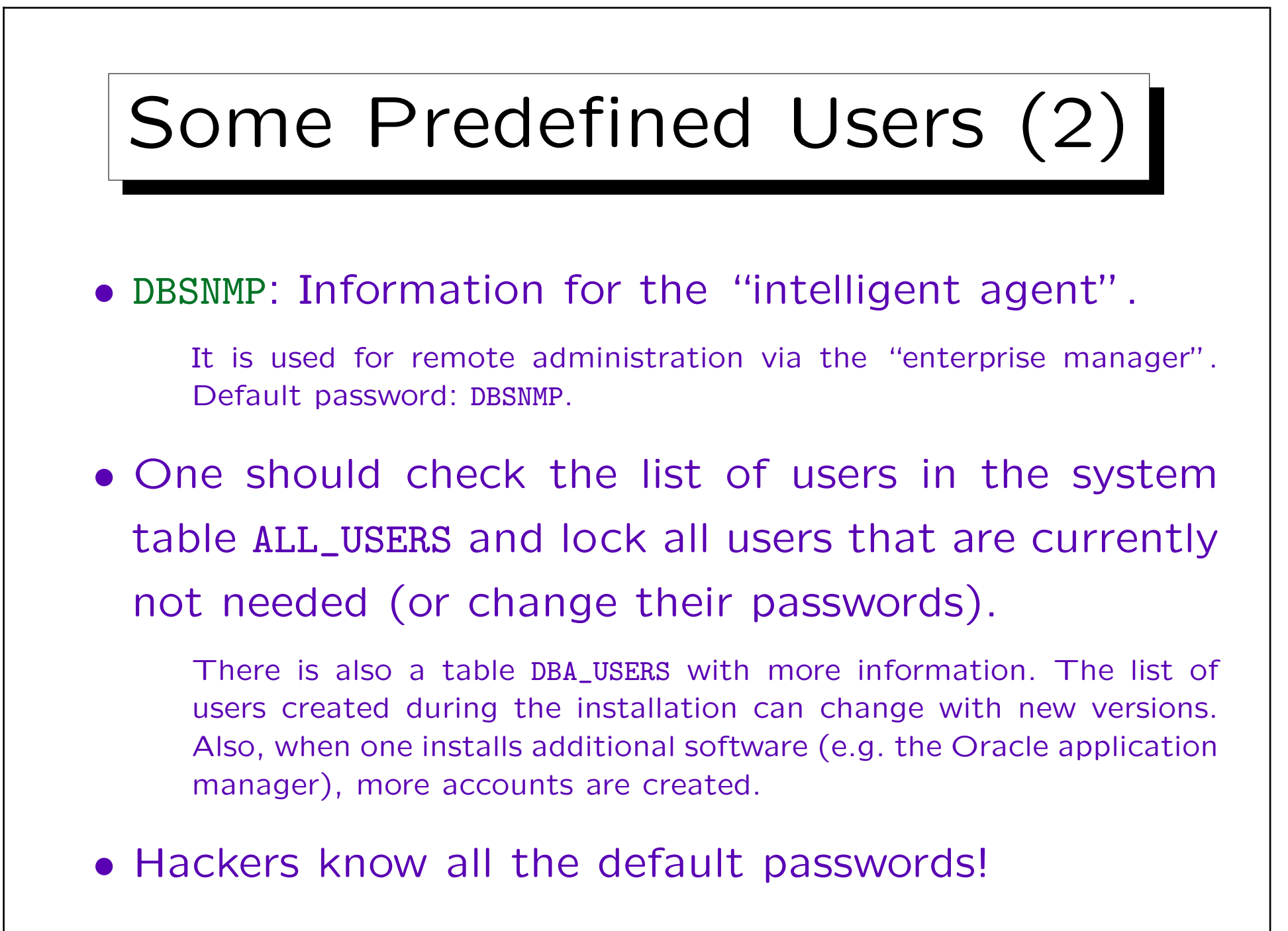

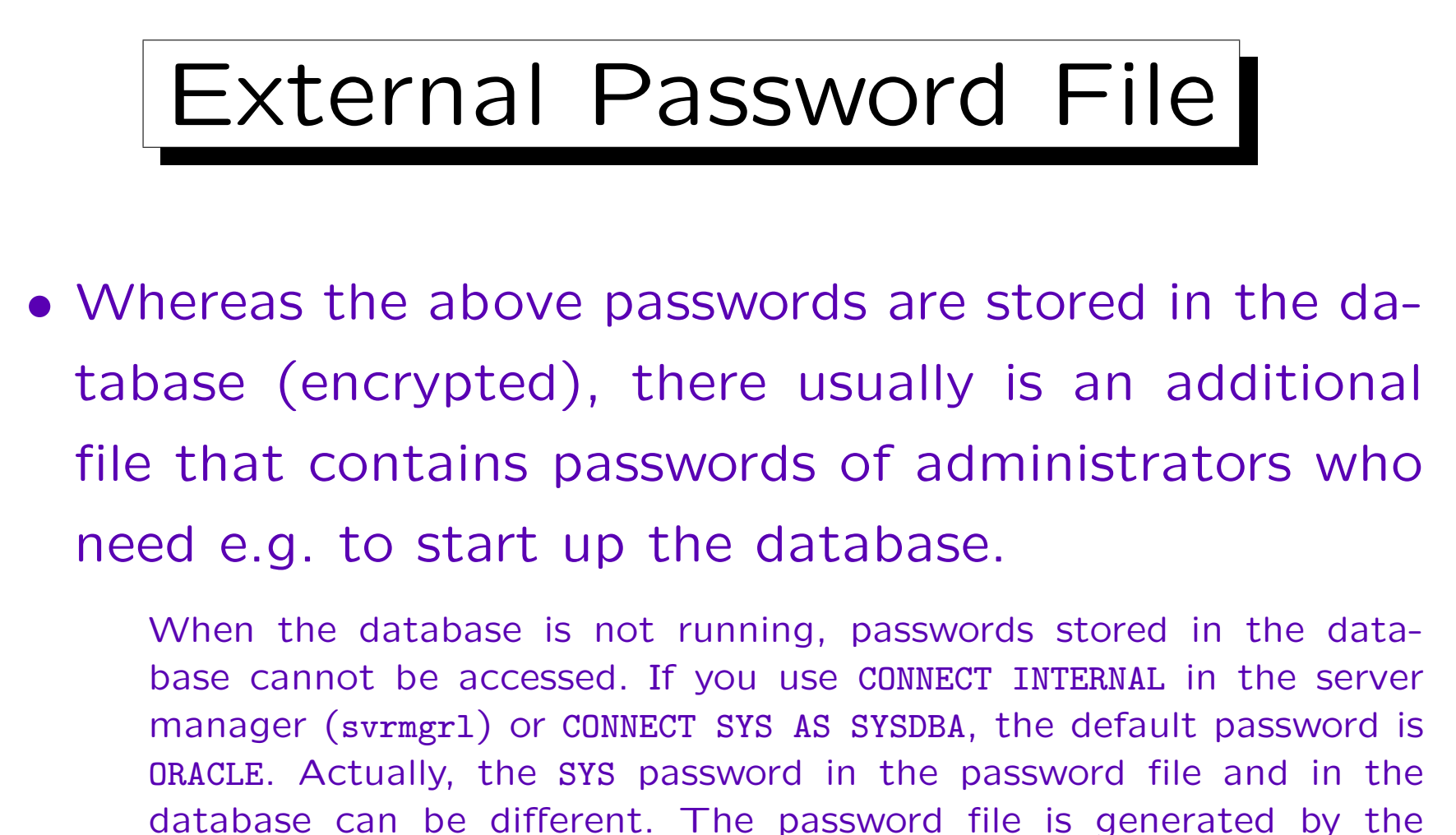

database can be different. The password file is generated by the orapwd utility program. Later, every user granted SYSDBA/SYSOPER rights is also stored in the password file. Instead of using a password file, you can use OS authentication. This depends on the parameter REMOTE\_LOGIN\_PASSWORDFILE.

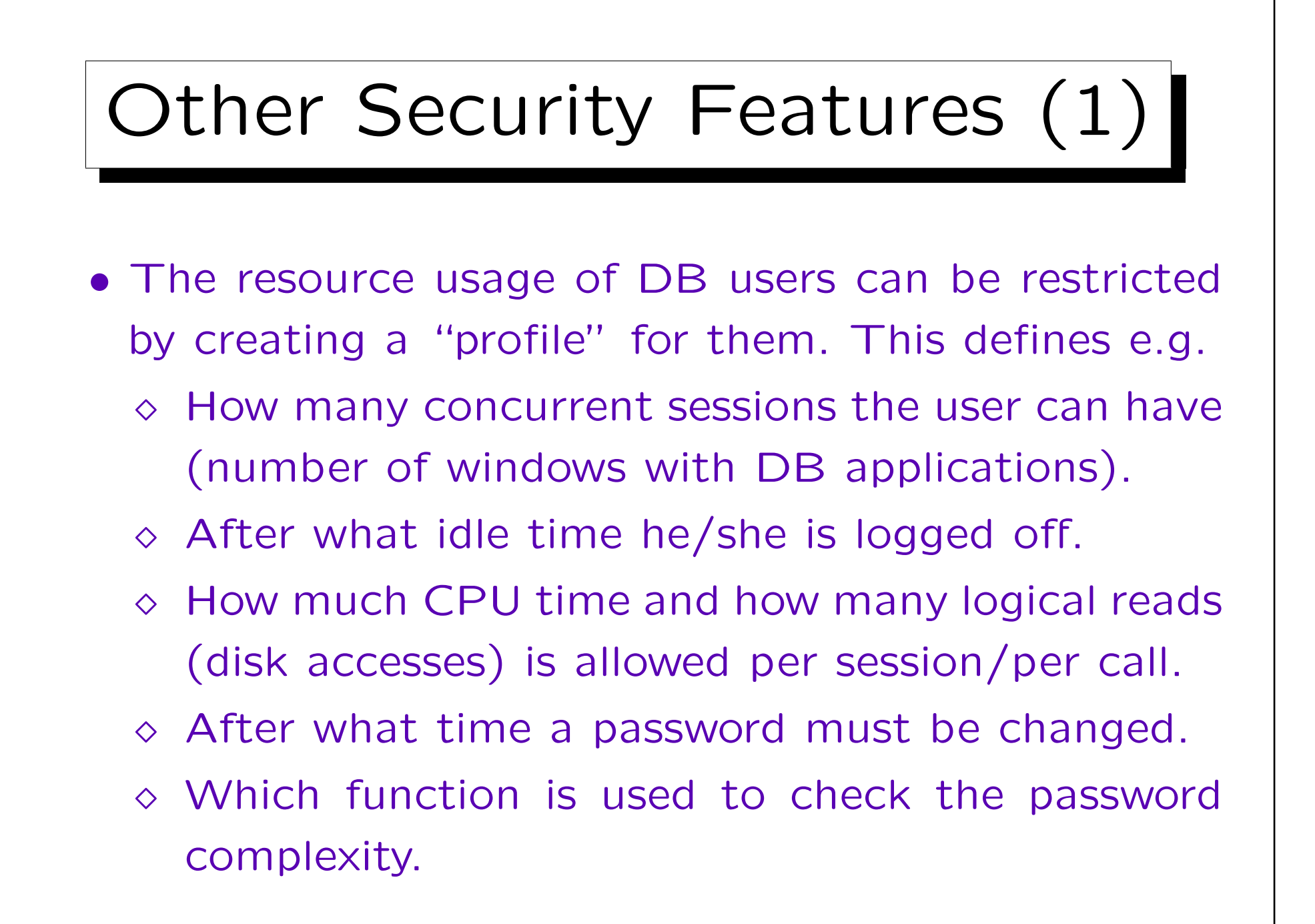

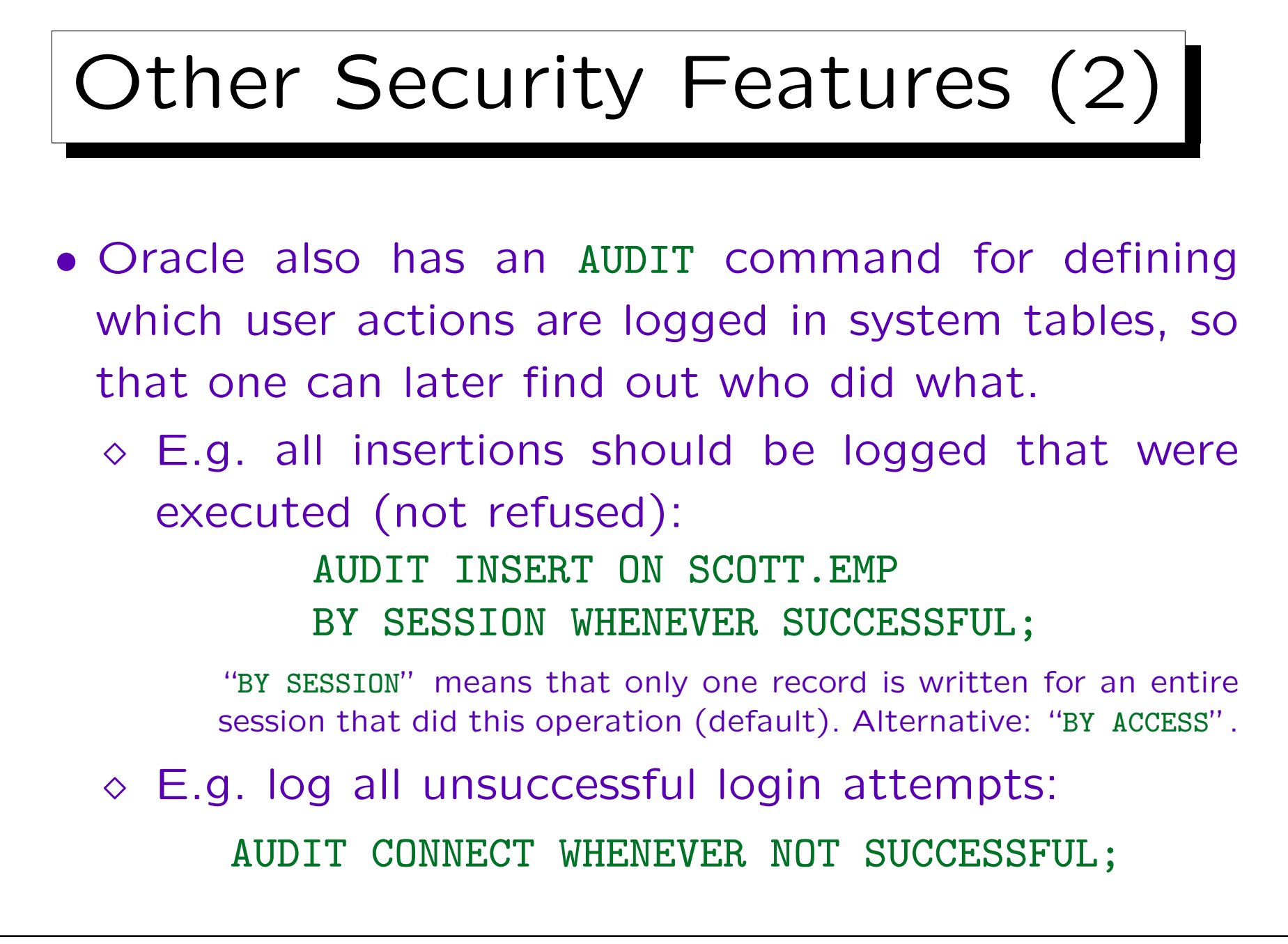

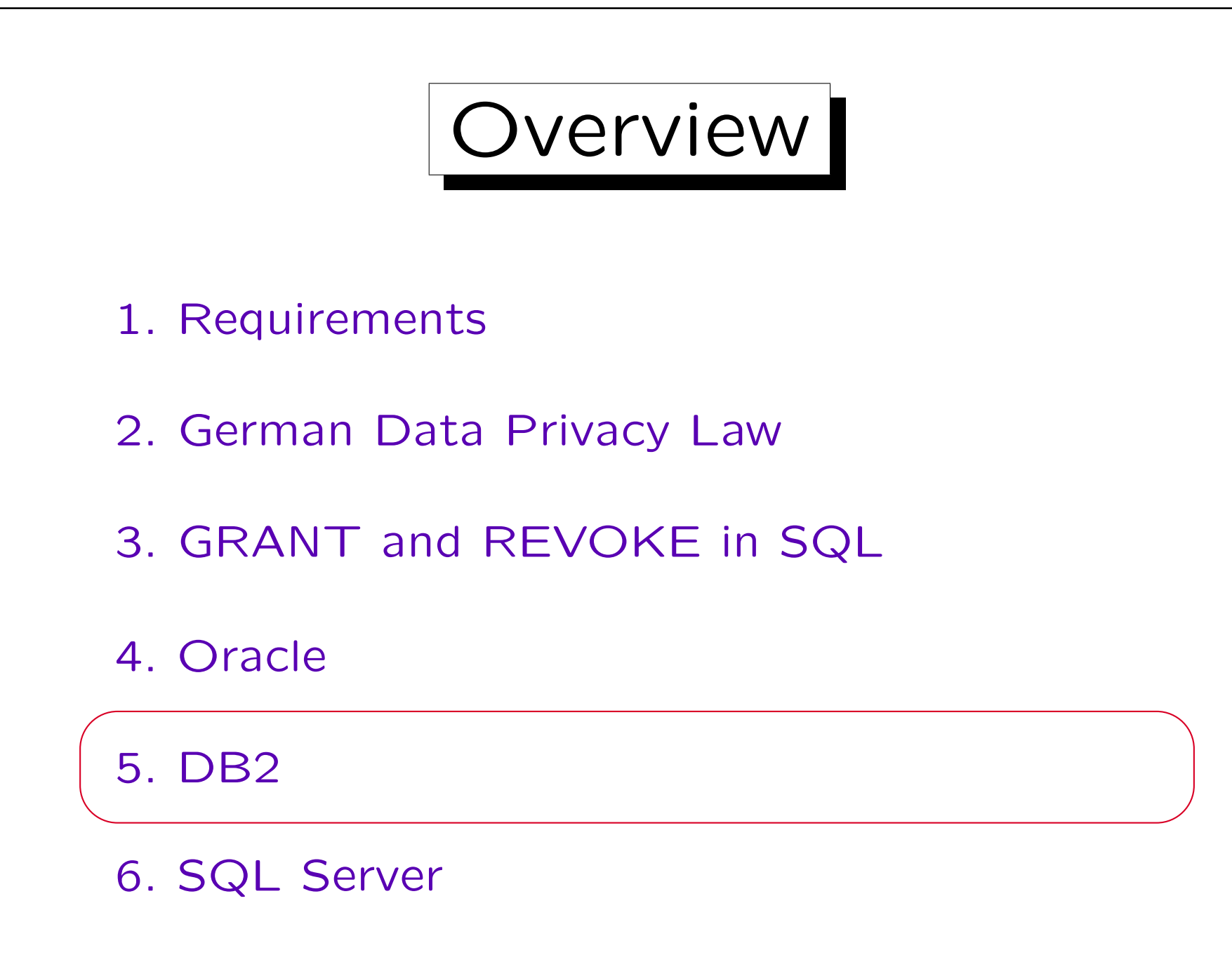

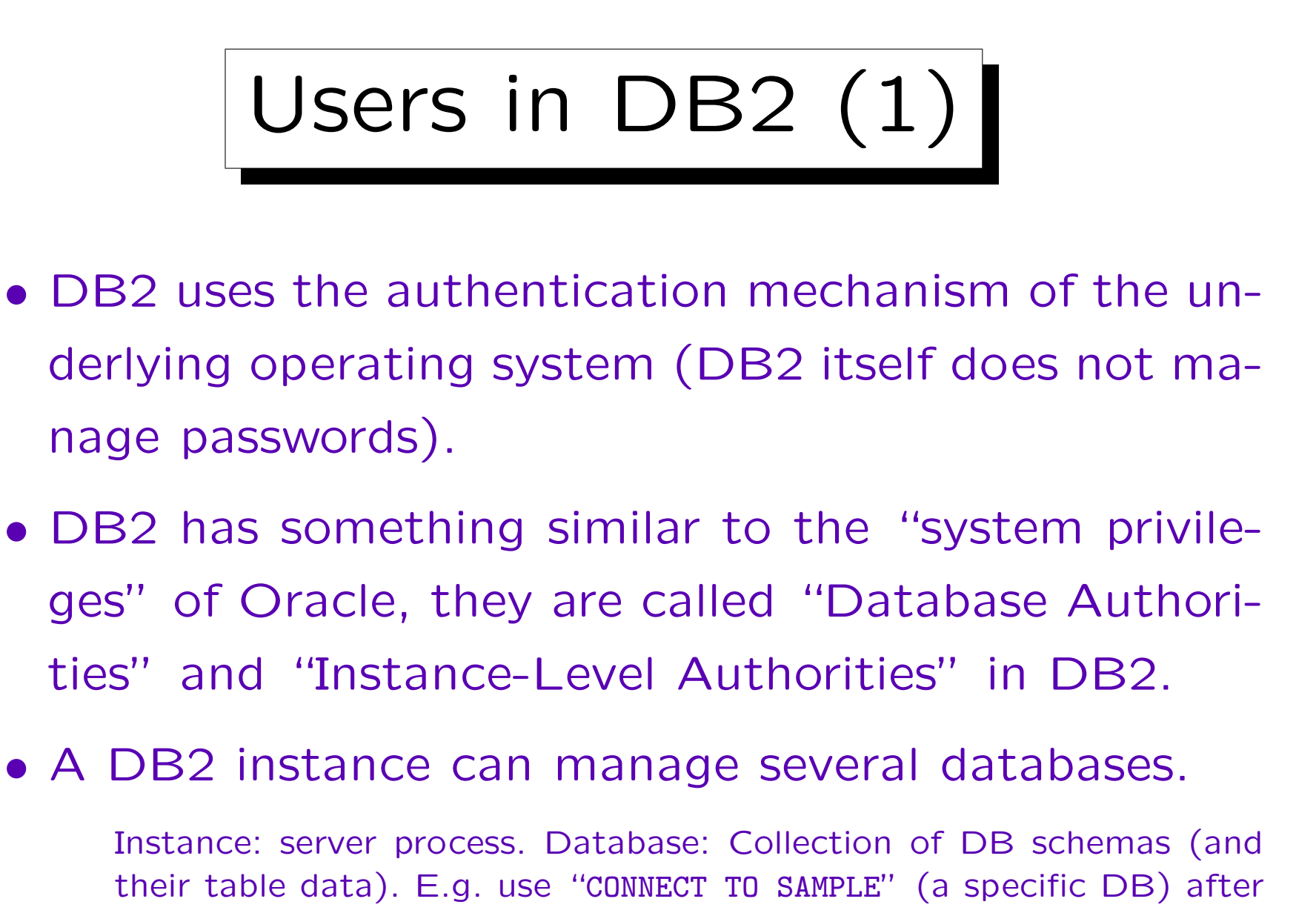

logging into DB2.

## Users in DB2 (2)

- An operating system user can connect to a database if he/she has the "CONNECT" authority.
- E.g. an administrator can "create" a user in the database by issuing this command:

GRANT CONNECT ON DATABASE TO BRASS

• This right can also be granted to "PUBLIC", in which case every OS user can connect to the database.

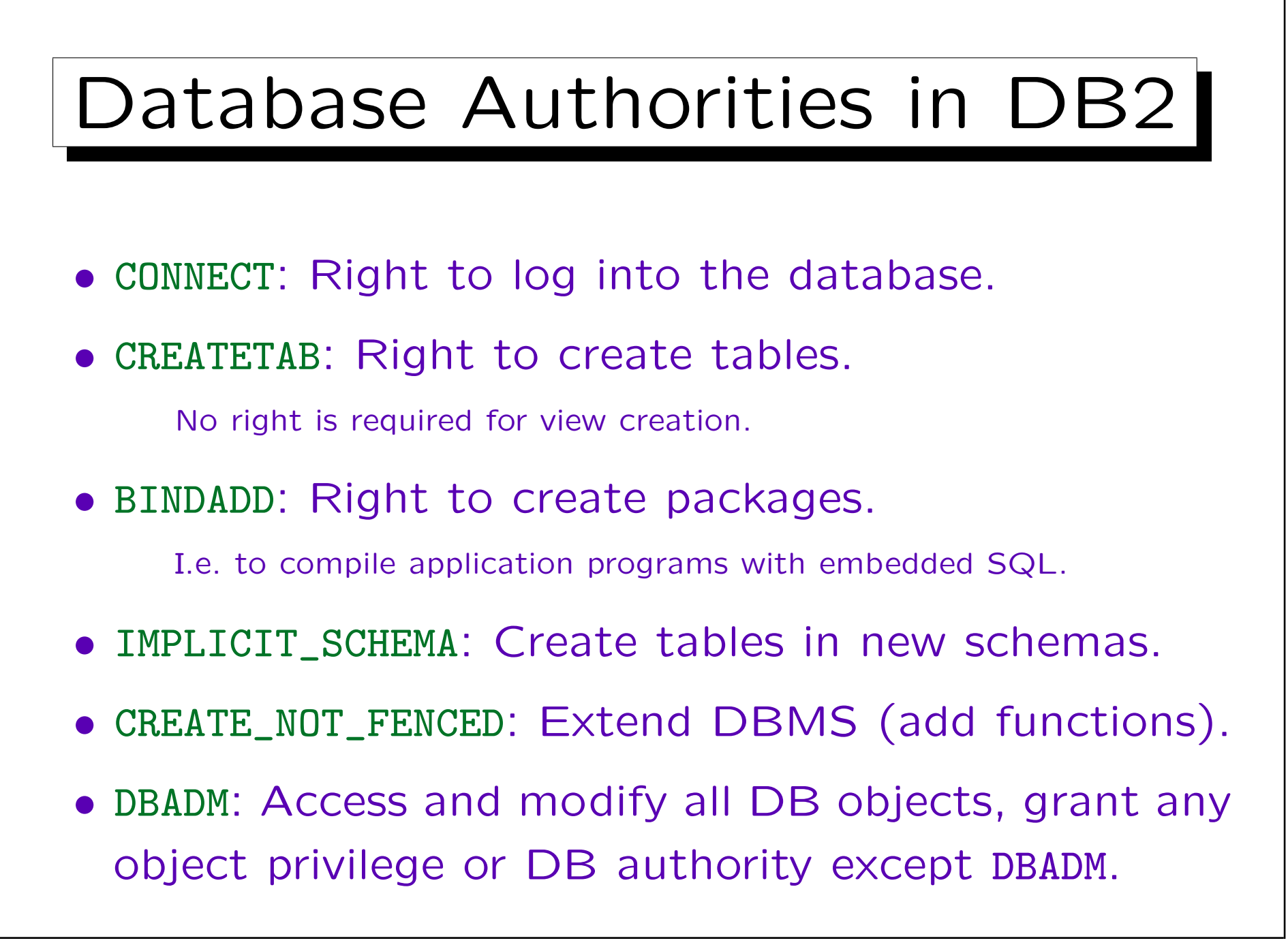

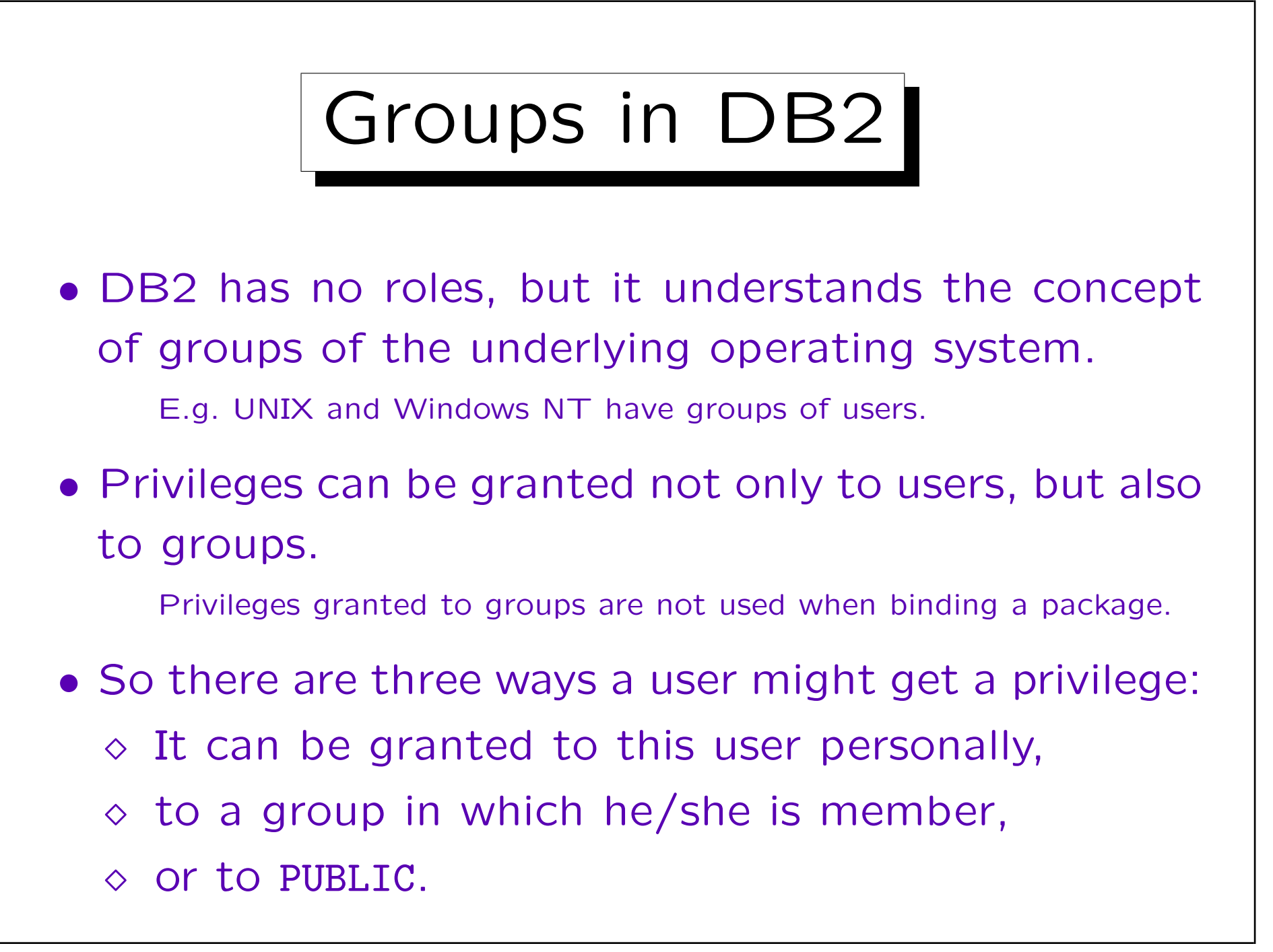

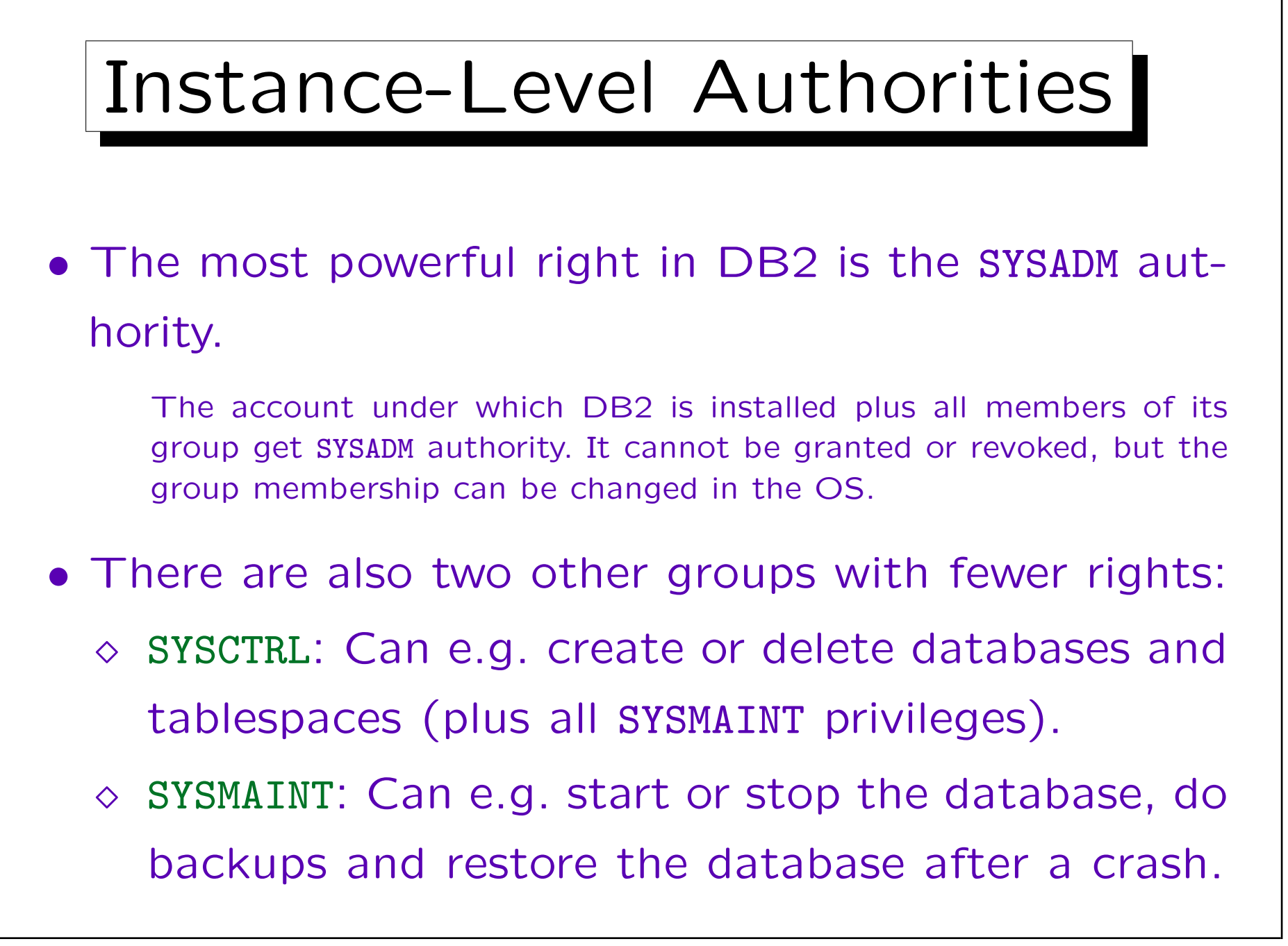

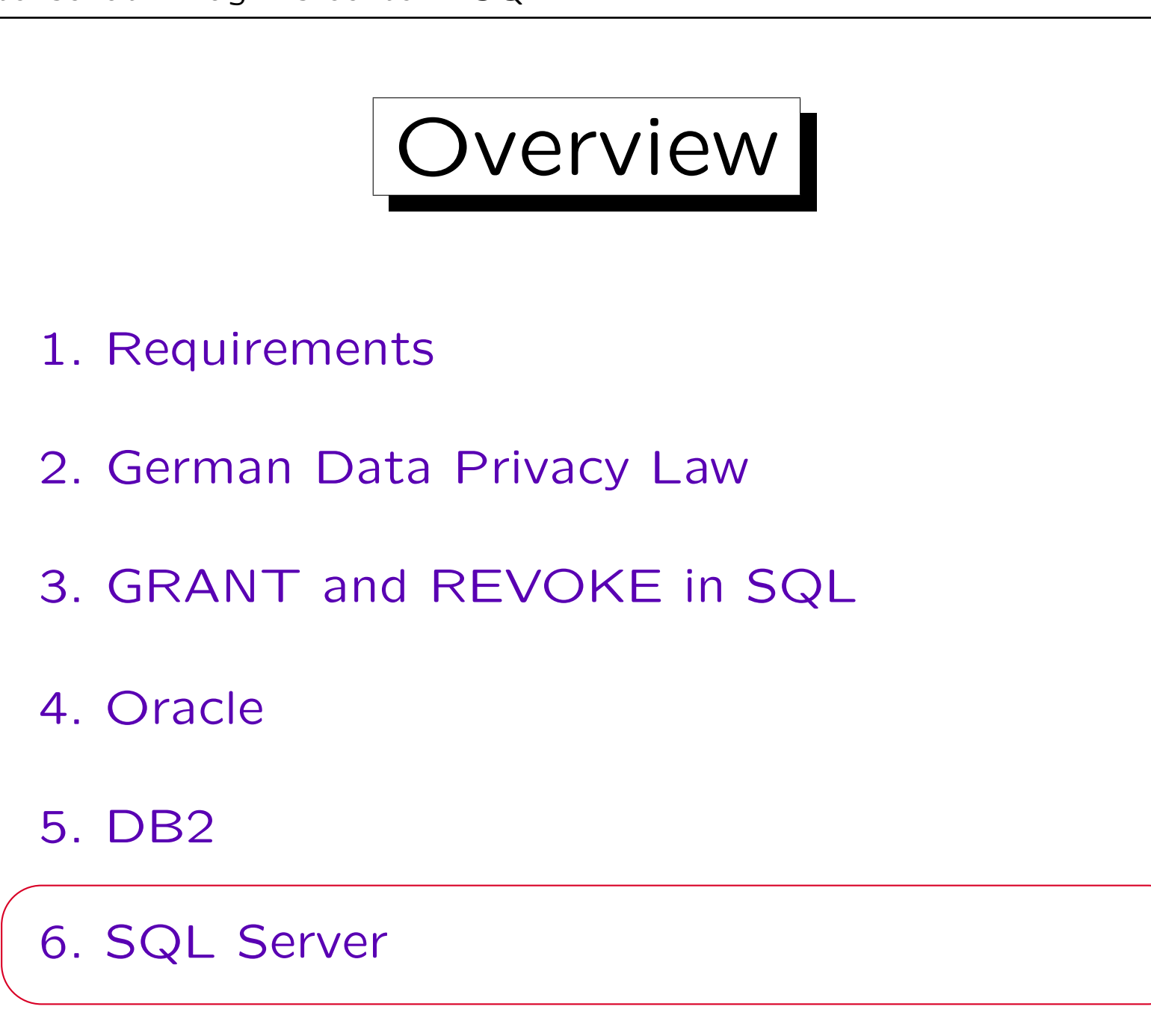

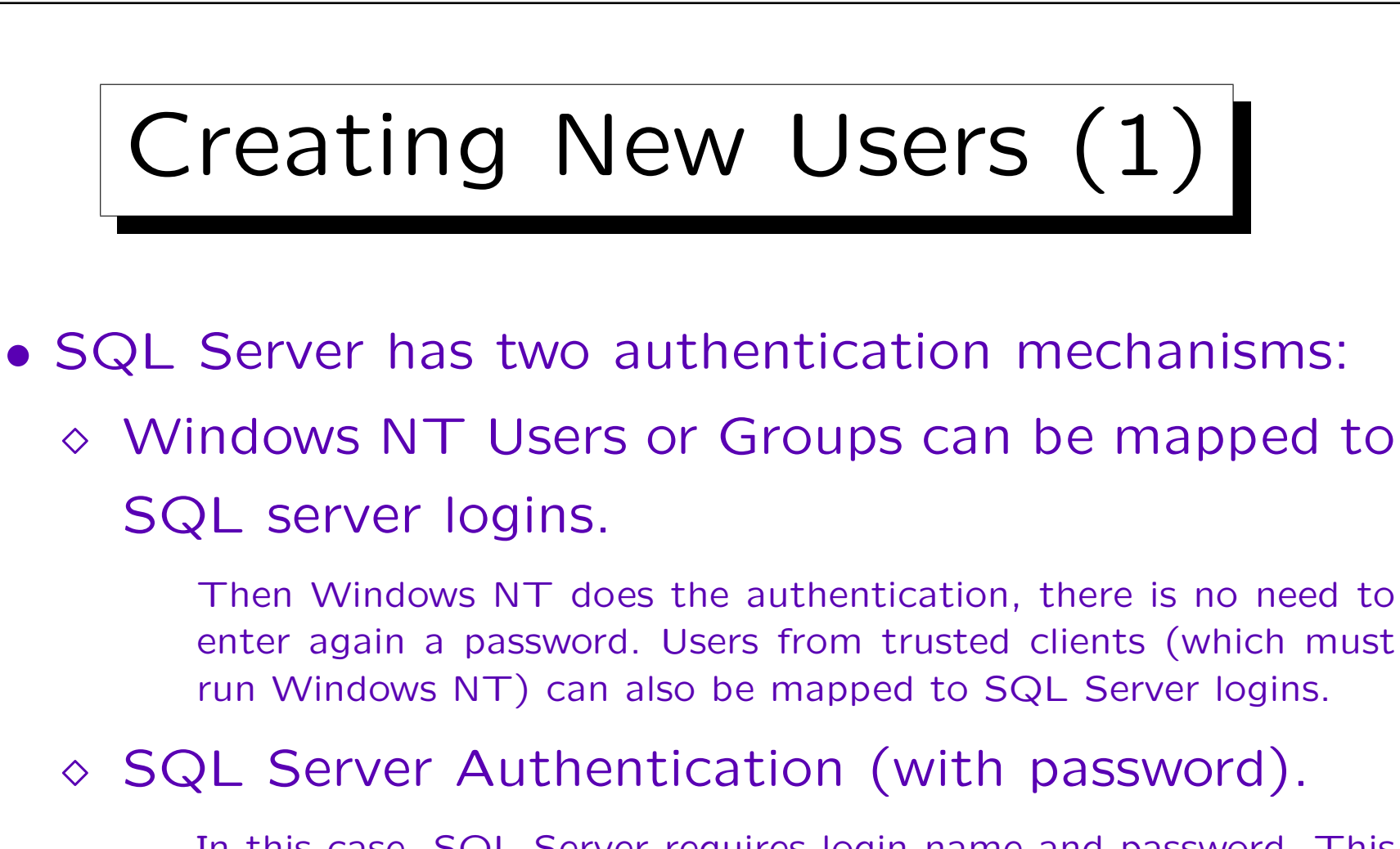

In this case, SQL Server requires login name and password. This is the only possibility if SQL Server runs on Windows 95/98.

• One SQL Server Instance can manage several databases. The databases can have different users.

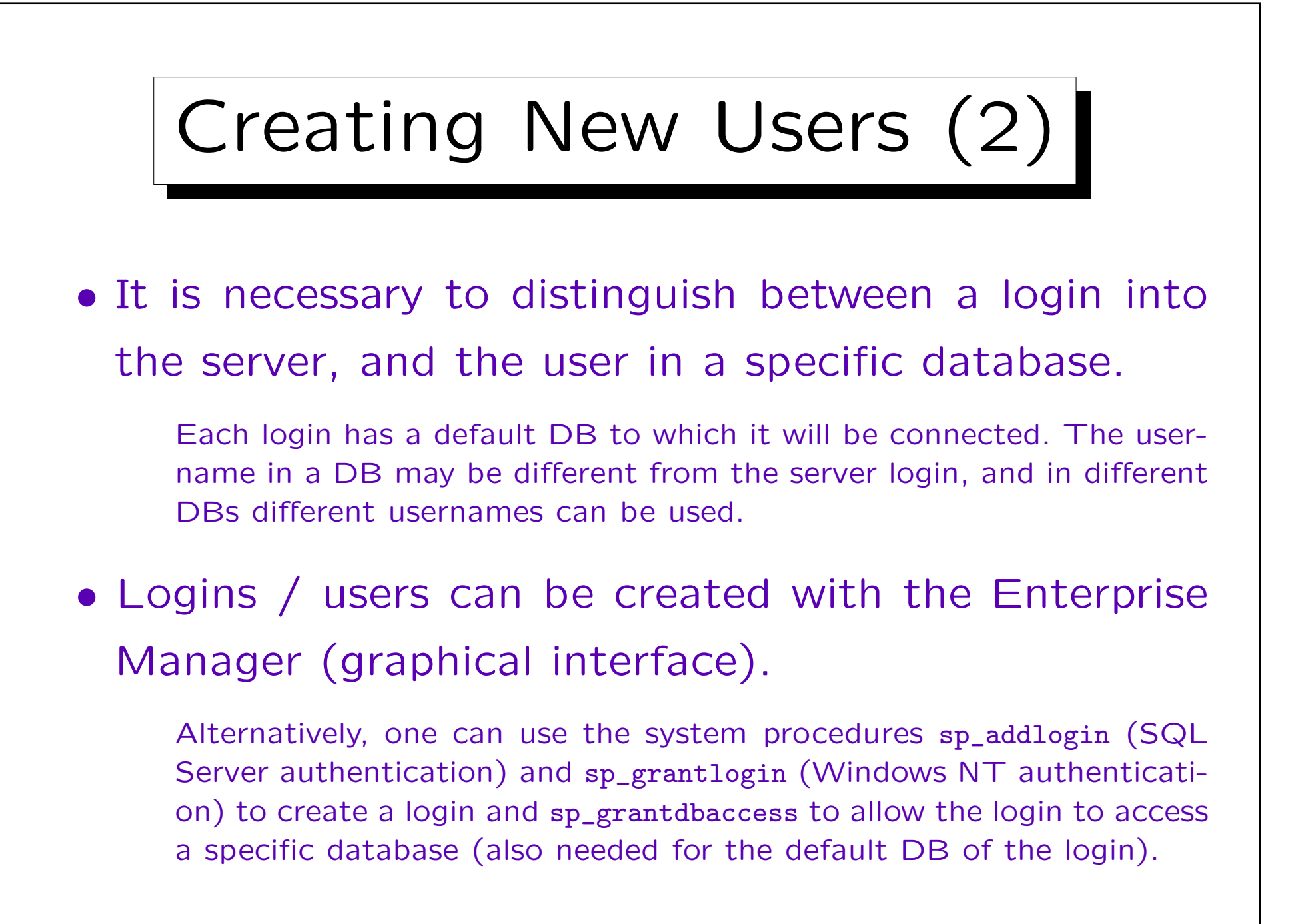

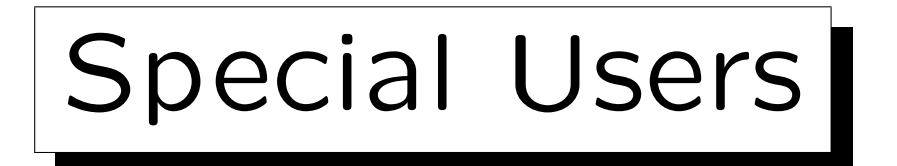

• There is a login "sa" (system/server administrator). Everything can be done under this login.

It uses SQL Server authentication (no password by default!).

## • Every database has a user "dbo" (DB owner).

Any member of the sysadmin sever role (e.g. "sa") is mapped to this user when he/she connects to a database.

If a table is referenced without specifying a user, SQL Server first tries to find it in the account/schema of the current user, and then in the account/schema of "dbo". This eliminates the need for synonyms as used in Oracle.

• Some databases may have a "guest" user.

A server login not mapped to a db user is mapped to guest.

Roles

- SQL Server has the concept of roles (user groups) which seems to be basically the same as in Oracle. In addition SQL Server also uses Windows NT groups.
- However, some roles are special and contain administration rights which cannot explicitly be granted.
- Fixed server roles allow administration of the server. The most powerful is "sysadmin" (e.g. "sa").
- Fixed database roles allow administration of a DB. The most powerful one is "db\_owner" (e.g. "dbo").

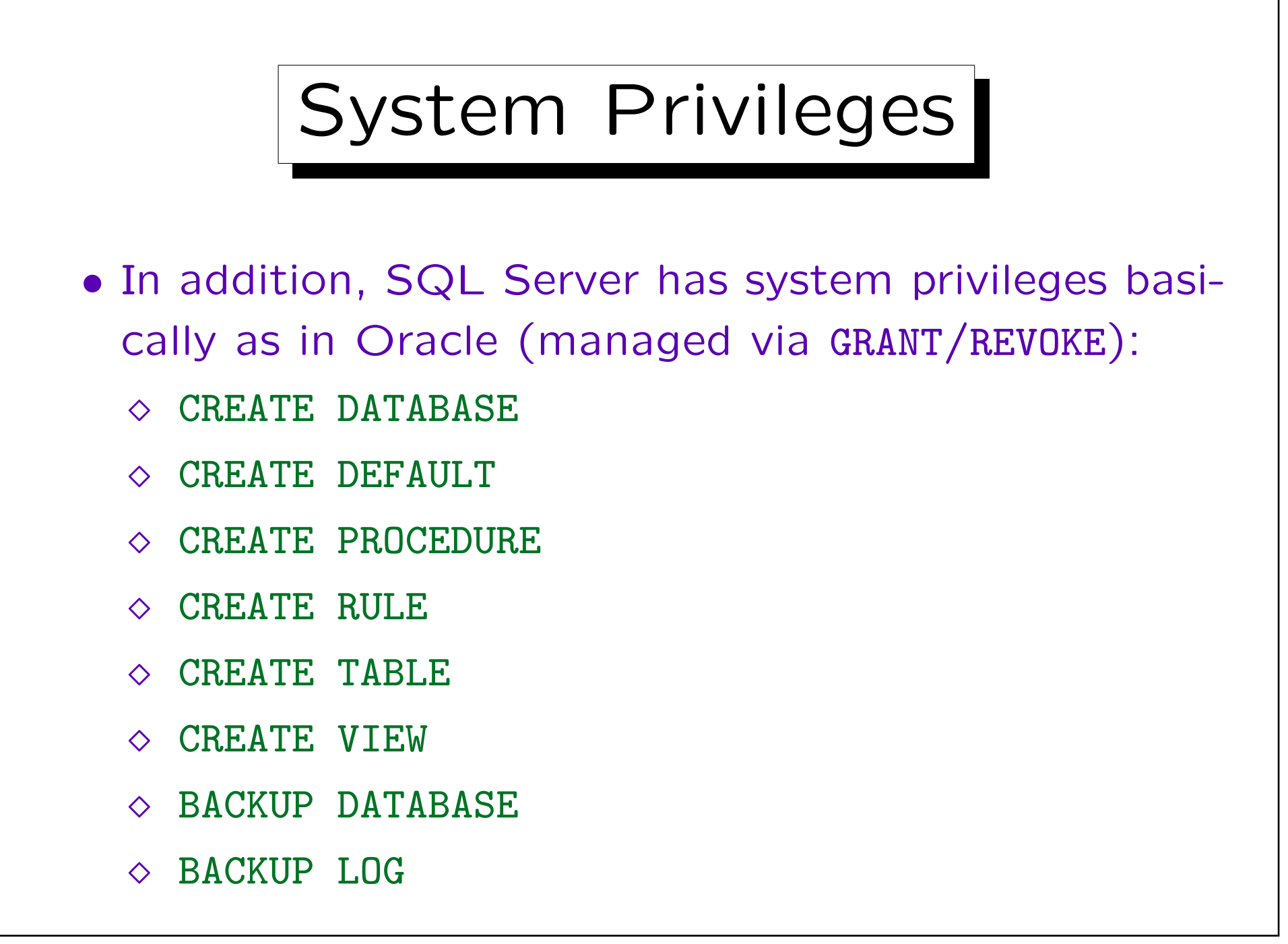

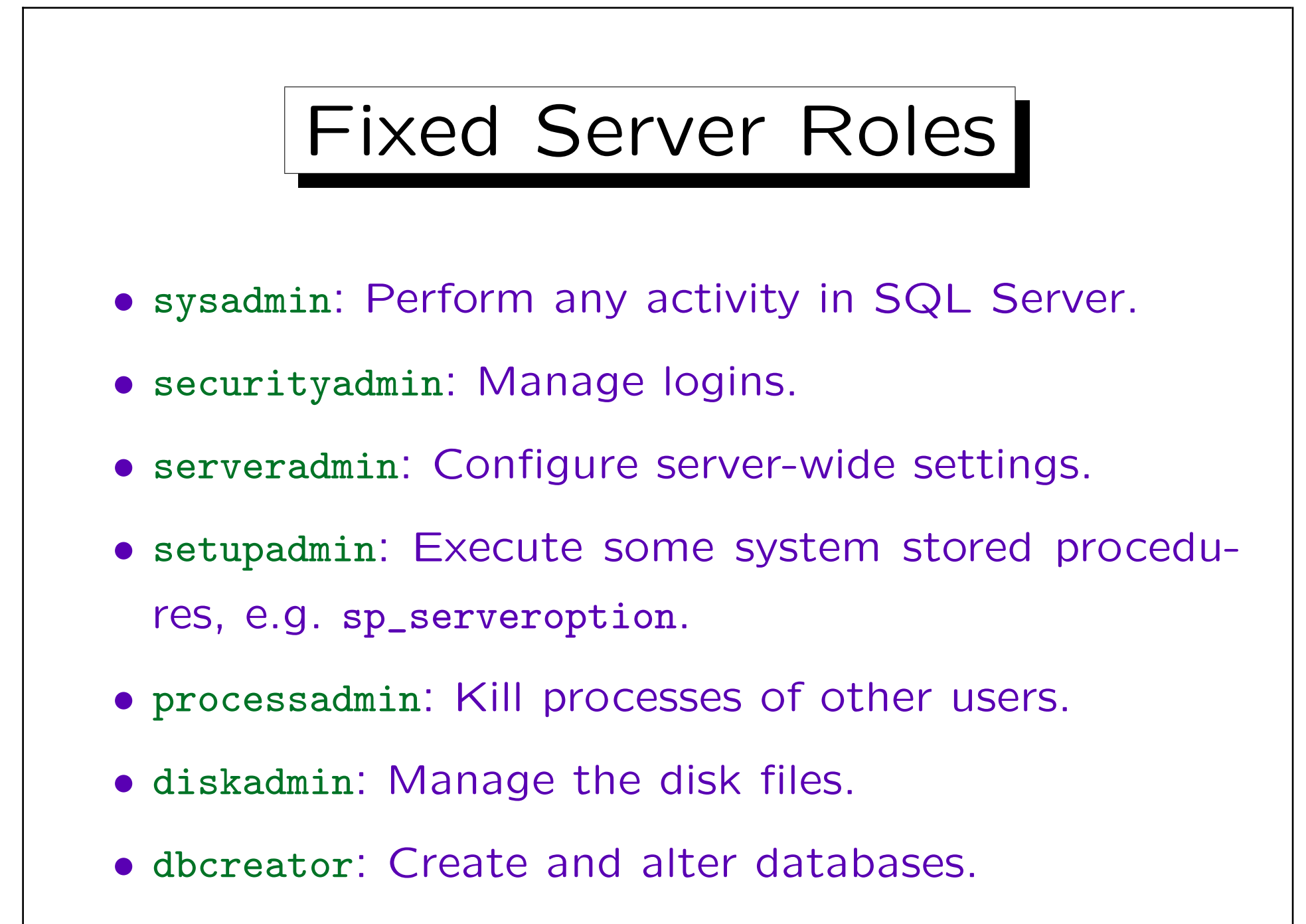

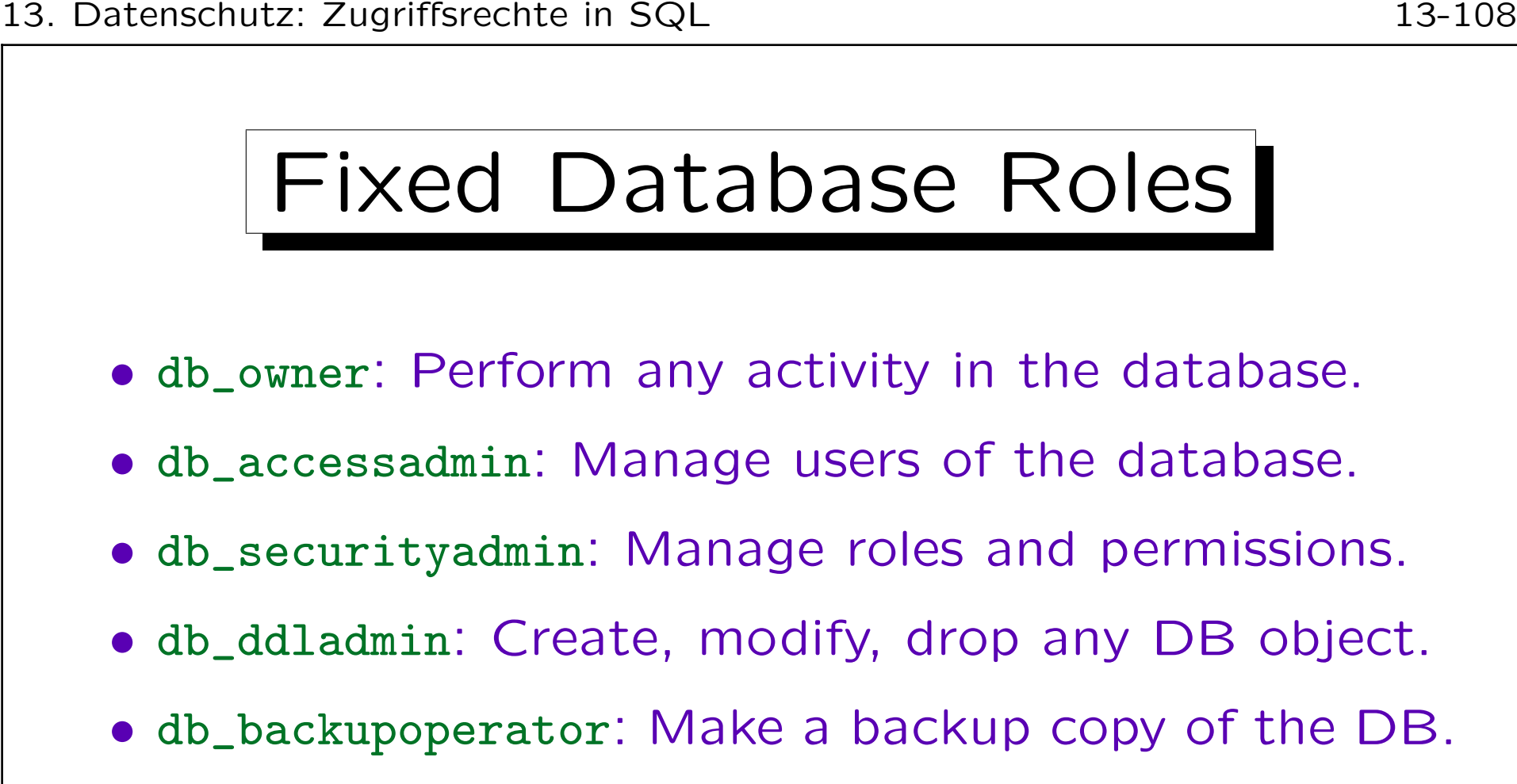

- db\_datareader: Read all tables in the database.
- db\_datawriter: Modify all tables in the database.
- denydatareader, denydatawriter: These roles forbids to read/modify any table in the database.
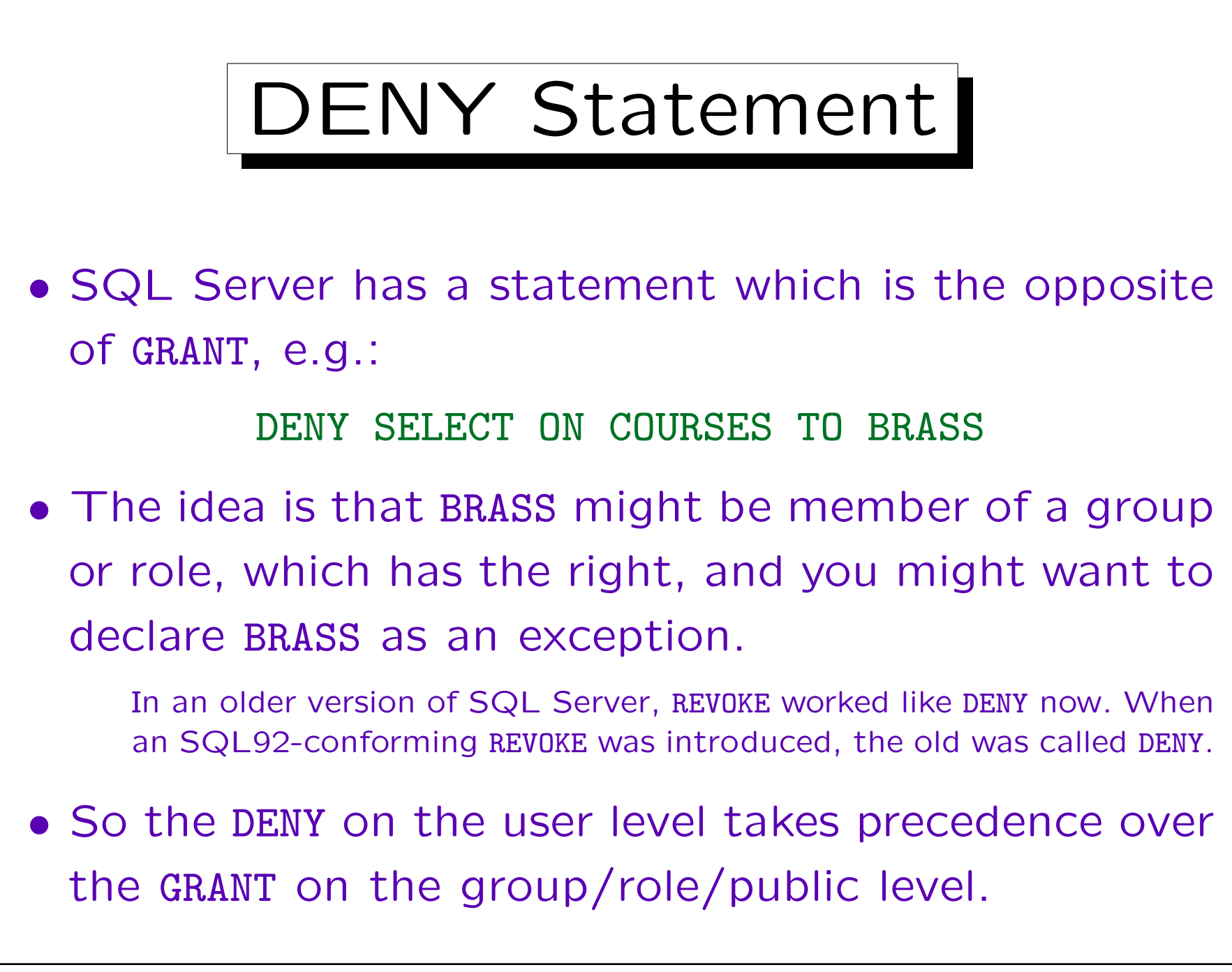